# **UNIVERSIDAD NACIONAL DE INGENIERIA FACULTAD DE INGENIERIA MECANICA.**

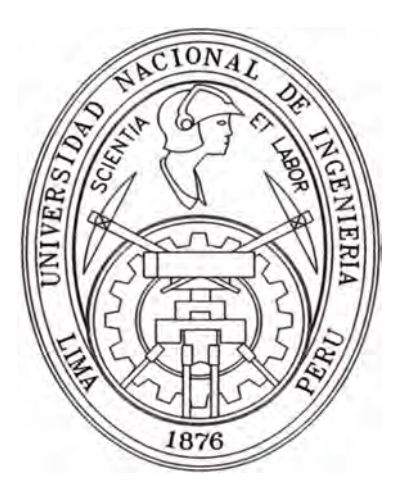

# "DISEÑO DEL DOSIFICADOR DE PLASTICO PARA EXTRUSION APLICANDO SUCCIONADORES DE AIRE Y AUTOMATIZACION DEL PROCESO"

# INFORME DE SUFICIENCIA

# **PARA OPTAR EL TITULO PROFESIONAL DE**

# **INGENIERO MECATRONICO**

# **JOSE LUIS SILVA PAUCAR**

**PROMOCION 2006-11** 

**LIMA-PERU** 

**2010** 

# **TABLA DE CONTENIDOS**

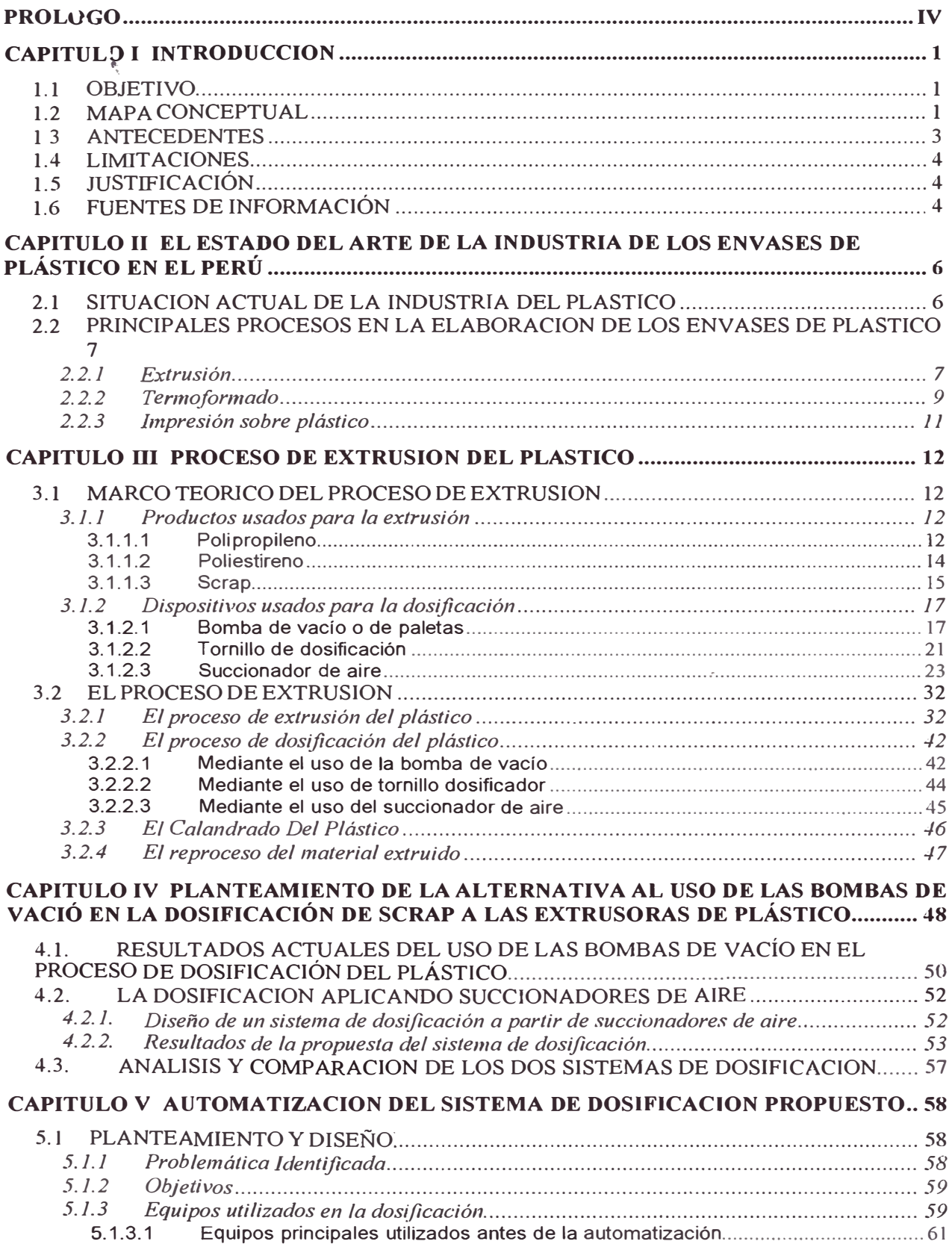

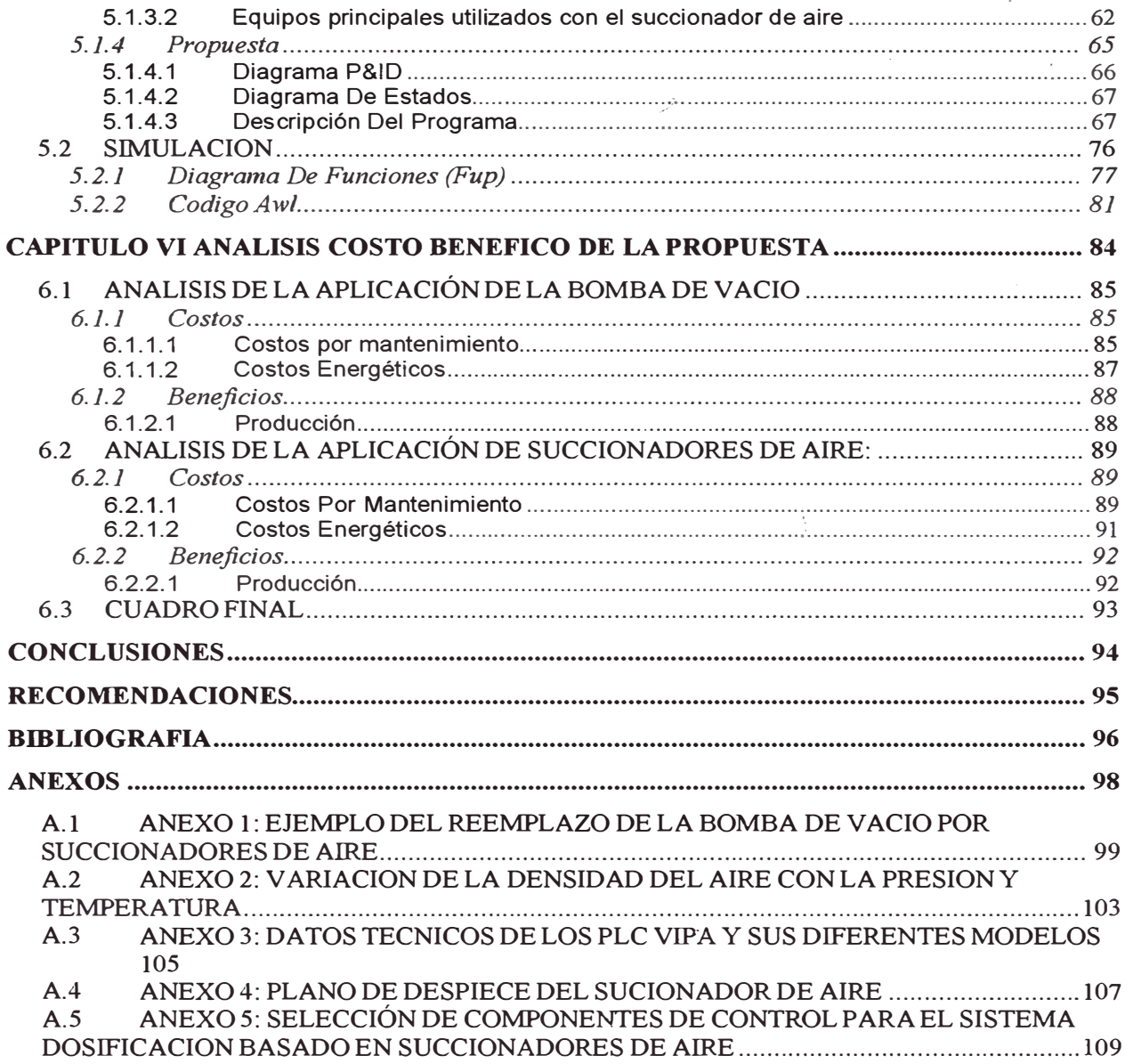

#### **PROLOGO**

En este informe se estudiara la posibilidad de usar el succionador de aire como alternativa suficiente para el reemplazo de la bomba de vacío en el proceso de dosificación de scrap o material virgen a las tolvas de dosificación de las extrusoras de plástico rígido. Además, se realizara la automatización del sistema resultante, para luego hacer uh análisis costo-beneficio y compararlo con el sistema actual utilizado. En general, se mostrara las ventajas energéticas de esta alternativa, mediante el análisis de indicadores que nos demostraran los beneficios del reemplazo de la bomba de vacío y su sistema de dosificación.

En el capitulo 1, se presenta los objetivos del presente informe, mapa conceptual y la forma en que se abordara el análisis. Además incluye las limitaciones, justificaciones y fuentes de información.

En el capitulo 2, se presenta el estado actual de la industria del plástico en el Perú y se explica los principales procesos que se abordan en la industria de elaboración de envases de plástico.

En el capitulo 3, se presenta el marco teórico correspondiente al proceso de extrusión, dentro del cual se encuentra la dosificación, el cual es el centro del análisis del presente informe.

En el capitulo 4, se plantea el uso de los succionadores de aire como alternativa para el reemplazo de las bombas de vacío. Luego se realiza un análisis del succionador de aire, y se establece un procedimiento para el diseño que reemplazara a la bomba de vacío. Así mismo, se realiza la comparación del sistema propuesto con el actual (basado en la bomba de vació).

En el capitulo 5, se realiza la automatización del proceso considerando que ya se ha reemplazado la bomba de vacío por succionadores de aire.

En el capitulo 6, se realiza el análisis costo-beneficio para comparar cuantitativamente los beneficios que implican el uso de la bomba de vacío y el sistema propuesto basado en succionadores de aire.

#### **CAPITULO 1**

### **INTRODUCCION**

### **1.1 OBJETIVO**

Plantear una propuesta que permita la reducción del consumo de energía en la dosificación de extrusoras mediante el reemplazo de las bombas de vacío por succionadores de aire.

### **1.2 MAPA CONCEPTUAL**

El siguiente mapa conceptual pretende informar al lector acerca del contenido del presente informe, su justificación y la forma en que se planteara la alternativa, al uso actual de la bomba de vacío.

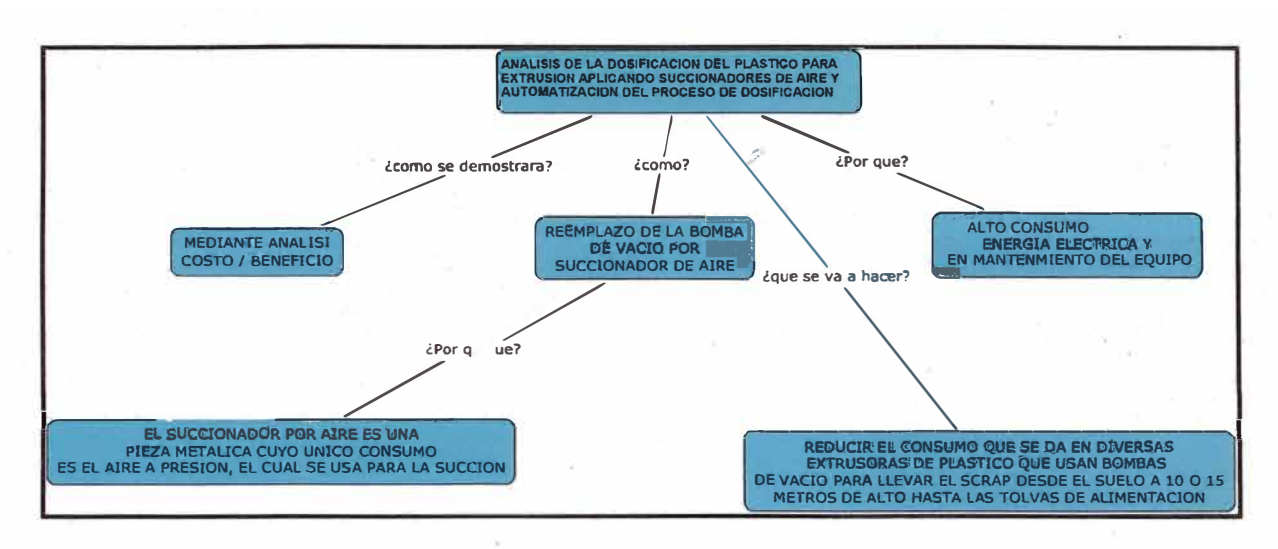

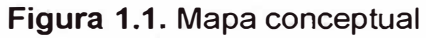

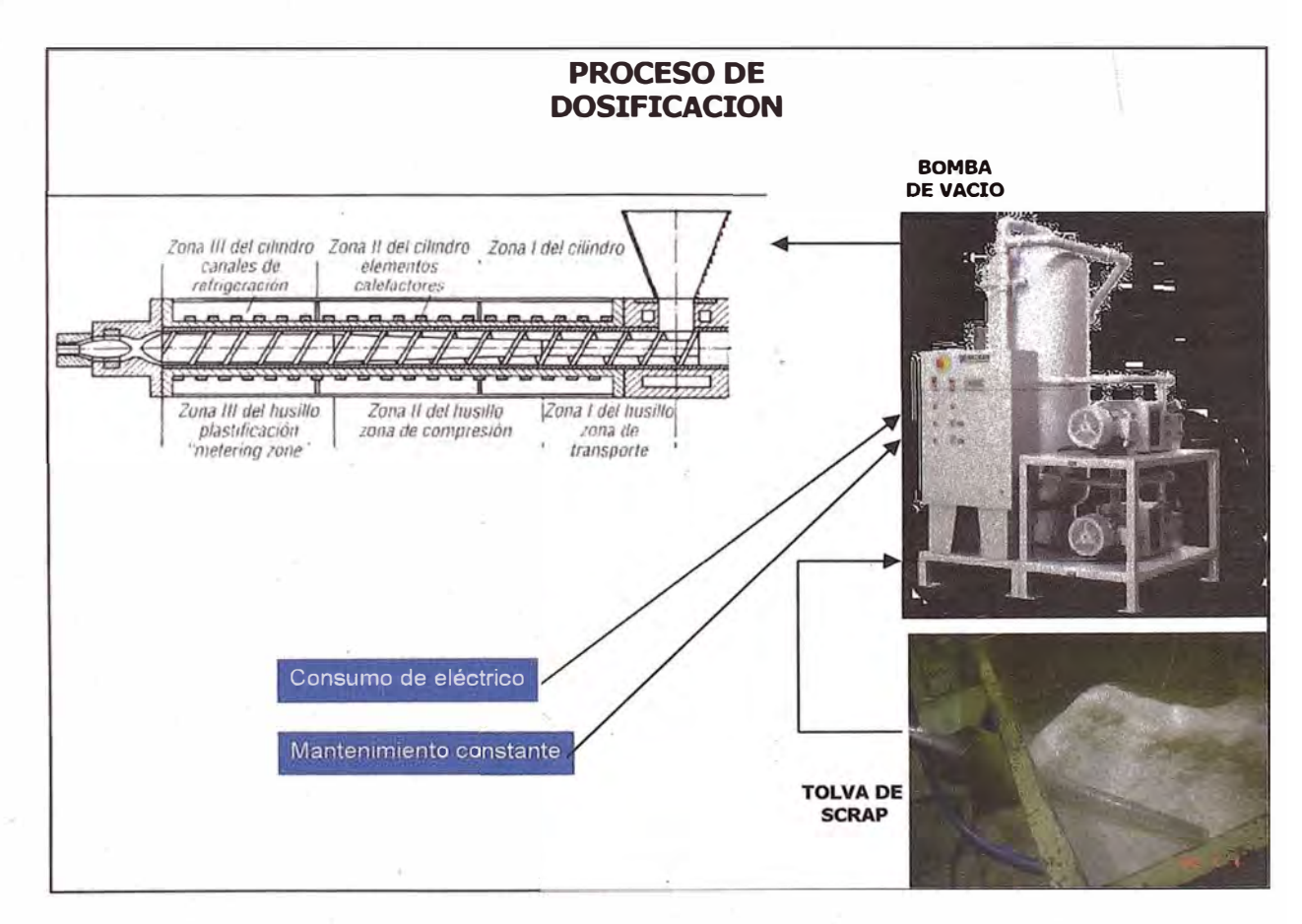

**Figura 1.2.** Proceso de dosificación aplicando la bomba de vacío.

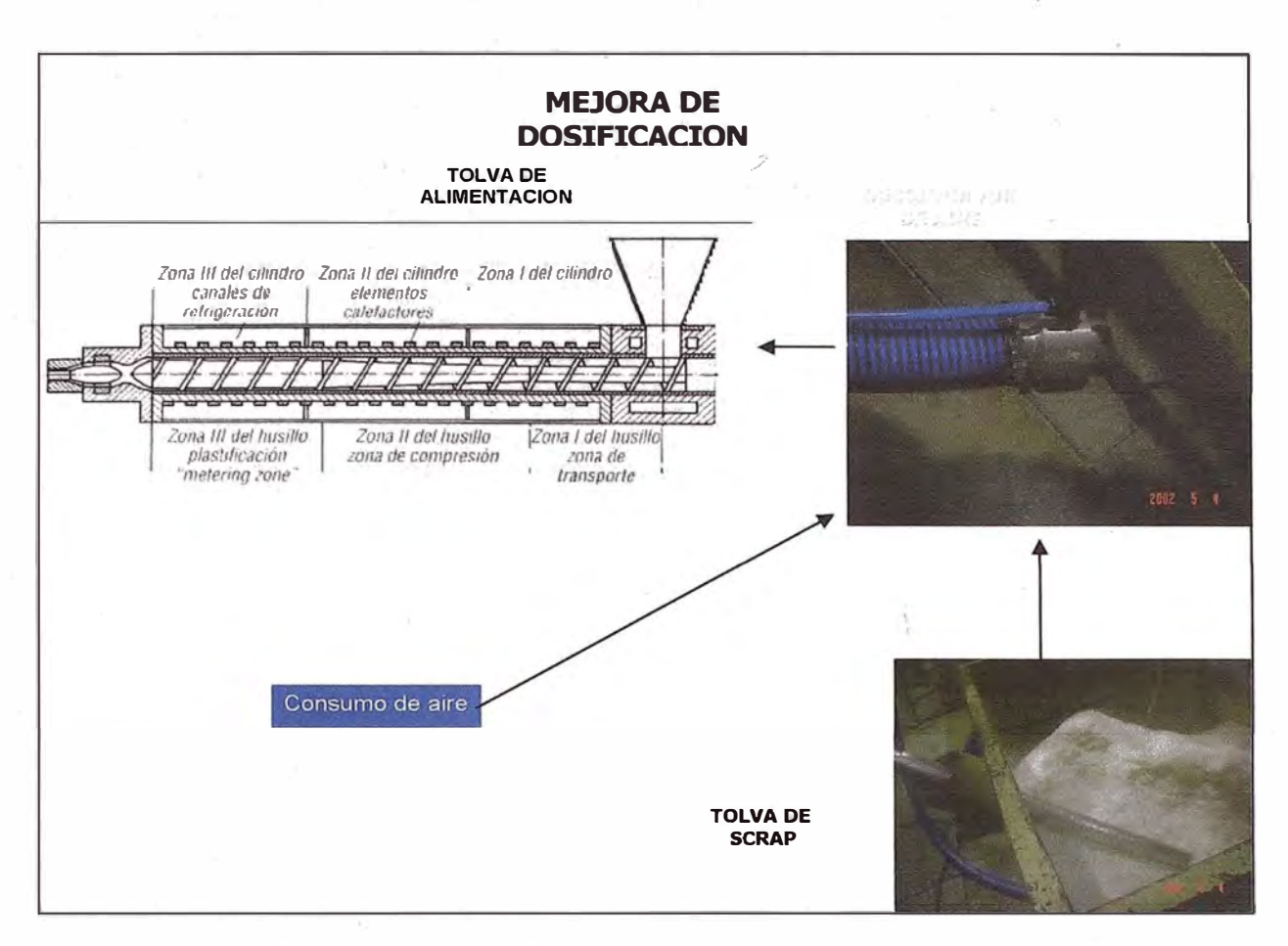

**Figura 1.3.** Proceso de dosificación aplicando el succionador de aire.

#### **1.3 ANTECEDENTES**

- Problema de atascamiento de bomba de vacío provoca parada de las extrusoras.
- Alto consumo energético de la bomba de vacío ( agua, electricidad)
- Se plantea el uso del succionador de aire usado para transporte de material a corta distancia.
- Se propone un rediseño del succionador para aumentar su potencia y alcanzar los requerimientos que cumple la bomba de vacío

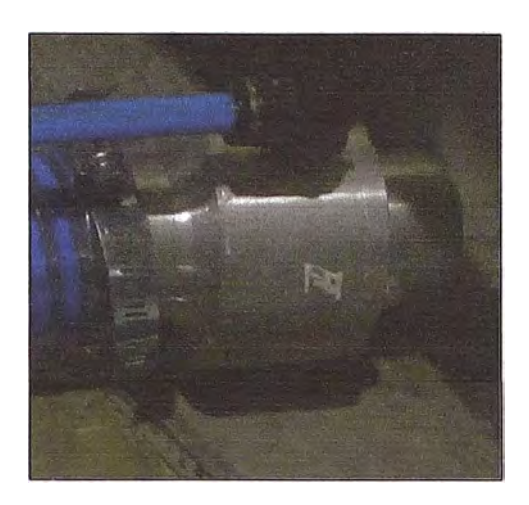

**Figura 1.4.** Succionador de aire

### **1.4 LIMITACIONES**

Este análisis esta limitado solo al reemplazo de la bomba de vacío en su función de dosificación, y no en otras operaciones como desgasaje o succión para termoformado.

### **1.5 JUSTIFICACIÓN**

Se justifica en la necesidad de buscar una alternativa que reduzca los problemas, presentados en los antecedentes; y esta posibilidad se encuentra en el succionador de aire.

### **1.6 FUENTES DE INFORMACIÓN**

- Información de Industrial central vacuum systems. BUSCH
- Características técnicas de la bomba de vacío
- Diseño de succionador de aire y características técnicas (succión, presión requerida y ejercida, etc.).
- Costos de mantenimiento, consumo de energía, agua y aire.
- Producción por KYV usado en la bomba de vació.
- Análisis costo beneficio.

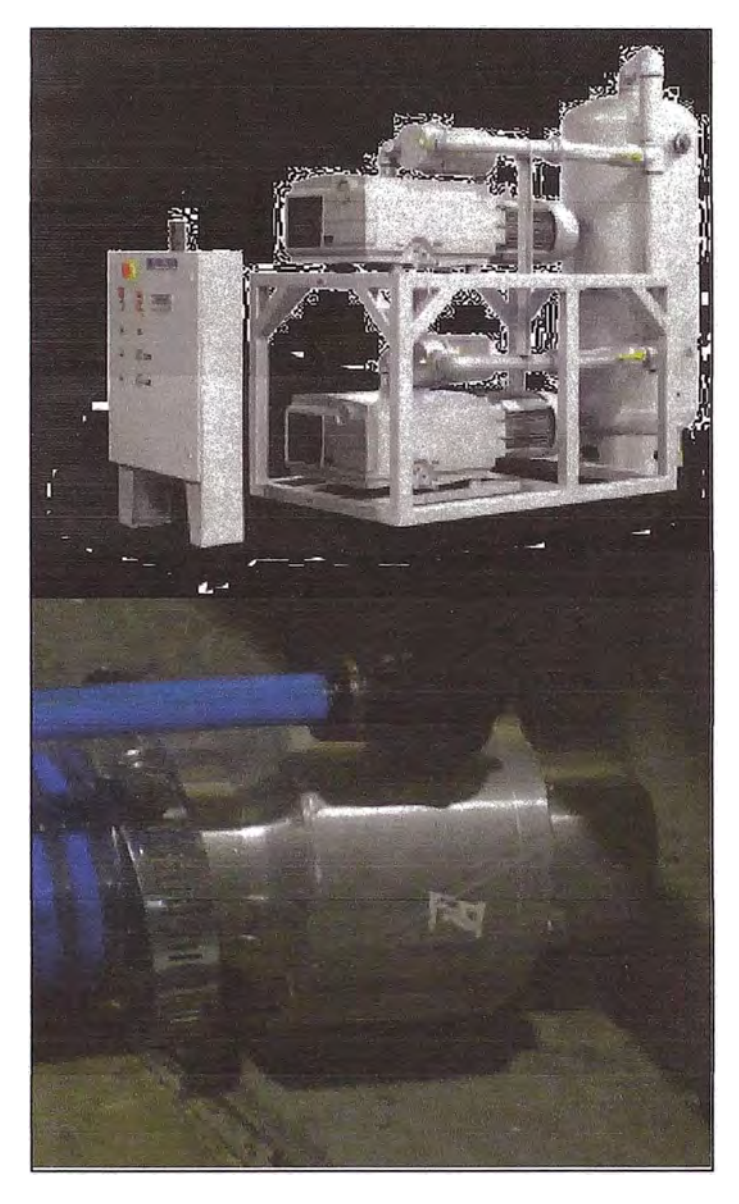

**Figura 1.5.** Bomba de vacío (arriba) y succionador de aire (abajo)

### **CAPITULO 11**

# **EL ESTADO DEL ARTE DE LA INDUSTRIA DE LOS ENVASES DE PLÁSTICO EN EL PERÚ**

#### **2.1 SITUACION ACTUAL DE LA INDUSTRIA DEL PLASTICO**

En el presente año 2010 la fabricación de productos de plástico crecería 5,0% (el 2009 habría caído 4,5%). Las exportaciones de envases de plástico se incrementarían 13,8% (el 2009- cayeron 15,5%), hasta US\$ 86,8 millones, en línea con la recuperación de los principales países demandantes, principalmente países de la CAN. Las importaciones se recuperarían y sumarían US\$ 50,6 millones, 12,0% más que el 2009 (cayeron 16,2%) por la mayor demanda de tapas de plástico para las industrias de gaseosas, yogurt y lejías; de estuches de plástico para audio y video y envases para cosméticos, farmacéuticos, entre otros. Los precios promedio de importación y exportación tendrán tendencia al alza, igual que su principal insumo, el petróleo (US\$ 81 barril en promedio el 2010).

Entre los principales demandantes que aumentarán el consumo de envases de plástico están las industrias de bebidas y las de alimentos, pinturas y las empresas productoras de cosméticos y farmacéuticos. Asimismo, las mayores exportaciones en términos de volumen de productos agroindustriales y pesqueros impulsarán mayores pedidos de plásticos corrugados, por la recuperación de los envíos de espárragos, y de sacos de polipropileno por mayores ventas de harina de pescado al exterior.

# **2.2 PRINCIPALES PROCESOS EN LA ELABORACION DE LOS ENVASES DE PLASTICO**

#### **2.2.1 Extrusión**

La extrusión de polímeros es un proceso industrial, basado en el mismo principio de la extrusión general, sin embargo la ingeniería de polímeros ha desarrollado parámetros específicos para el plástico, de manera que se estudia este proceso aparte de la extrusión de metales u otros materiales.

El polímero fundido (o en estado ahulado) es forzado a pasar a través de un Dado también llamado boquilla, por medio del empuje generado por la acción giratoria de un husillo (tornillo de Arquímedes) que gira concéntricamente en una cámara a temperaturas controladas llamada cañón, con una separación

milimétrica entre ambos elementos. El material polimérico es alimentado por medio de una tolva en un extremo de la máquina -✓ y debido a la acción de empuje se funde, fluye y mezcla en el cañón y se obtiene por el otro lado con un perfil geométrico preestablecido.

La diferencia entre la extrusión del plástico rígido y espumado, es la presencia de gas butano en este ultimo, así como también la forma del tambor de extrusión, siendo en el caso del elástico rígido, de forma plana, mientras que en el espumado es cilíndrico.

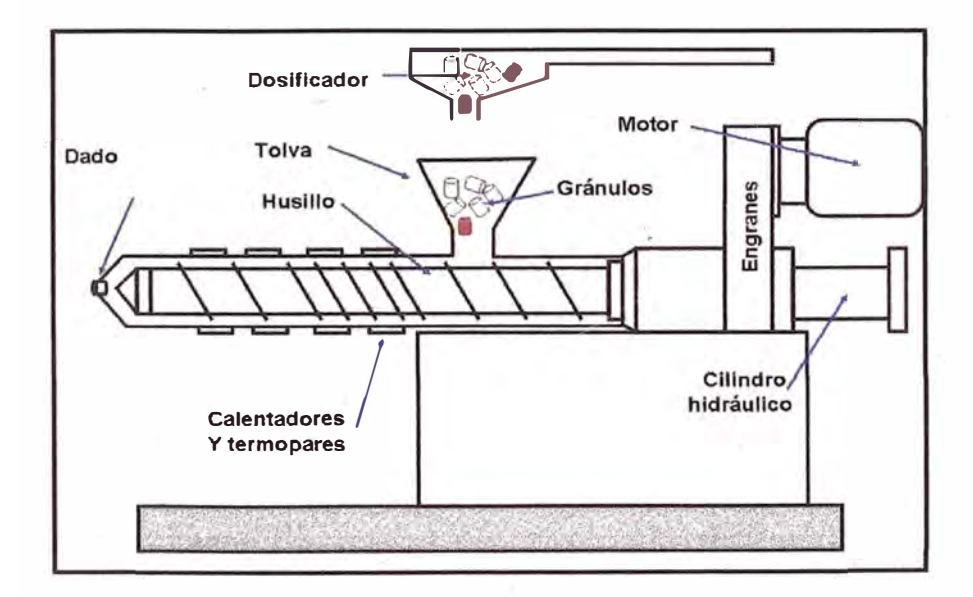

**Figura 2.1.** Diseño genérico de un extrusor

#### **2.2.2 Termoformado**

La palabra plástico significa "capaz de ser moldeado", sin embargo, existe una gran variedad de materiales que así se denominan. Gracias a sus características, los plásticos pueden ser moldeados mediante procesos de transformación aplicando calor y presión.

El termoformado es un proceso de trasformación de plástico que involucra una lámina de plástico que es calentada y que toma la forma del molde sobre el que se coloca. El termoformado puede llevarse a cabo por medio de vacío, presión y temperatura.

Las ventajas del termoformado es la utilización de pocas herramientas, costo de ingeniería baja y menos tiempo, lo que hace que el termoformado sea ideal para el desarrollo de prototipos y un bajo volumen de producción.

Las aplicaciones de los productos plásticos por temorformado incluyen: interiores automotrices, contenedores para empaque y transporte, equipo deportivo y recreacional, equipo médico, y más.

Los materiales que se utilizan en el termoformado son numerosos y van a depender de la aplicación y las propiedades que se requieran.

 $\overline{Q}$ 

Por ejemplo, para los empaques flexibles, se utilizan el nylon o el polipropileno, que ofrecen una gran capacidad de formabilidad y rigidez. Para empaques semirígidos, se utiliza el PVC, poliéster y polipropileno.

Algunos de los productos son los siguientes:

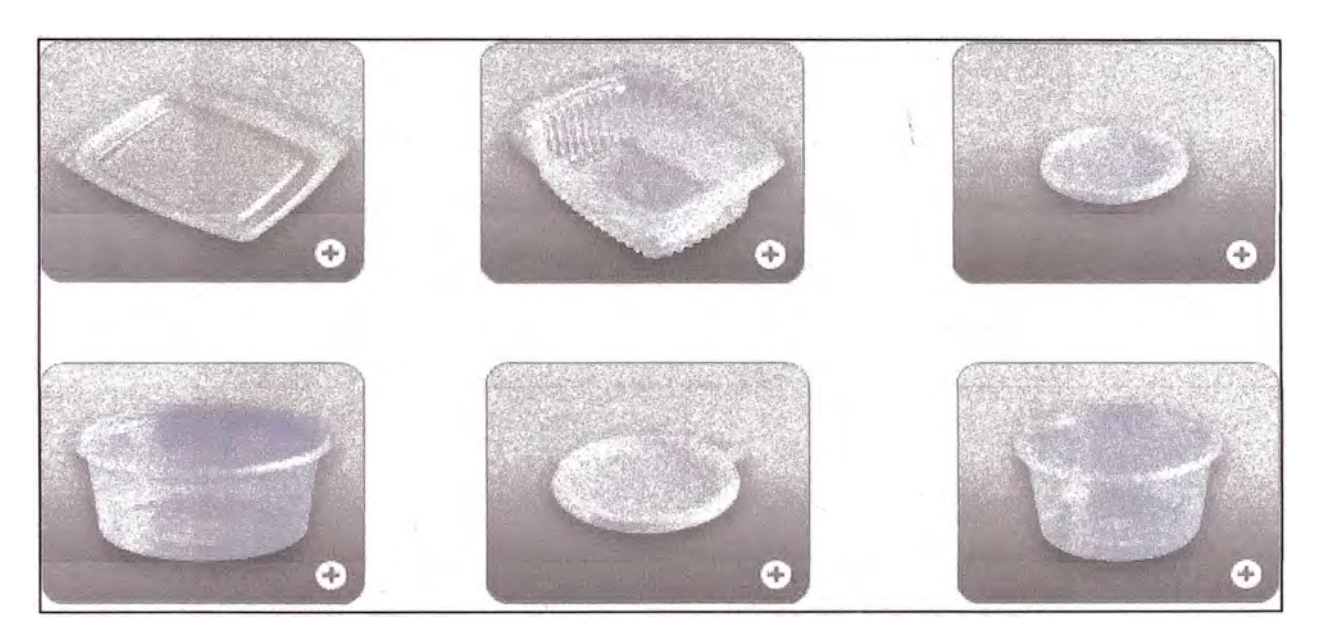

**Figura 2.2.** Productos termoformados luego del proceso de extrusión.

## **2.2.3 Impresión sobre plástico**

La impresión de los envases tefmoformados, se da mediante el calentamiento de la superficie, ya sea mediante luz UV o llama, para conseguir que la tinta se adhiera con mayor fuerza a la superficie.

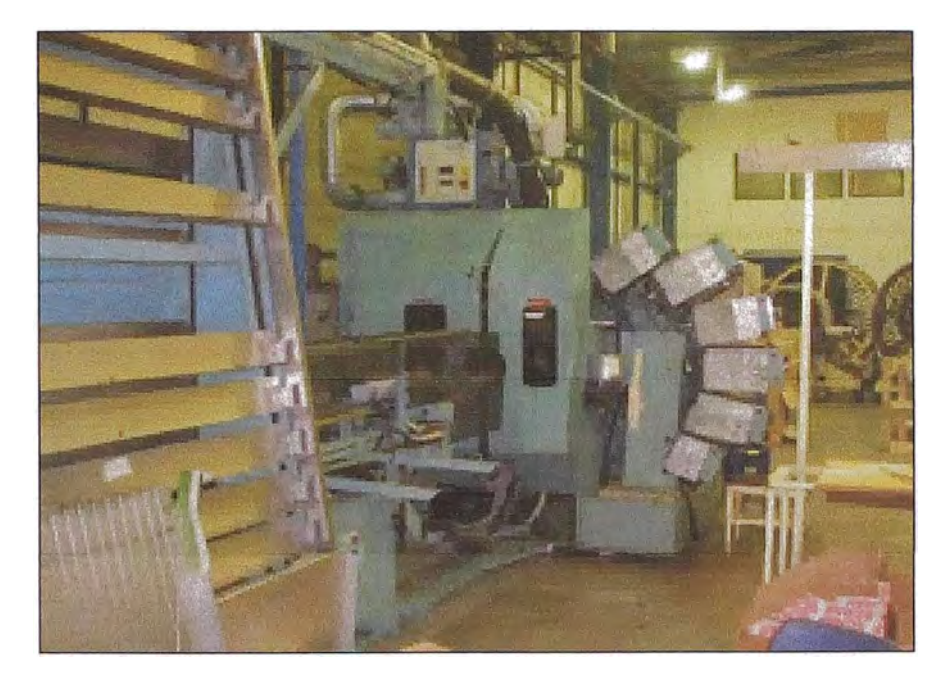

**Figura 2.3.** Maquina impresora de envases de plástico.

# **CAPITULO 111 PROCESO DE EXTRUSION DEL PLASTICO**

### **3.1 MARCO TEORICO DEL PROCESO DE EXTRUSION**

### **3.1.1 Productos usados para la extrusión**

#### 3. 1.1.1 Polipropileno

Se conoce con las siglas PP. Es un plástico muy duro y resistente. Es opaco y con gran resistencia al calor pues se ablanda a una temperatura más elevada (150 ºC). Es muy resistente a los golpes aunque tiene poca densidad y se puede doblar muy fácilmente, resistiendo múltiples doblados por lo que es empleado como material de bisagras. También resiste muy bien los productos corrosivos. Se emplean en la fabricación de estuches, y tuberías para fluidos calientes, jeringuillas, carcasa de baterías de automóviles, electrodomésticos, muebles (sillas, mesas), juguetes, y envases. Otra de sus propiedades es la de

formar hilos resistentes aptos para la fabricación de cuerdas, zafras, redes de pesca.

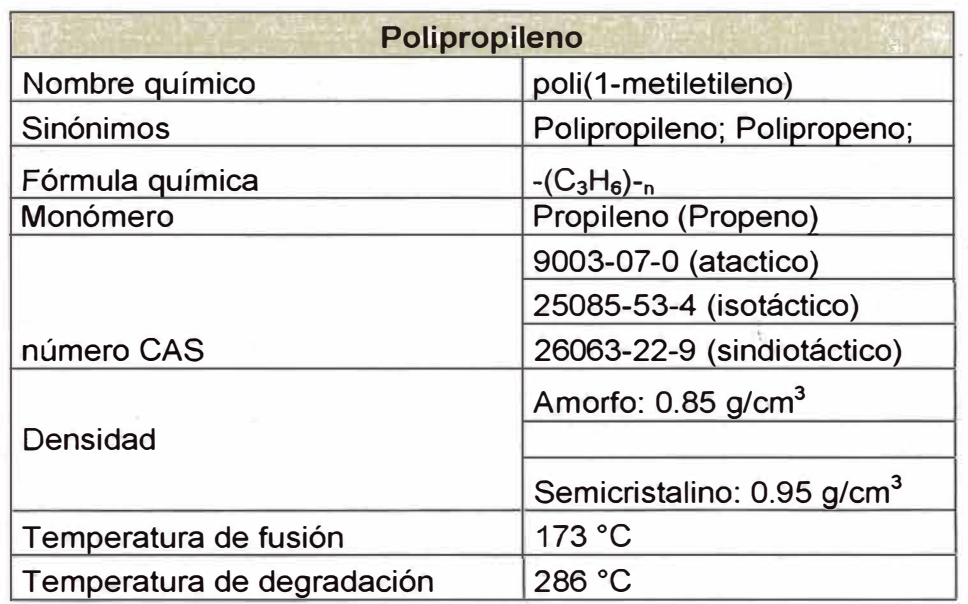

**Tabla 3.1.** Propiedades físicas del polipropileno.

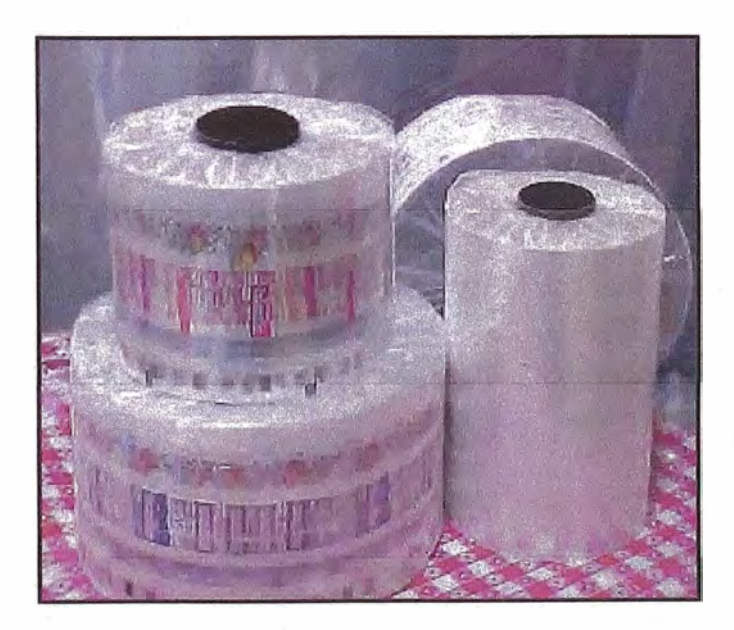

**Figura 3.1.** Rollos de polipropileno.

#### 3.1.1.2 Poliestireno

Se designa con las siglas PS. �s un plástico más frágil, que se puede colorear y tiene una buena resistencia mecánica, puesto que resiste muy bien los golpes. Sus formas de presentación más usuales son la laminar. Se usa para fabricar envases, tapaderas de bisutería, componentes electrónicos y otros elementos que precisan una gran ligereza, muebles de jardín, mobiliario de terraza de bares, etc... La forma esponjosa también se llama PS expandido con el nombre POREXPAN o corcho blanco, que se utiliza para fabricar embalajes y envases de protección, así como en aislamientos térmicos y acústicos en paredes y techos. También se emplea en las instalaciones de calefacción.

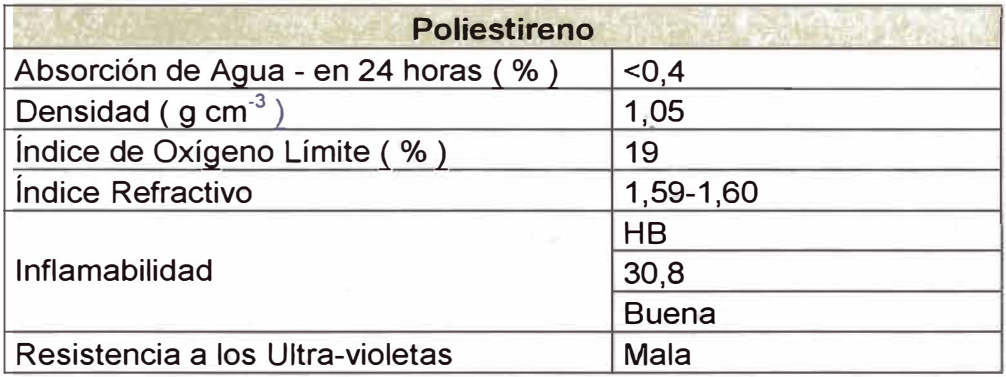

**Tabla 3.2.** Propiedades físicas del poliestireno.

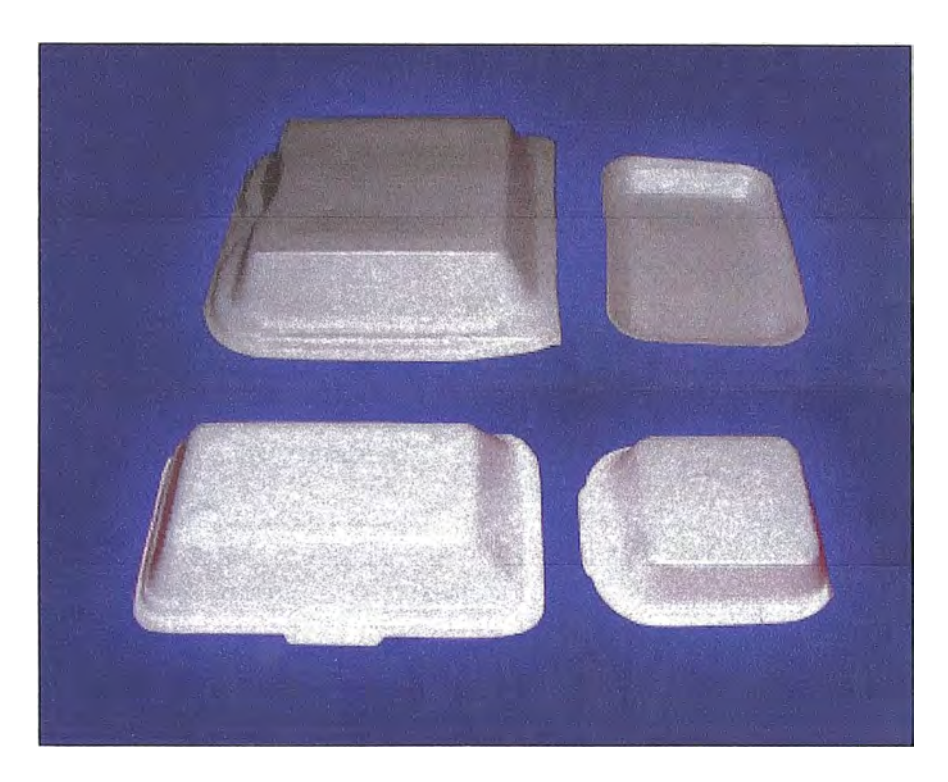

**Figura 3.2.** Envases de poliestireno.

#### 3.1.1.3 **Scrap**

Es el material plástico que sobra de la producción de extrusión o termoformado del plástico rígido, que luego es molido, para su reproceso. Durante el proceso de extrusión del plástico rígido, el scrap se genera como consecuencia del recorte de los bordes de la lámina que se ha extruido y calandrado. Este material luego pasa a un molino Refile, donde es molido y transportado a través de sopladores hacia un ciclón que luego permite el almacenamiento en sacas de 1200 Kg.

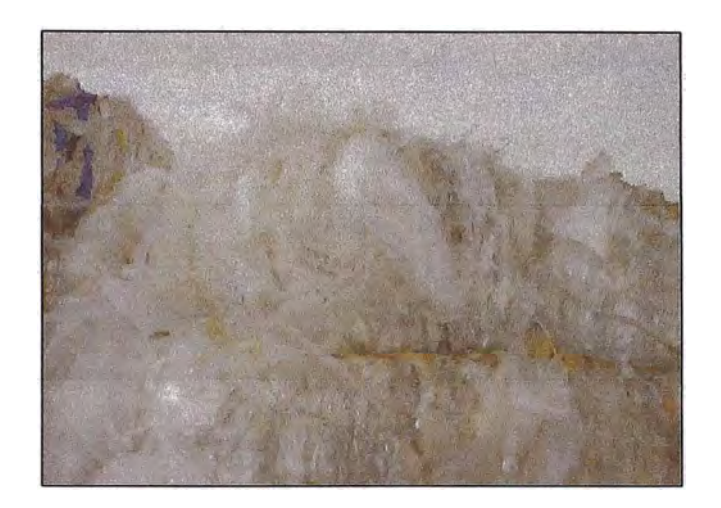

**Figura 3.3.** Scrap proveniente de la termoformación

La siguiente figura muestra el scrap molido y depositado en tanques de alimentación de material para extrusión. Este material, posteriormente es transportado mediante bombas de vació hacia las tolvas de dosificación.

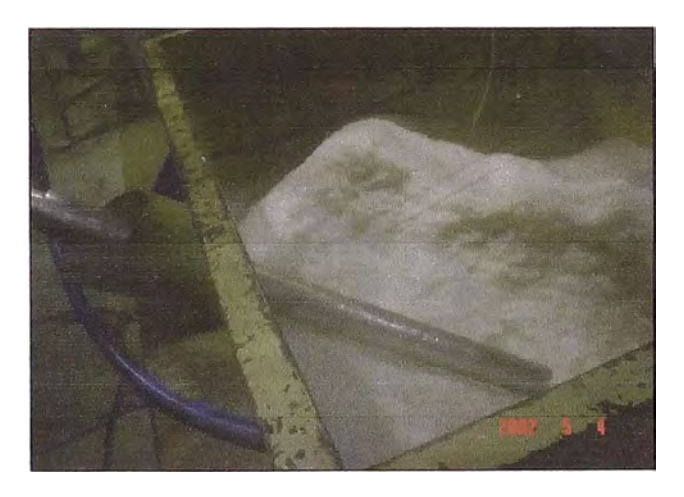

**Figura 3.4.** Tanque de scrap

### **3.1.2 Dispositivos usados· para la dosificación**

#### 3.1.2.1 Bomba de vacío o de paletas

Son bombas volumétricas y compuestas por un rotor, . paletas deslizantes y una carcaza. Estas bombas pertenecen al grupo de las bombas mecánicas.

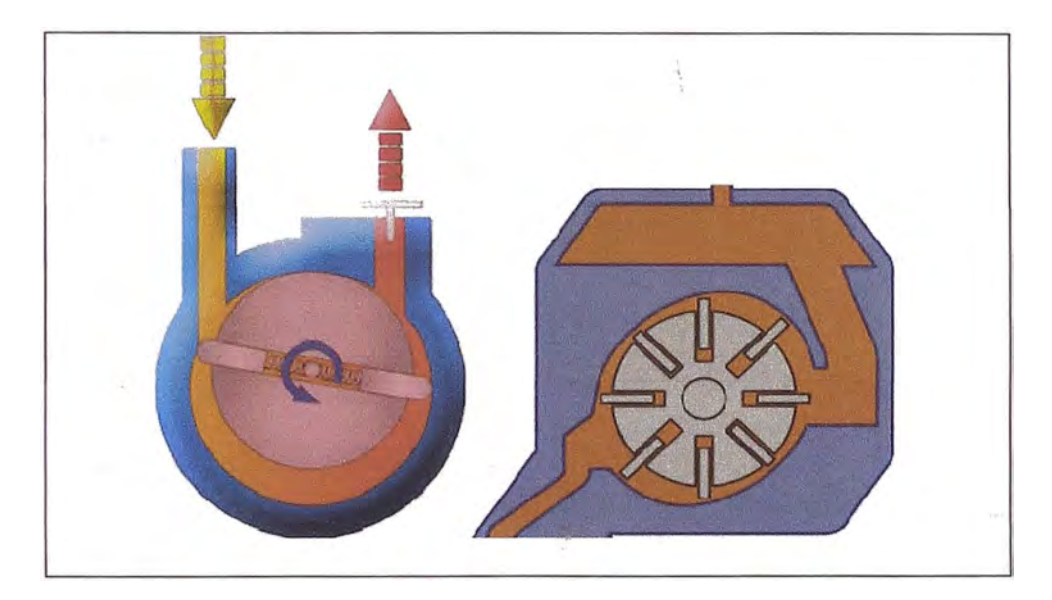

**Figura 3.5.** Bomba de vacío de paletas.

#### **Principio del funcionamiento de las bombas de paletas**

Las bombas de paletas cuentan con un conjunto de aletas con cinemática radial. El rotor es un cilindro hueco con ranuras radiales en las que oscilan o deslizan las aletas.

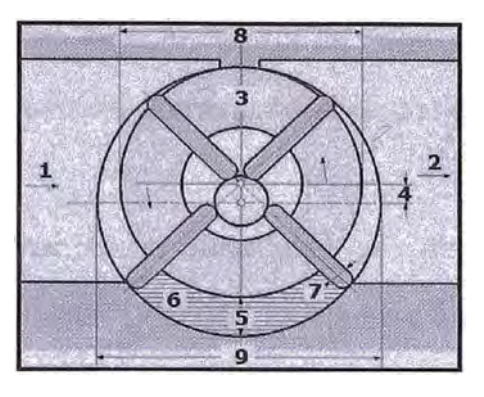

**Figura 3.6.** Puntos principales en la bomba de vacio.

- 1. Entrada a la bomba de paletas.
- 2. Salida de la bomba de paletas.
- 3. Cuerpo de la bomba de paletas.
- 4. Distancia entre los dos ejes.
- 5. Distancia máxima entre rotor y estator.
- 6. Cámara de trabajo.
- 7. Espesor de las paletas.
- 8. Diámetro del rotor.
- 9. Diámetro del estator.

El rotor está colocado de forma excéntrica respecto al eje del cuerpo de la bomba. Las aletas realizan durante la rotación del rotor movimientos alternativos o de vaivén respecto al rotor.

Las paletas se aprietan con sus extremos a la superficie interior del estator y deslizan por éste.

El producto llena la cámara de trabajo entre dos paletas vecinas y las superficies correspondientes del estator y del rotor.

El volumen crece durante el giro del rotor, hasta alcanzar un valor máximo. Después se cierra y se traslada a la cavidad de impulsión de la bomba.

Al mismo tiempo se inicia el desalojo del líquido de la cámara de trabajo en una cantidad igual a su volumen útil.

No tienen el mismo grado de hermeticidad como otras bombas rotativas. Esto se puede mejorar aumentando el número de paletas.

#### **Transporte del líquido por la bomba de paletas**

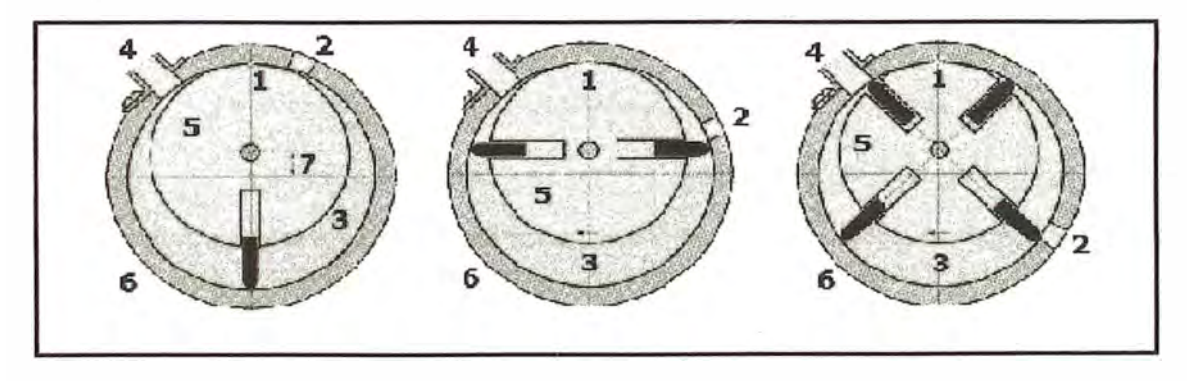

**Figura 3.7.** Posiciones de las paletas durante el transporte del fluido.

- 1. Parte superior.
- 2. Abertura de entrada.
- 3. Cámara de trabajo.
- 4. Abertura de descarga.
- 5. Rotor.
- 6. Estator.
- 7. Distancia entre los ejes del rotor y del estator.

La paleta inicia el proceso de transporte en la parte superior (1). En este punto se encuentra la división entre el inicio y el final de cada ciclo de transporte. Pasando la paleta por la abertura de la entrada (2) empieza a generarse un efecto de succión causado por el volumen entre la paleta y la superficie interior del estator.

Este volumen se llama cámara de trabajo (3) que se llena con el líquido.

Llegando la paleta a la abertura de descarga (4), el líquido queda entregado al sistema de la tubería hidráulica de descarga.

La paleta llega otra vez a la parte superior (1) y se inicia un nuevo ciclo de transporte.

La bomba de vacío utilizada actualmente para el proceso de extrusión tiene las siguientes características:

#### **Datos de la bomba de vacío actualmente utilizada**

- Marca: Busch
- Type: RA0255.D506.1001
- Serial Nº: U 0332335
- Displacement: 180 cfm
- Vacuum: 0.5 ton
- Oil (SAE): 30 WL / 80 QT
- Potencia: 7.0 KW

#### 3.1.2.2 Tornillo de dosificación

Los tornillos dosificadores han sido proyectados y construidos para transportar materiales secos en granulos, astillas, polvo o mezclas de ellos mismos.

Se emplean sobretodo en los procesos de la industria de los materiales plásticos, química, farmacéutica, alimenticia, pero tienen anchas capacidades de resolver la mayoría de las aplicaciones ligadas al transporte también en otros procesos.

El material a transportar debe tener características químicofísicas apropiadas (coeficiente de fricción, densidad o peso específico aparente, etc.)

La acción de los tornillos consiste en poner en rotacion a alta velocidad, originada por un motor eléctrico, una espirai flexible de *. .?*  acero dentro de un tubo de plástico, que causa el desplazamiento mecánico adelante del producto introducido por una extremidad (sonda de toma) a la otra (canaleta de descarga) del tubo mismo.

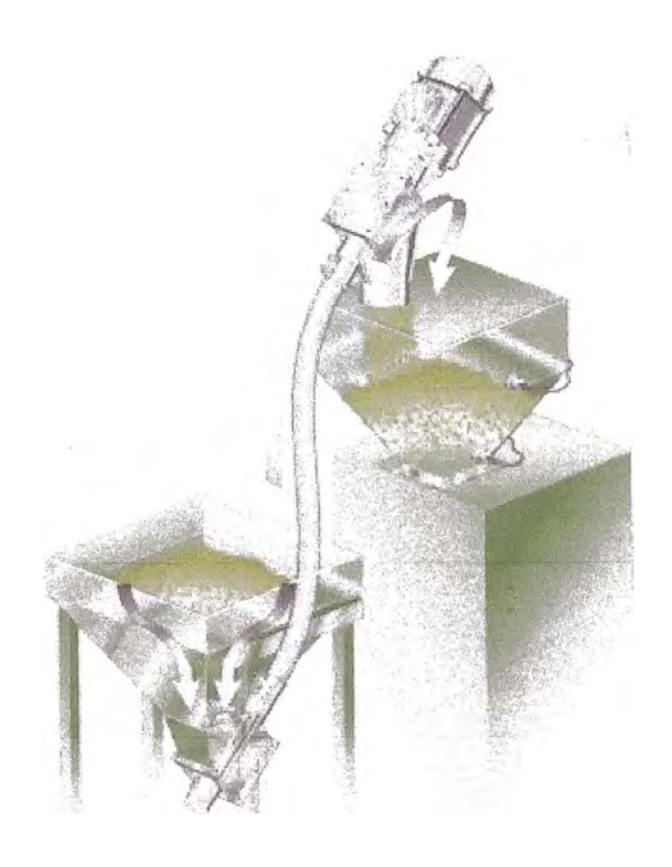

**Figura 3.8.** Tornillo de dosificación.

### **• Análisis del succionádor de aire:**

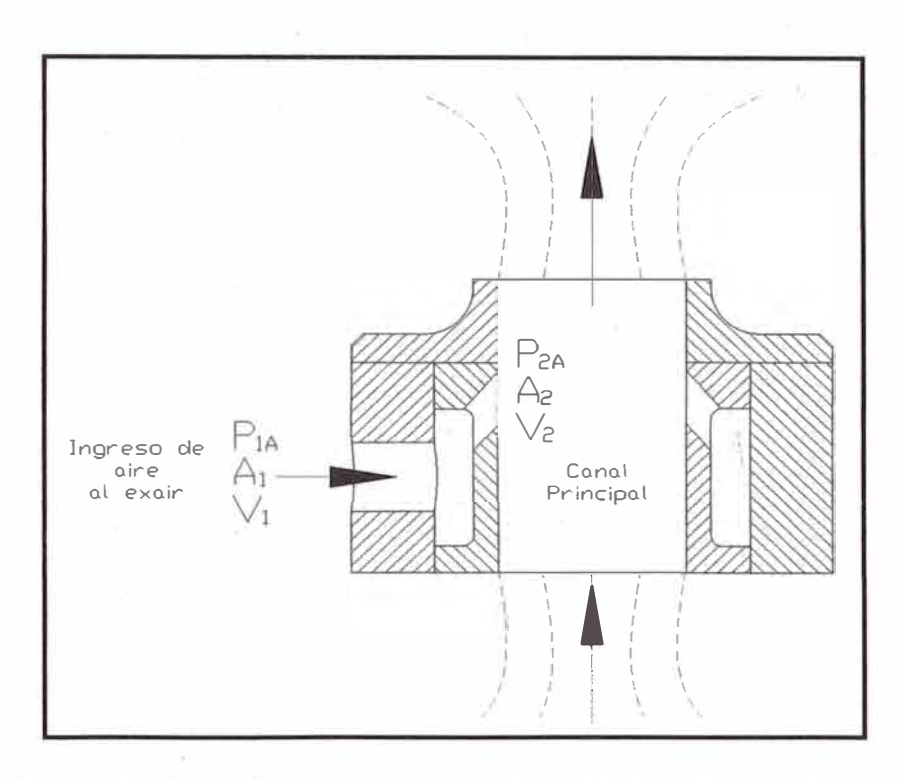

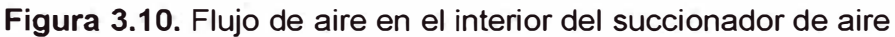

 $P_o$ : Presión atmosférica.

*P..A* : Presión absoluta del aire de ingreso al succionador.

*P..M* : Presión manométrica del aire de ingreso al succionador.

 $A_1$  : Área de la sección de ingreso de aire al succionador.

*v;* : Velocidad de ingreso de aire al succionador.

*P2A* : Presión absoluta del aire que ingresa al canal principal.

*Ái* : Área de la sección de ingreso de aire al canal principal.

 $V_2$ : Velocidad de ingreso del aire al canal principal.

 $n$  : Numero de agujeros.

*H* : Altura de la columna de material transportado.

 $\rho_X$ : Densidad de la mezcla aire material que se transporta.

 $\rho$ : Densidad del aire.

 $\rho_n$ : Densidad del producto.

V*<sup>3</sup>*: Velocidad del caudal generado para la succión.

**• Calculo del caudal consumido por el succionador de aire:**

Por conservación del caudal:

$$
Q_1 = nQ_2
$$
  
\n
$$
Q_1 = A_1V_1
$$
  
\n
$$
Q_2 = A_2V_2
$$
  
\n
$$
Q_1 = nA_2V_2 \dots \dots \quad (1)
$$

Aplicando la ecuación de Bernaulli entre los puntos 1 y 2:

$$
\frac{P_{1A}}{\rho g} + \frac{V_1^2}{2g} + Z_1 = \frac{P_{2A}}{\rho g} + \frac{V_2^2}{2g} + Z_2
$$

Consideraciones:

$$
Z_1 = Z_2
$$
  
\n
$$
P_{1A} \gg P_{2A}
$$
  
\n
$$
P_{1A} - P_{2A} = P_{1M} - P_{2M} \approx P_{1M}
$$
  
\n
$$
V_2 \gg P_{1}
$$
  
\n
$$
V_2^2 - V_1^2 \approx V_2^2
$$

Reemplazando se obtiene:

$$
2P_{1M} = \rho(V_2^2 - V_1^2) = \rho V_2^2
$$

Despejando se obtiene:

$$
V_2 = \frac{2P_{1M}}{\rho}
$$
 (2)

Reemplazando (2) en (1), se obtiene el caudal de aire consumido

*. .?* 

por el succionador  $(Q_1)$ :

$$
Q_1 = nQ_2 = nA_2V_2
$$
  

$$
Q_1 = nA_2 \sqrt{\frac{2P_{1M}}{\rho}} = n\pi \frac{D_2^2}{4} \sqrt{\frac{2P_{1M}}{\rho}}
$$
 (3)

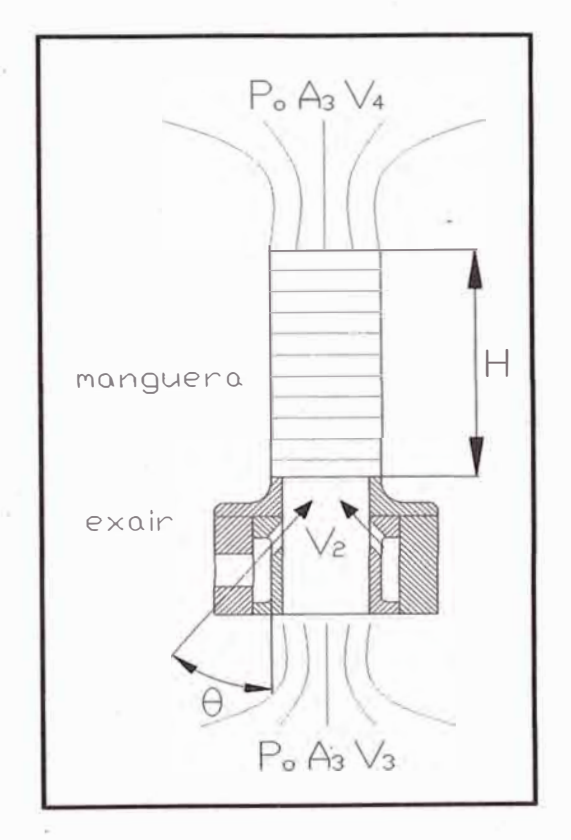

**Figura 3.11.** Representación del trabajo del succionador de aire.

### **• Caudal generado por el succionador:**

La ecuación para obtener el caudal generado por el succionador *. .?* de aire, se obtiene de diversas pruebas de simulación como las siguientes:

La siguiente prueba muestra la variación de velocidad del aire ante los cambios de los diámetros de la línea de aire.

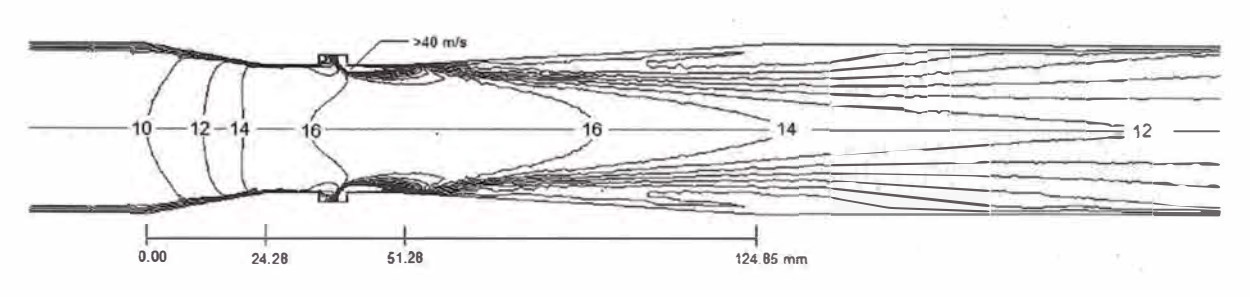

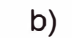

a)

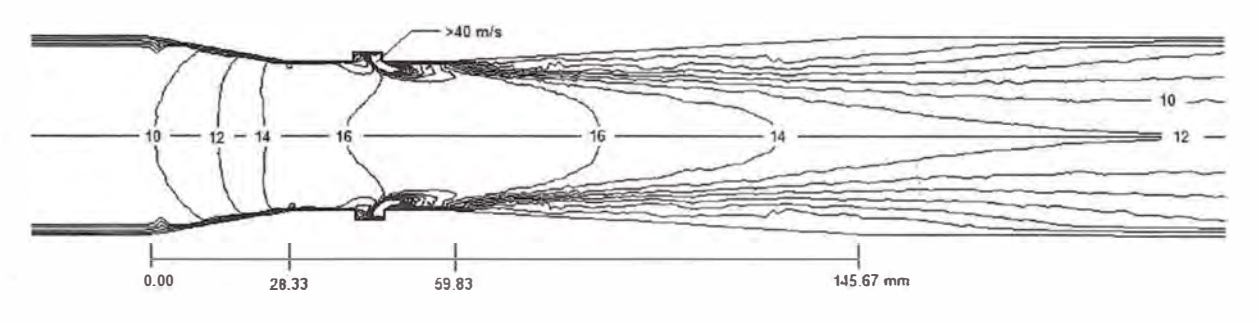

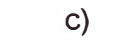

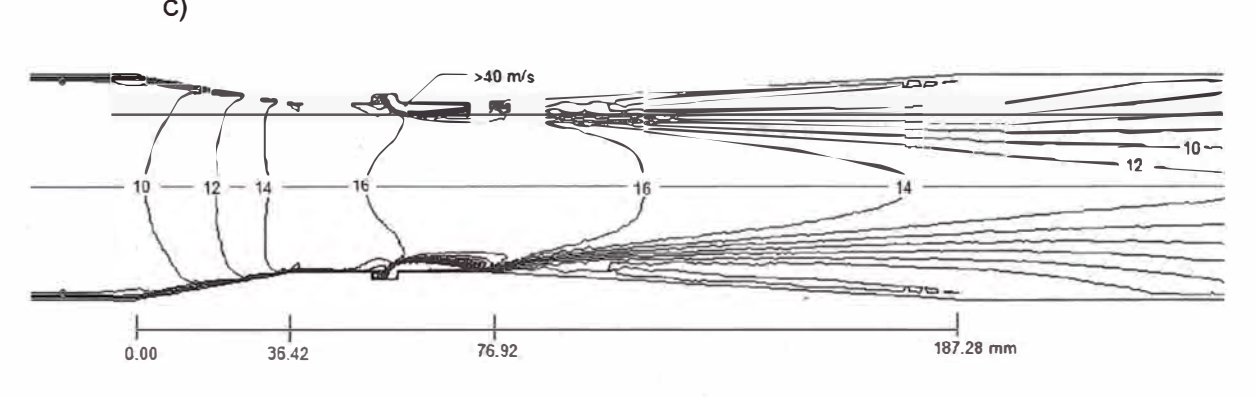

**Figura 3.12.** Contorno de magnitud de velocidad (m/s) de la mezcla 8. 75 *mis* de velocidad media: a) 0=36 mm, Ot=27 mm; b) 0=42 mm, Ot=31.5 mm; c) 0=54 mm,

Ot=40.5 mm

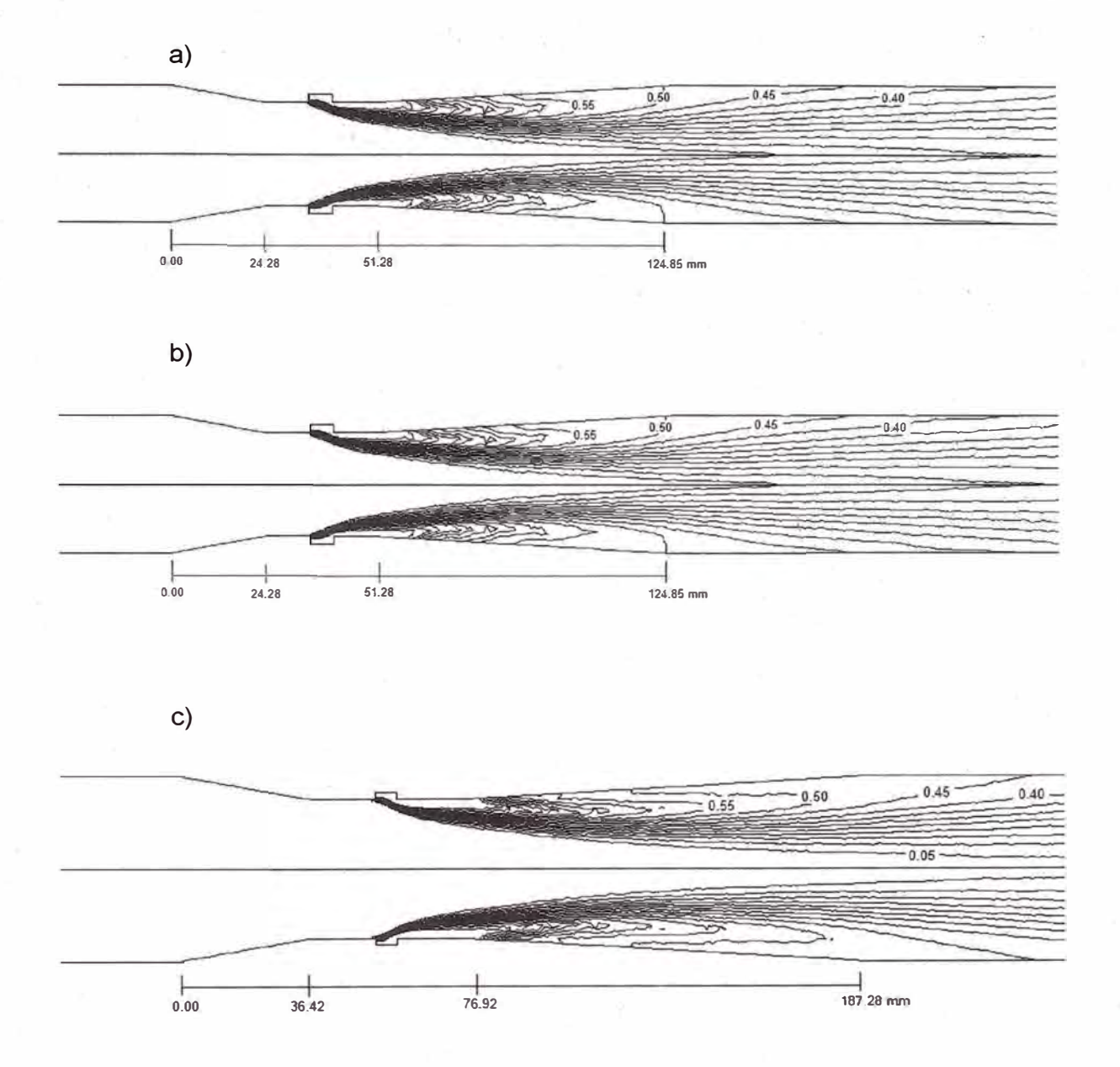

**Figura 3.13.** Contomo de fracción de volumen de aire para una velocidad de 8. 75 m/s: a) 0=36 mm, Ot=27 mm; b) 0=42 mm, Ot=31.5 mm; c) 0=54 mm, Ot=40.5 mm

Basándose en las pruebas realizadas en los informes:

Numerical Modeling Of Venturi Flows For Determining Air / lnjection Rates Using Fluent V6.2 (Ahmet Baylar) [1]. Minimal Conditions For Venturi Aeration Of Water Flows (Tamer Bagatur) [2].

Se puede obtener la siguiente relación:

$$
Q_3 = 100(\frac{D_1}{D_3})Q_1 \dots (4)
$$

Para esta última ecuación a que tomar en cuenta que el fluido de trabajo  $(Q_3)$  es una mezcla de aire y scrap, sin embargo debido a que durante el transporte, la mayor proporción del fluido es aire en comparación con el scrap, entonces se puede considerar lo siguiente:

 $\rho_x \approx \rho$ 

Por lo tanto podemos sustituir la ecuación (3) en (4):

$$
Q_3 = 100 \left( \frac{D_1}{D_3} \right) n \pi \frac{D_2^2}{4} \sqrt{\frac{2P_{1M}}{\rho}}
$$
  

$$
Q_3 = 100 n \pi \frac{D_1 D_2^2}{4 D_3} \sqrt{\frac{2P_{1M}}{\rho}} \dots \dots \dots \dots \tag{5}
$$

30

Esta última ecuación establece el caudal generado por el succionador. Ž

**• Comprobación de la capacidad del succionador:**

La presión generada por el succionador de aire se puede calcular con la siguiente ecuación:

$$
P = \frac{1}{2} \rho (V_3)^2 = \frac{1}{2} \rho \left(\frac{Q_3}{A_3}\right)^2 = \frac{1}{2} \rho \left(\frac{Q_3}{\left(\pi D_2\right)^2\right) / 4}\right)^2
$$

$$
P = \frac{1}{2} \rho \left(\frac{Q_3}{\left(\pi D_3\right)^2\right) / 4}\right)^2 \dots \dots \dots \dots \dots \tag{6}
$$

Para que el succionador pueda trabajar deberá cumplir con la siguiente condición:

P > Hp<sup>p</sup> g ................................. :� .. (7)

Esta última relación indica que la presión generada por el succionador deberá ser mayor a la presión correspondiente al peso del material transportado.

31

#### **3.2 EL PROCESO DE EXTRUSION**

La extrusión del plástico comprende los procesos de dosificación, la */*  extrusión propiamente dicha, el calandrado y el reproceso del plástico.

#### **3.2.1 El proceso de extrusión del plástico**

En el moldeo por extrusión se utiliza un transportador de tornillo helicoidal. El polímero es transportado desde la tolva, a través de la cámara de calentamiento, hasta la boca de descarga, en una corriente continua. A partir de gránulos sólidos, el polímero emerge de la matriz de extrusión en un estado blando. Como la abertura de la boca de la matriz tiene la forma del producto que se desea obtener, el proceso es continuo. Posteriormente se corta en la medida adecuada.

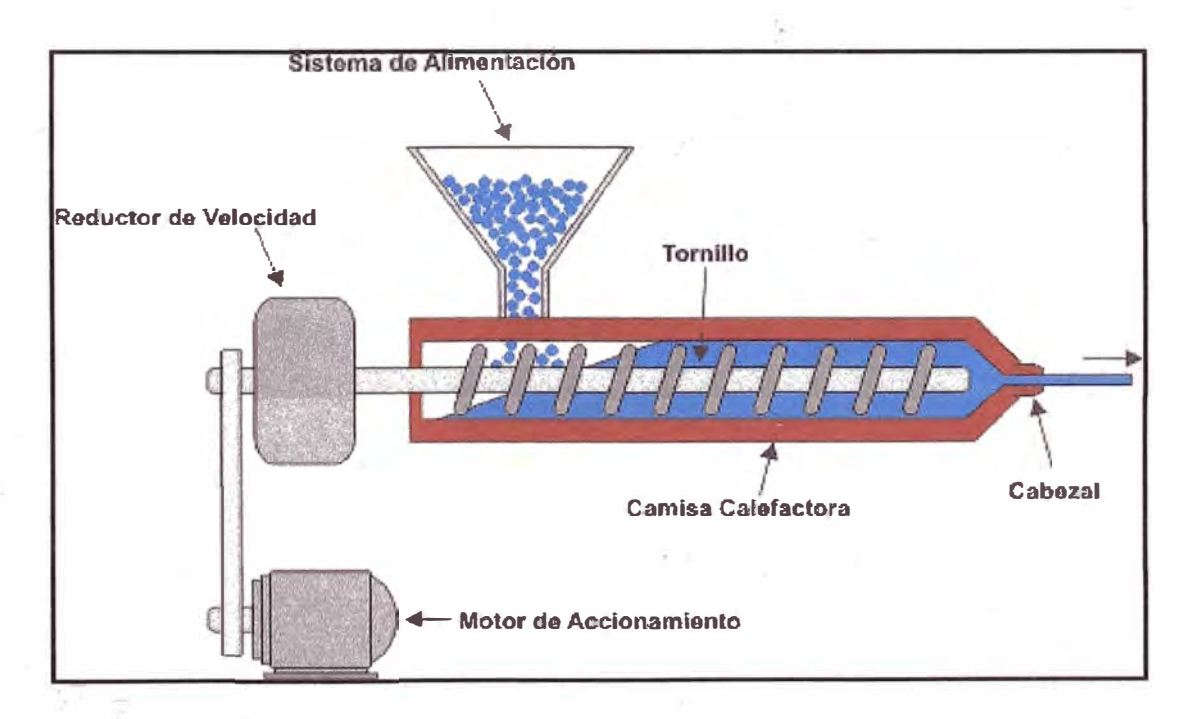

**Figura 3.14.** Proceso de extrusión del plástico.
## **a. Técnicas de extrusión**

La clasificación general de los distintos tipos de técnicas para extrusión de polímero son las siguientes:

Extrusión:

Extrusión con un sólo husillo

- Extrusores convencionales o típicos
- Extrusores con ventilación (o venteo) o degasificación
- Extrusores co-mezcladores ( del inglés kneader)

## Extrusores sin husillo

- Bombas
- Extrusores de discos
- Extrusores de husillo múltiple

Extrusores de doble husillo

- Husillos que no engranan
- Husillos que engranan
- Rotación en el mismo sentido
- Rotación en sentido inverso

Extrusores con más de dos husillos

- Rodillos planetarios
- De 4 husillos (construcción particular para cada máquina).

#### **Extrusores de un sólo husillo**

Los extrusores más comunes utilizan un sólo husillo en el cañón. ✓? Este husillo tiene comúnmente una cuerda, pero puede tener también 2 **y** este forma canales en los huecos entre los hilos **y** el centro del husillo, manteniendo el mismo diámetro desde la parte externa del hilo en toda la longitud del husillo en el cañón.

La división más común para extrusores de un sólo husillo consiste en 4 zonas, desde la alimentación hasta la salida por el dado del material.

1. Zona de alimentación: En esta parte ocurre el transporte de gránulos sólidos **y** comienza la elevación de temperatura del material

2. Zona de compresión: En esta zona, los gránulos de polímero son comprimidos **y** están sujetos a fricción **y** esfuerzos cortantes, se logra una fusión efectiva

3. Zona de distribución: Aquí se homogeniza el material fundido y ocurren las mezclas.

4. Zona de mezcla: En esta parte que es opcional ocurre un mezclado intensivo de material, en muchos casos no se aconseja porque puede causar degradación del material.

Los husillos pueden tener también dentro de algunas de sus zonas principales elementos dispersivos y elementos distributivos.

34

Distribución: Logra qué todos los materiales se encuentren igual proporción en la muestra Dispersión: Logra que los componentes \_;, no se aglomeren sino que formen partículas del menor tamaño posible.

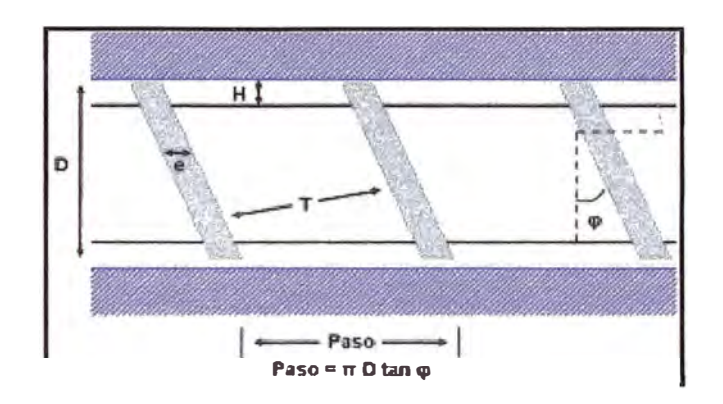

**Flujo de arrastre** 

**Figura 3.15.** Flujo de arrastre.

Nuevamente considerando la ley de Newton de la viscosidad, haciendo un balance de momentum para el husillo separado del barril por una distancia H, con velocidades Vz (dirección del arrastre)es diferente de cero y  $Vx = Vy = 0$ , en estado estacionario a presión constante y sin gravedad, se tienen las siguientes relaciones para el flujo de arrastre debido a la acción del husillo:

$$
\sigma_{xz} = Constante
$$

$$
\eta \frac{dV_z}{dx} = \sigma
$$

y siendo Uz la velocidad máxima en la dirección z, en el husillo:

 $Vz = 1 / 2Uz$ 

Para el área transversal de flujo wH:

$$
Q = 1/2U_z \omega H
$$

$$
\sigma = \eta \frac{U_z}{H}
$$

$$
\dot{\gamma} = \frac{U_z}{H}
$$

Tomando en cuenta la velocidad promedio en Vz:

$$
Viscosidad = \eta \ = Constante \left(\frac{U_z}{H}\right)^{n-1}
$$

El flujo total del polímero resulta de la suma del flujo de arrastre y el flujo de presión

$$
Q = 1/2\pi \, {}^2D^2NHsen\phi \, cos\phi \, -\left(\frac{\pi \, DH^3sen^2\phi \, P}{12\eta \, l}\right)
$$

Para:

N = Rapidez del tornillo

P = Presión frontal

 $\eta$  = viscosidad del plástico fundido

H = Espacio entre el husillo y el cañón

 $\varphi$  = Ángulo del hilo (o ángulo de hélice)

1 = Longitud

El flujo de arrastre en el extrusor se deriva del cálculo del flujo de arrastre entre dos placas paralelas en estado estacionario, tomando en cuenta que el flujo primario es debido a una espiral.

Sin embargo, en la realidad es necesario hacer correcciones a los datos teóricos obtenidos por estas ecuaciones, debido a que .,;' si existen velocidades en las direcciones x e y, a que la viscosidad se ve afectada por un gradiente de temperatura que no es constante, a los efectos de gravedad y en caso de compuestos, al tamaño de partícula, en general se pueden controlar los siguientes parámetros:

#### **Extrusores de doble husillo**

Los extrusores de doble husillo proporcionan un empuje mucho mayor y esfuerzo de cizalla mejor que el de un sólo husillo, aceleraciones de material mucho mayores, esfuerzos cortantes relativamente altos y mezclado intensivo. Para algunos materiales este proceso es demasiado agresivo, por lo cual resulta inadecuado, existe la creencia de que los concentrados de color se realizan en su mayoría en este tipo de extrusores, sin embargo, la mayoría de los pigmentos sufren degradación debida a las condiciones tan agresivas del proceso, por ello, la mayoría de los fabricantes de concentrados utilizan un cañón largo de un solo· husillo.

Existen 2 tipos de doble husillo: los que engranan y los que no engranan, de los que engranan existen dos posibilidades, los corotativos y los contra rotativos, según las direcciones en las que estos giran.

37

El flujo generado en un doble husillo que engrana y es contra rotativo genera un flujo en forma de C el cual tiene las características de un bombeo positivo, disminuyendo drásticamente la influencia de la viscosidad del material para su transporte y generando un bombeo muy eficiente. Las desventajas de este proceso es que los husillos son empujados por el material hacia las paredes del cañón, lo que evita el huso de altas velocidades; también existe el problema del mezclado ineficiente, mientras más rápido se transporta el material, menos eficiente es el mezclado.

En los husillos que si engranan y son co-rotativos, el flujo tiene mayor dependencia en la viscosidad del material, aunque mucho menor que en los extrusores de un solo husillo. En este tipo de arreglo los husillos no son empujados hacia la pared del cañón, por ello se permiten altas velocidades, además el material pasa de un husillo a otro logrando un flujo alternante que ayuda a una mezcla más homogénea.

#### **b. Fusión del polímero**

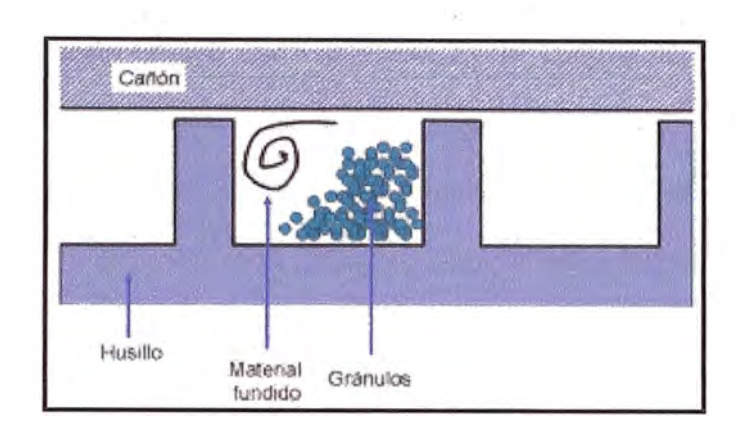

**Figura 3.16.** Fusión del polímero.

El polímero funde por acción mecánica en combinación con la elevación de su temperatura por medio de calentamiento del cañón. La acción mecánica incluye los esfuerzos de corte y el arrastre, que empuja el polímero hacia la boquilla e implica un incremento en la presión.

La primera fusión que se presenta en el sistema ocurre en la pared interna del cañón, en forma de una delgada película, resultado del incremento en la temperatura del material y posteriormente también debida a la fricción. Cuando esta película crece, es desprendida de la pared del cañón por el giro del husillo, en un movimiento de ida y vuelta y luego un barrido, formando un patrón semejante a un remolino, o rotatorio sin perder el arrastre final. Esto continúa hasta que se funde todo el polímero.

Fusión y arrastre: Si el material se adhiere al husillo y resbala sobre la pared del cañón, entonces el arrastre es cero, y el material gira con el husillo. Si en cambio, el material no resbala con la pared del cañón y resbala con el husillo, entonces el arrastre es máximo y el transporte de material ocurre.

En la realidad el polímero experimenta fricción tanto en la pared del cañón como en el husillo, las fuerzas de fricción determinan el arrastre que sufrirá el polímero.

#### **c. El dado**

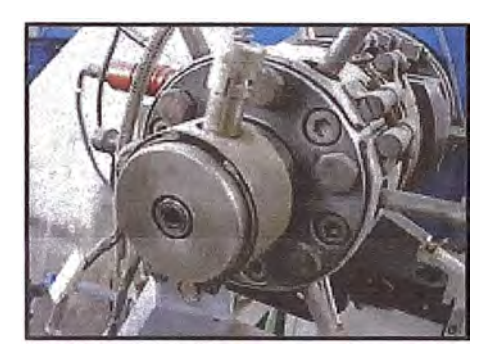

**Figura 3.17.** Dado de extrusión.

El dado (traducción literal del ingles, cabezal y boquilla en español) en el proceso de extrusión es análogo al molde en el proceso de moldeo por inyección, a través del dado fluye el polímero fuera del cañón de extrusión y gracias a éste toma el perfil deseado. El dado se considera como un consumidor de presión, ya que al terminar el husillo la presión es máxima, mientras que a la salida del dado la presión es igual a la presión atmosférica.

La presión alta que experimenta el polímero antes del dado, ayuda a que el proceso sea estable y contínuo, sin embargo, el complejo diseño de los dados es responsable de esta estabilidad en su mayor parte.

El perfil del dado suele ser diferente del perfil deseado en el producto final, esto debido a la memoria que presentan los polímeros, esfuerzos residuales y orientación del flujo resultado del arrastre por el husillo.

Existen dados para tubos, para láminas y perfiles de complicadas geometrías, cada uno tiene características de diseño especiales que le permite al polímero adquirir su forma final evitando los esfuerzos residuales en la medida de lo posible.

Los dados para extrudir polímeros consideran la principal diferencia entre materiales compuestos por macromoléculas y los de moléculas pequeñas, como metales. Los metales permiten ser procesados con esquinas y ángulos estrechos, en cambio los polímeros tienden a formar filos menos agudos debido a sus características moleculares, por ello es más eficiente el diseño de una geometría final con ángulos suaves o formas parabólicas e hiperbólicas.

## **3.2.2 El proceso de dosificación del plástico**

La diferencia principal entre los métodos de dosificación se *. .?*  encuentra en la velocidad de transporte de material y en el consumo de energía por unidad de material que este puede desarrollar.

Entre los principales métodos que se aplican para la dosificación, podemos encontrar los siguientes:

### 3.2.2.1 Mediante el uso de la bomba de vacío

Este es el método más común y más usado en las extrusoras. Generalmente es escogido por la velocidad con la que transporta material. Su principal problema radica en su mayor consumo de energía en comparación con los otros dos métodos y en su constante mantenimiento que requiere.

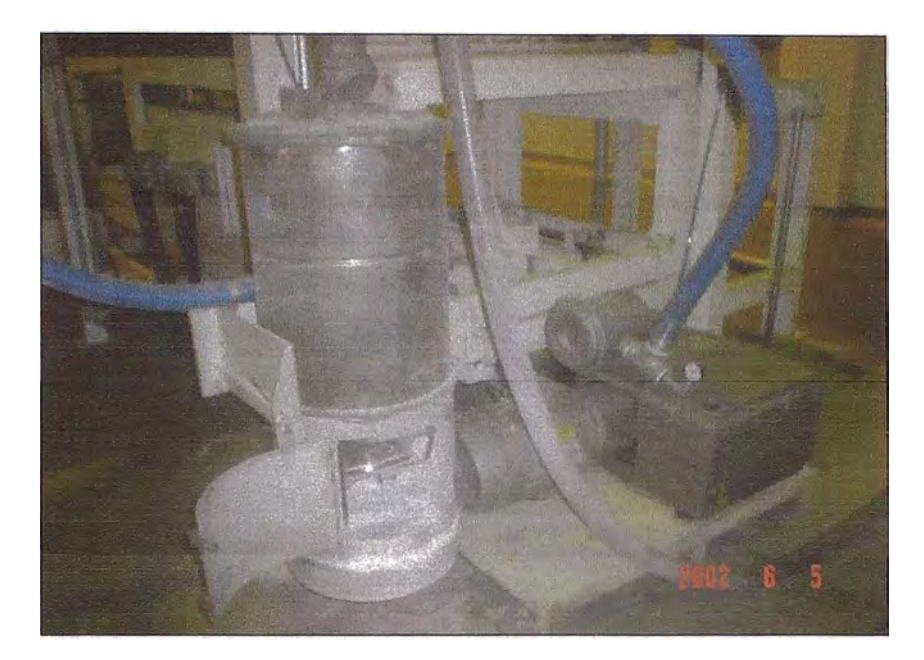

**Figura 3.18.** Bomba de vacío Busch

Entre los problemas más comunes encontramos los siguientes:

- Reparación De Bomba De Vacío
- Rotura paletas bomba de Vacío
- Mantenimiento Programado Bomba De Vacío
- Rotura Acoples bomba De Vacío
- Revisión de paletas bomba vacío

#### 3.2.2.2 Mediante el uso de tornillo dosificador

La aplicación del tornillo dosificador permite hacer dosificación  $\overline{\phantom{a}}$ mediante el transporte del scrap a través de una espiral que se encuentra alojado en el interior una tubería, a través de la cual se transporte el scrap por efecto de los giros inducidos por un motor unido a esta espiral.

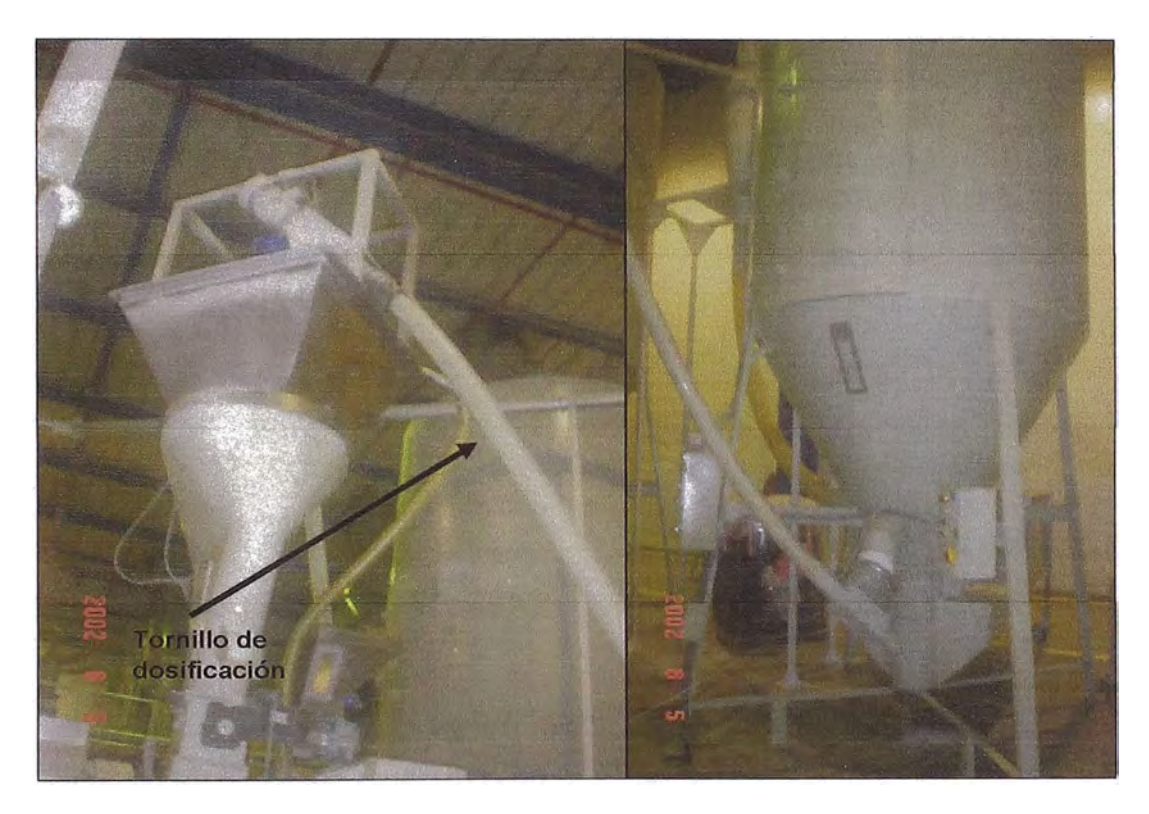

**Figura 3.19.** Transporte mediante tornillo de dosificación.

La principal desventaja de este método es el atascamiento de la espiral dentro del tubo por efecto del mismo material. Así también el sobrecalentamiento que se produce en el motor transportador por causa del gran esfuerzo que debe realizar para hacer girar la espira junto con el material.

Este método solo se aplica en una sola extrusora en donde el consumo energético y mantenimiento también son considerables.

### 3.2.2.3 Mediante el uso del succionador de aire

Este método esta basado en la aplicación del succionador de aire el cual, tal como se explico anteriormente, genera la succión y transporte del material basándose en el principio de venturi.

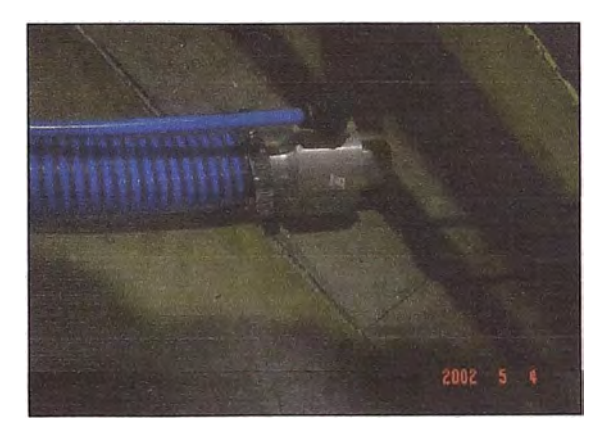

**Figura 3.20.** Succionador de aire

La simplicidad de su diseño permite proponerlo como una alternativa adecuada a las necesidades de dosificación, ya que no requiere ni mantenimiento y solo consumo aire.

### **3.2.3 El Calandrado Del Plástico**

Se utiliza para revestir materiales textiles, papel, cartón o planchas metálicas **y** para producir hojas o películas de termoplástico de hasta 10 milésimas de pulgada de espesor y las láminas con espesores superiores. En el calandrado de películas **y** láminas el compuesto plástico se pasa a través de tres o cuatro rodillos giratorios y con caldeo, los cuales estrechan el material en forma de láminas o películas, el espesor final de del producto se determina por medio del espacio entre rodillos.

La superficie resultante puede ser lisa o mate, de acuerdo a la superficie de los rodillos. Para la aplicación de recubrimientos a un tejido u otro material por medio del calandrado, el compuesto de recubrimiento se pasa por entre dos rodillos horizontales superiores, mientras que el material por recubrir se pasa por entre dos rodillos inferiores conjuntamente con la película, adhiriéndola con el material a recubrir. Otro procedimiento utiliza resina líquida a la cual se le agrega colorante **y** endurecedor **y** mediante dos rodillos de los cuales el inferior está en contacto con una bandeja con el compuesto líquido que impregna el material a recubrir, a los rodillos se les proporciona calor para acelerar la polimerización del compuesto.

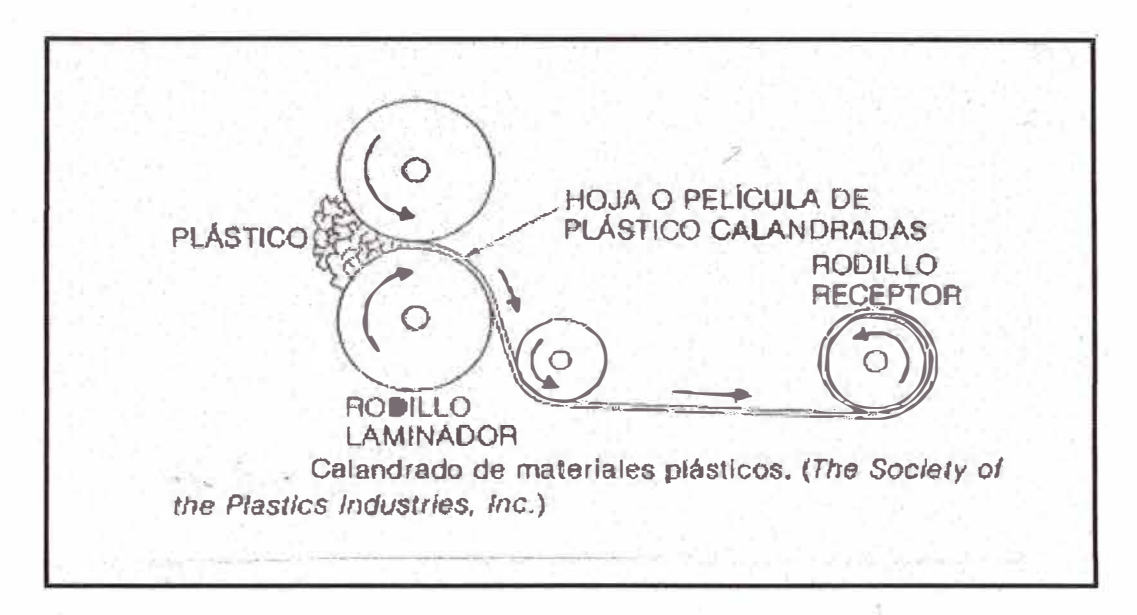

**Figura 3.21.** Proceso de calandrado del plástico rígido

#### **3.2.4 El reproceso del material extruido**

Una vez que el material es calandrado, la lámina resultante es recortada por los bordes para asegurar su uniformidad. Luego de ello, el material recortado es llevado a un molino (refile), para que este material sea nuevamente usado. Una vez molido el material es transportado a través de un soplador hacia la tolva de extrusión, en donde nuevamente es utilizado.

#### **CAPITULO IV**

# **PLANTEAMIENTO DE LA ALTERNATIVA AL USO DE LAS BOMBAS DE VACIÓ EN LA DOSIFICACIÓN DE SCRAP A LAS EXTRUSORAS; DE PLÁSTICO**

En la empresa de envases de plásticos, la extrusión es el proceso inicial y fundamental para la elaboración de estos productos. Durante la extrusión, la dosificación juega un papel importante ya que determinara la continuidad de todo el proceso y la velocidad en la que este se desarrollara. La forma en que se dosifica el material a la tolva de extrusión es muy importante, ya \_que establece el caudal del material para extruir y, más aun, su buen desempeño determinara si todo este proceso se detiene o se prosigue con la termoformacion de envases.

Actualmente la aplicación de sistemas de dosificación, costosos, basados en bombas de vacío han sido la causa principal de que se busque una forma menos costosa y eficiente de trasladar el material a las tolvas de extrusión. En el presente informe se analizara la posibilidad de usar el succionador de aire como alternativa suficiente para el reemplazo de la bomba de vacío y cumplir con los requerimientos de dosificación (700 kg/hr). Para ello se estudiara la capacidad del succionador

**para el transporte de material y en caso lo requiera se analizara la posibilidad de un rediseño de este componente o el diseño de un arreglo que lo involucre.** 

• **Mapa conceptual del proceso de mejoramiento** 

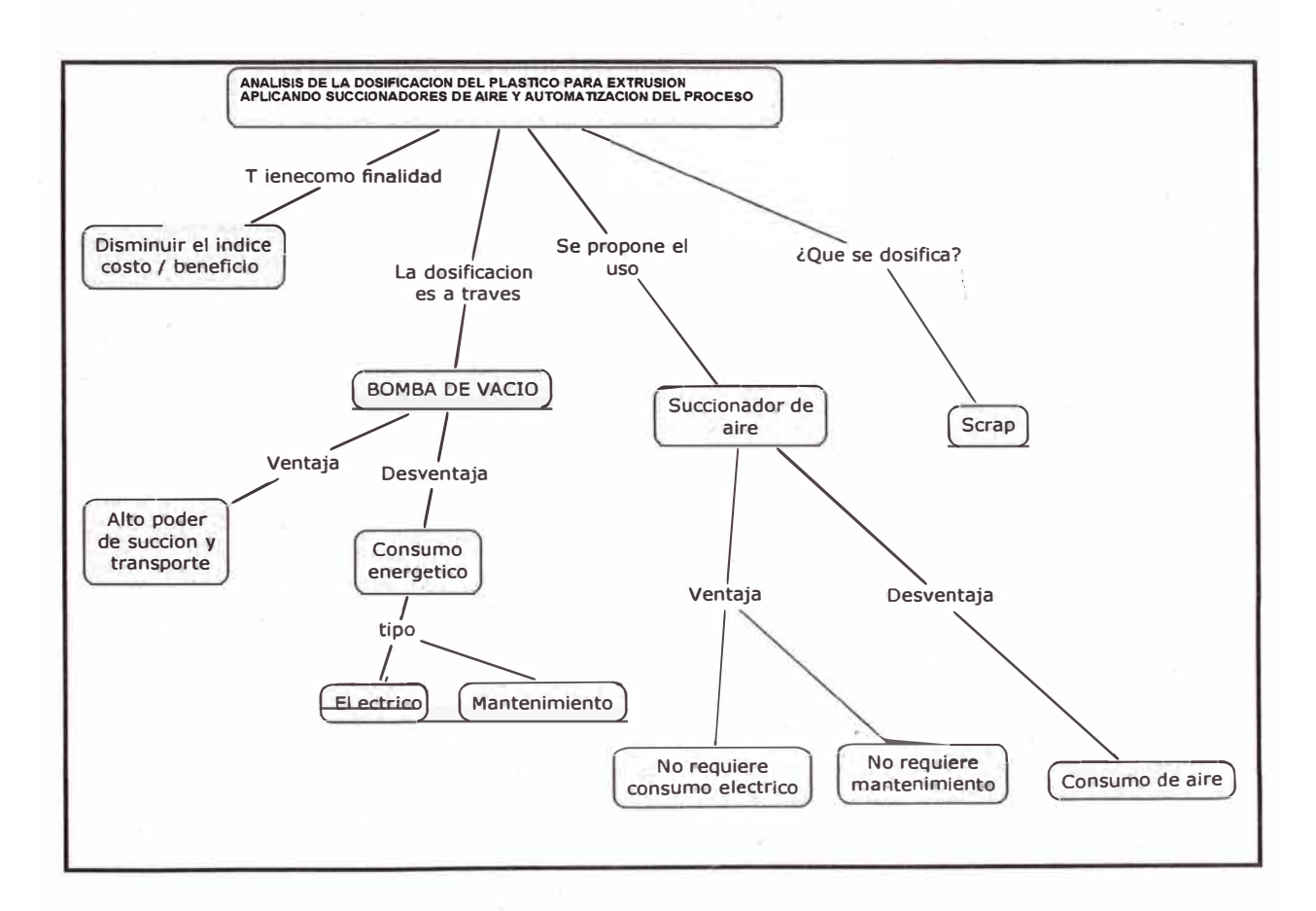

**Figura 4.1. Mapa conceptual del planteamiento del problema.** 

# **4.1. RESULTADOS ACTUALES DEL USO DE LAS BOMBAS DE VACÍO EN EL PROCESO DE DOSIFICACIÓN DEL PLÁSTICO**

Actualmente el proceso de transporte de material hacia las tolvas de dosificación de las extrusoras de plástico, es mediante bombas de vacío. Para este análisis se tomara en cuenta una extrusora en particular cuyas características son las siguientes:

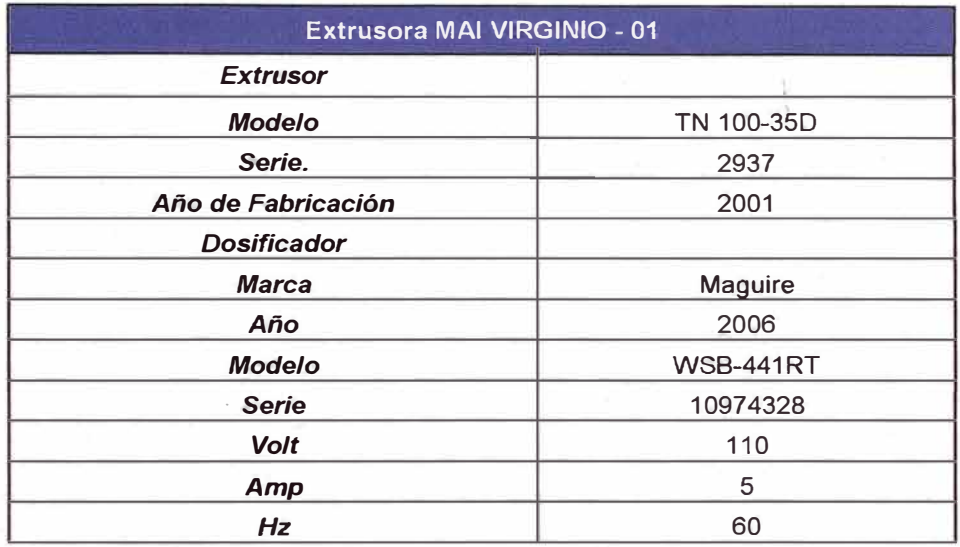

**Tabla 4.1.** Datos técnicos del extrusor de plástico

Además se utilizara los resultados obtenidos con su bomba de vació, para hacer el análisis y comparación con el método propuesto para dosificación:

DATOS TECNICOS DE LA BOMBA DE VACIO ACTUAL

- Marca: Busch
- Type: RA0255.D506.1001
- Serial Nº: U 0332335
- Displacement: 180 cfm
- Vacuum: 0.5 ton
- Oil (SAE): 30 WL / 80 QT
- Potencia: 7.0 KW

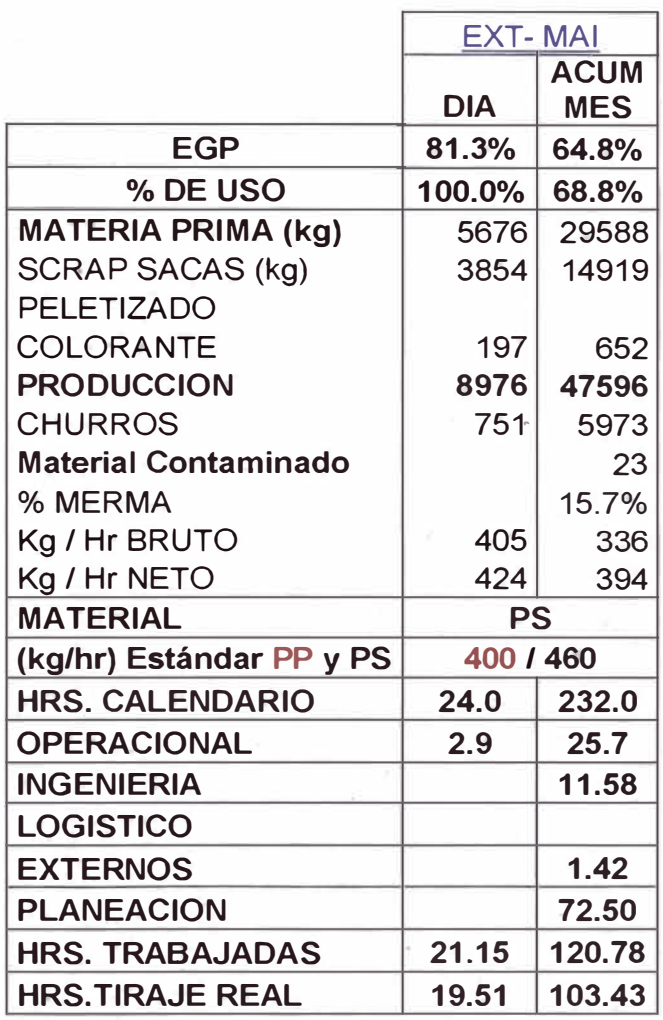

Tabla 4.2. Cuadro EGP de extrusora MAi VIRGNIO

# **4.2. LA DOSIFICACION APLICANDO SUCCIONADORES DE AIRE**

# **4.2.1. Diseño de un sistema de dosificación a partir de succionadores de aire**

Para generar una flujo semejante al producido por la bomba de vacío, se aplicaran una serie de succionadores, los cuales al trabajar en paralelo permitirán generar un caudal similar o mayor al producido por la bomba.

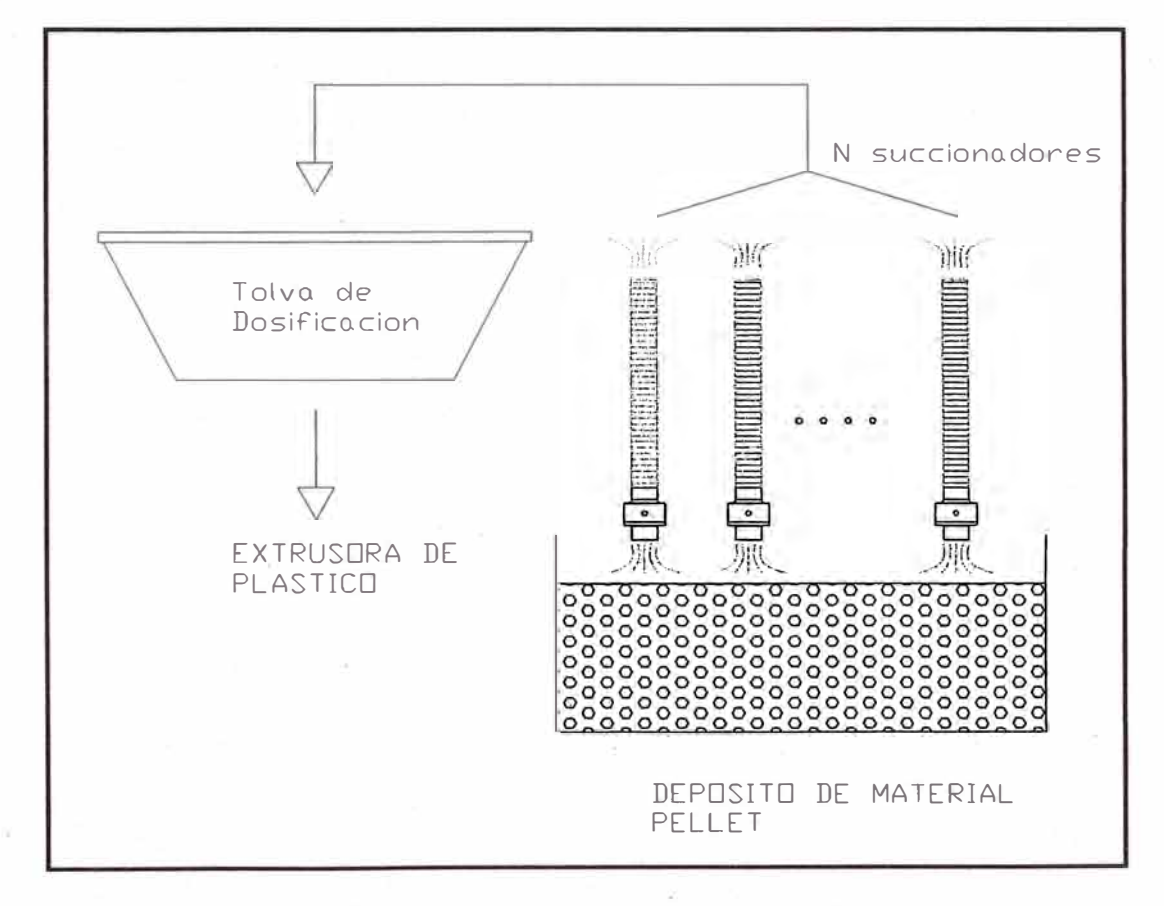

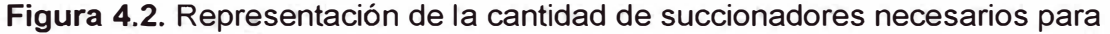

#### reemplazar a la bomba de vacío.

La cantidad de succionadores (N) requeridos para el propósito descrito, esta definido por la siguiente ecuación:

$$
N = \frac{\left|\frac{Q_{\text{bmba}} - \text{de\_vacio}}{Q_3}\right|}{Q_3}
$$
 (Entero superior).... (6)

### **4.2.2. Resultados de la propuesta del sistema de dosificación**

Evaluamos las ecuaciones presentadas 'en el capitulo 3, anteriores para las condiciones actuales de trabajo:

 $P_{o}$ : 101325 Pascal (1 atm)

*P..M* : 800000 Pascal (8 bar)

 $D_1$ :  $\frac{1}{4}$ " = 0.00635 m

 $D_2$ : 1.5 mm = 0.0015 m

 $D_3$  : 1  $\frac{1}{2}$ " = 0.0381 m

*n:* 6

$$
H=2m
$$

A las condiciones T=26.6 ºC , P=8 bar. (Según Anexo 2).

$$
\rho_X \approx \rho_{\text{aire}} = 0.674 \, \text{lb/ft}^3 = 10.79644 \, \text{kg} / \, m^3
$$

 $\rho_p = 950Kg/m^3$  (Para polipropileno)

**Caudal de aire consumido por el succionador:** 

*,.?* 

$$
Q_1 = n\pi \frac{D_2^2}{4} \sqrt{\frac{2P_{1M}}{\rho}}
$$

$$
Q_1 = 0.004081721 \frac{m^3}{s} = 8.648677 \text{cfm}
$$

#### **Caudal generado por el succionador:**

$$
Q_3 = 100n\pi \frac{D_1 D_2^2}{4D_3} \sqrt{\frac{2P_{1M}}{\rho}}
$$

$$
Q_3 = 0.06802869 \frac{m^3}{s} = 144.1446 \text{cfm}
$$

#### **Comprobación de la capacidad del succionador:**

Una vez que tenemos el caudal generado por el succionador, comprobaremos si se genera la suficiente presión para poder

elevar el material a la altura (H) requerida:  

$$
P = \frac{1}{2} \rho \left( \frac{Q_3}{\left(\pi D_3^2\right)/4} \right)^2
$$

*P* **=** *l9220.077Pascal* 

 $H\rho$ <sup>*p*</sup><sub>*g*</sub> $g =$ 18620*Pascal* 

Se cumple:  $P > H \rho_{p} g$ . Por lo tanto podemos decir que el succionador tendrá la suficiente fuerza para elevar el material.

**Numero de succionadores necesarios para reemplazar la bomba de vacío:** 

$$
N = \left| \frac{Q_{\text{bomba\_de\_vacio}}}{Q_3} \right| = \left| \frac{180}{144.1446} \right| = 2 \quad \dots \dots \quad \text{(Entero superior)}
$$

Esto indica, que la bomba de vacío, anteriormente descrita, puede ser reemplazada por dos succionadores de aire, con las características geométricas descritas. Por lo tanto, si trabajaran dos succionadores de aire en paralelo, e�tos producirían un caudal superior al de la bomba de vacío:

$$
Q_{3(producedo)} = 2(Q_3) = 2(144.1446) = 288.2892cfm > 180cfm_{bonba-de-vacio}
$$

Esto significa que se generaría una mayor producción de material de extrusión, debido que se estaría dosificando mayor cantidad de producto.

**Nota:** En la práctica, para poder regular el caudal generado por los succionadores, se coloca un regulador presión a la entrada de ingreso de aire  $(D_1)$  de ellos, de esa manera se puede reducir el caudal si es que se desea.

Así mismo, se puede obtener el consumo de caudal por parte de los dos succionadores:

 $Q_{1(product)} = 2(Q_1) = 2(8.648677) = 17.297354c$ 

Aplicando una regla de tres simples, se puede obtener la producción que se generaría a partir del nuevo caudal *,?*   $(Q_{3(producido)})$ :

 $\Pr{oduccion_{succionador}} = \Pr{odu}$ *X*   $\Gamma$  *Caudal*  $_{succionador}$  *= <code>Produccion</code>*  $_{bomba\_vacio}$  $x$  $\frac{Caudal_{succionador}}{Caudal_{bomba\_vacio}}$ 

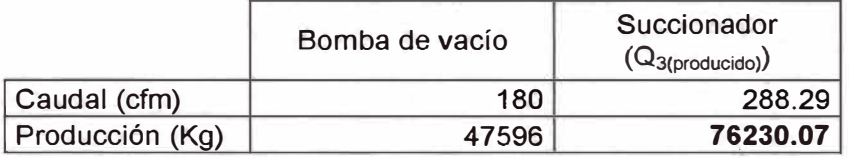

**Tabla 4.3.** Cuadro comparativo de la producción generada con la bomba de vacío y el succionador de aire.

> Como se observa en la tabla 4.3, con el succionador de aire se producirá 76230.07 Kg, mientras que con la bomba de vacío solo se producía 47596 Kg.

> En el anexo 1, se muestra un ejemplo del reemplazo de una bomba de vacío por succionadores de aire.

# **4.3. ANALISIS Y COMPARACION DE LOS DOS SISTEMAS DE DOSIFICACION**

El siguiente cuadro representa el resultado de los cálculos anteriores, de los cuales se observa lo siguiente:

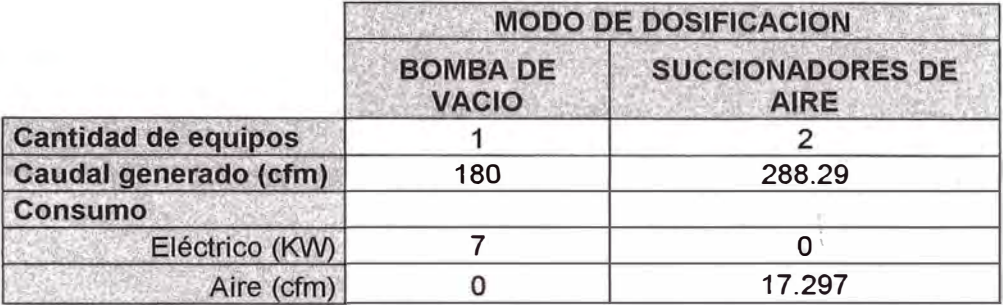

**Tabla 4.4.** Cuadro comparativo del consumo de energía aplicando ambos métodos de dosificación.

> De esto podemos observar que aunque no se genera consumo eléctrico en el succionador, se presenta un gran consumo de aire del cual se observara sus repercusiones en el análisis costo beneficio.

> Así mismo se debe comentar que en la practica aunque la bomba de vació pueda generar mayores costos en lo referente al consumo eléctrico y mantenimiento, esta nos asegura confiabilidad en el transporte de material, algo que en ocasiones no se presenta con un succionador. Con la bomba de vacío podemos confiar en que generara el caudal, para el cual esta diseñado, sin embargo en et caso del succionador de aire, este debe ser analizado y adaptado para el sistema de trabajo, de lo contrario puede ser deficiente, tal como se demostró anteriormente.

> > 57

#### **CAPITULO V**

### **AUTOMATIZACION DEL SISTEMA DE DOSIFICACION PROPUESTO**

# **5.1 PLANTEAMIENTO Y DISEÑO**

#### **5.1.1 Problemática Identificada**

Una vez planteada la alternativa para el transporte de scrap a las tolvas dosificadoras, queda la problemática referente a la forma en que el material es entregado para la extrusión. Actualmente el sistema comprende dos tolvas de dosificación, las cuales siempre están trabajando y tienen que ser llenadas de manera continua por la bomba de vacío, sin ningún tipo de control, y dificultando la supervisión del proceso.

Para esta automatización se asumirá que la dosificación ya se realiza a través de succionadores de aire, de los cuales, ya se demostraron sus ventajas en los capítulos anteriores.

# **5.1.2 Obietivos**

• Controlar el proceso de dosificación, de material, desde las tolvas hacia el extrusor de plástico, con la finalidad de tener una supervisión constante de las variables que intervienen ese proceso.

#### **5.1.3 Equipos utilizados en la dosificación**

#### • Dosificador Maguire

El dosificador Maguire del modelo WSB el cual se ha configurado para la dosificación basada en volumen del scrap o material virgen que se esta transportando.

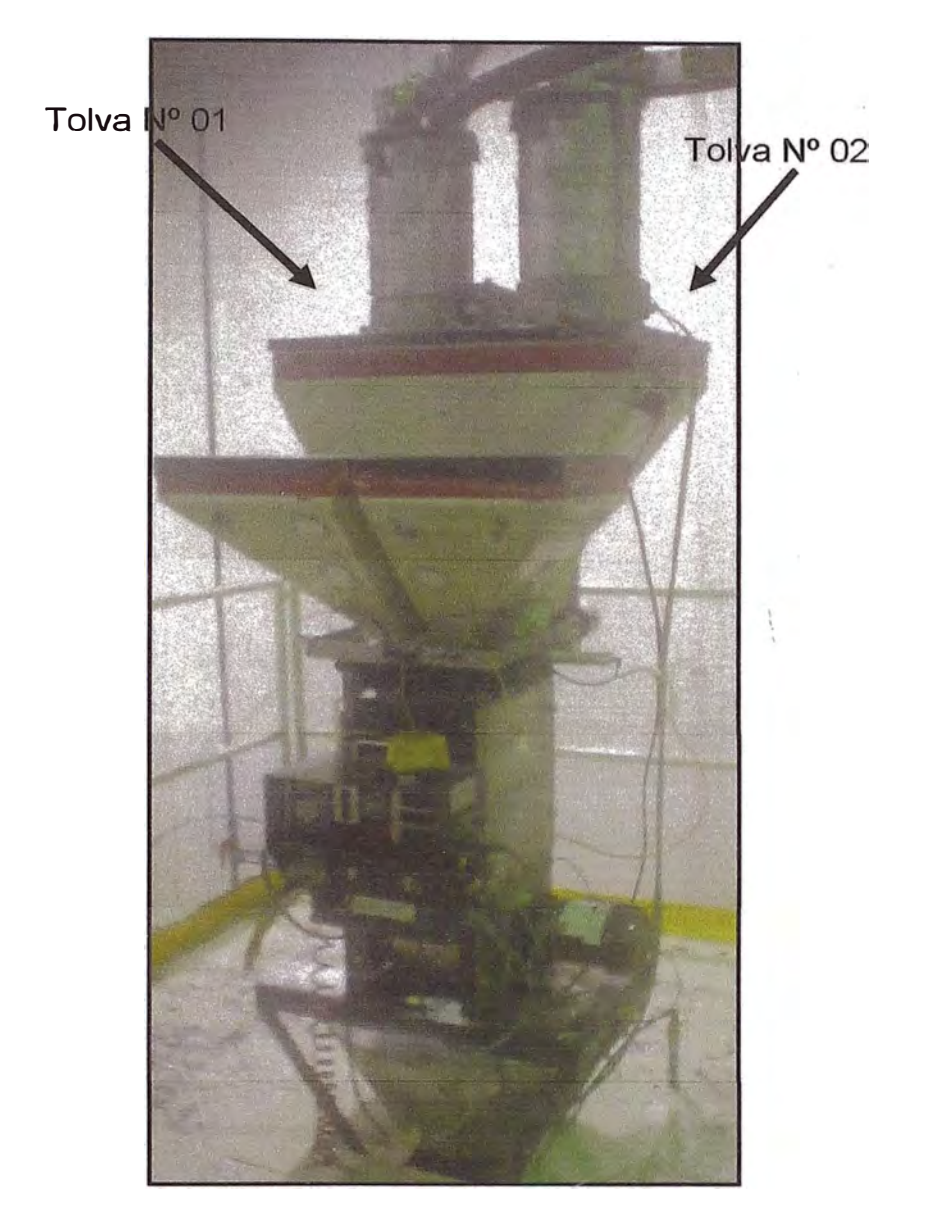

**Figura 5.1.** Dosificador Maguire.

# Granulador Colortronic

El granulador colortronic es un barril conectado a la bomba de vacío, cuya función principal es evitar que los finos atraídos por la succión ingresen a la bomba de vació. Así como también posee una válvula de bloqueo de la succión y una válvula que permite la limpieza del filtro, cuando este saturado de finos de plástico.

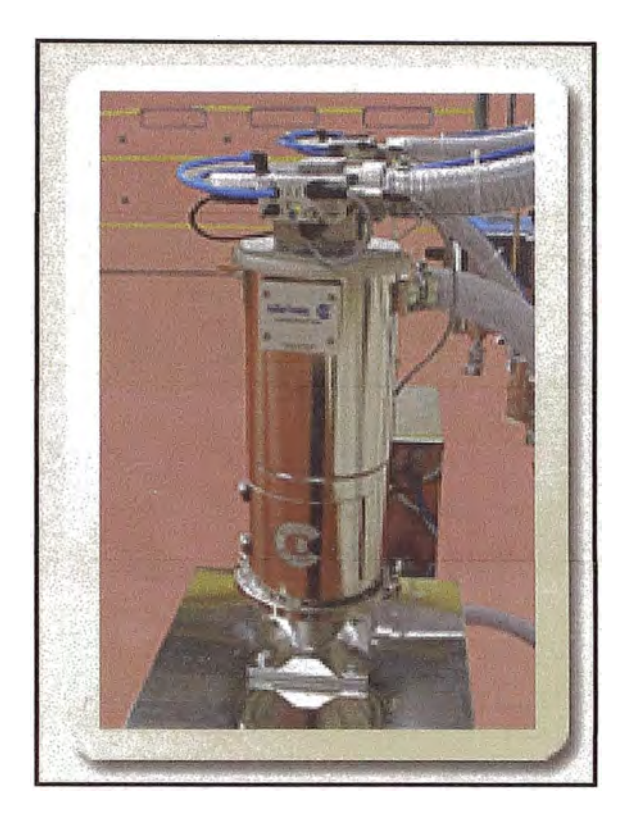

**Figura 5.2.** Granulador Colortronic.

# 5.1.3.1 Equipos principales utilizados antes de la automatización

Los equipos utilizados antes de la autómatización son:

### Bomba de vacío

La bomba de vacío trabaja junto con un tanque en el cual se deposita el vacío producido, y que luego es usado para la succión del scrap. EL uso de este tanque permite a la bomba de vacío trabajar solo cuando el presostato le indique que debe iniciar nuevamente su trabajo para reestablecer el vacío perdido durante la dosificación. Es por ello que se aproxima que la bomba de vacío solo trabajo 8 horas diarias de las 24 horas de operación de la dosificación.

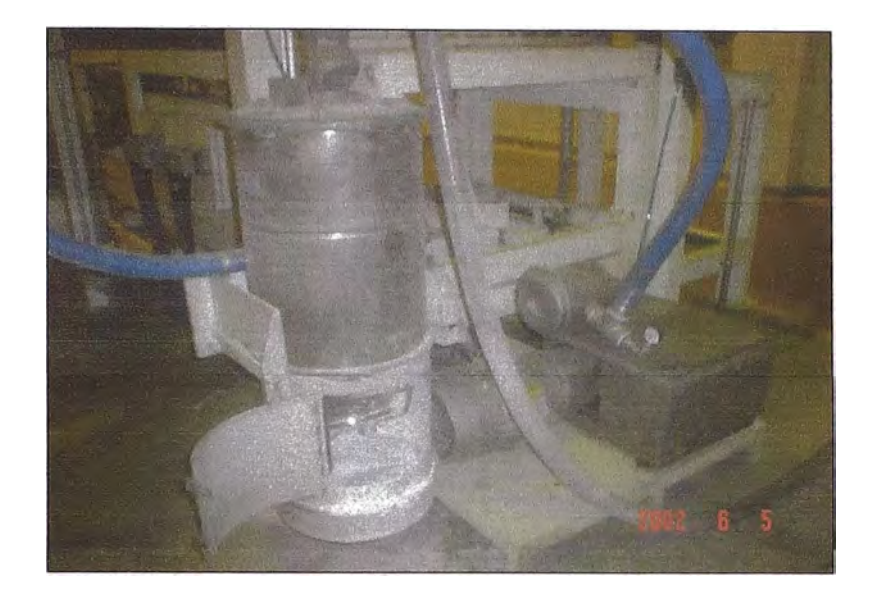

**Figura 5.3.** Bomba de vacío Busch y Granulador Colortronic.

## 5.1.3.2 Equipos principales utilizados con el succionador de aire

### PLC VIPA 313 SC

El VIPA 313SC del sistema 300S ·es el PLC elegido para el proceso de automatización de la dosificación, principalmente por su programación sencilla, y la alta capacidad de procesamiento y respuesta.

Con la "Tecnología **SPEED7"** de VIPA, el Sistema 300S es el sistema de control **más veloz del mundo,** programable con STEP®7 de Siemens. La máxima capacidad de memoria para programas y datos ya está integrada en las CPUs SPEED7. Por esta razón las CPUs pueden operar sin tarjetas de memoria adicional. Dependiendo del tipo de CPU la memoria de trabajo integrada puede expandirse a 2 MByte o a 8 MByte con las memorias VIPA. Todas las CPUs del Sistema SPEED7 están equipadas con interfase Ethernet para comunicación PG/OP. La interfase CP 343 está integrada en las CPUs "NET". Debido a la alta performance y escalabilidad de memoria, el sistema SPEED7 es especialmente indicado para aplicaciones de medio y muy alto rango.

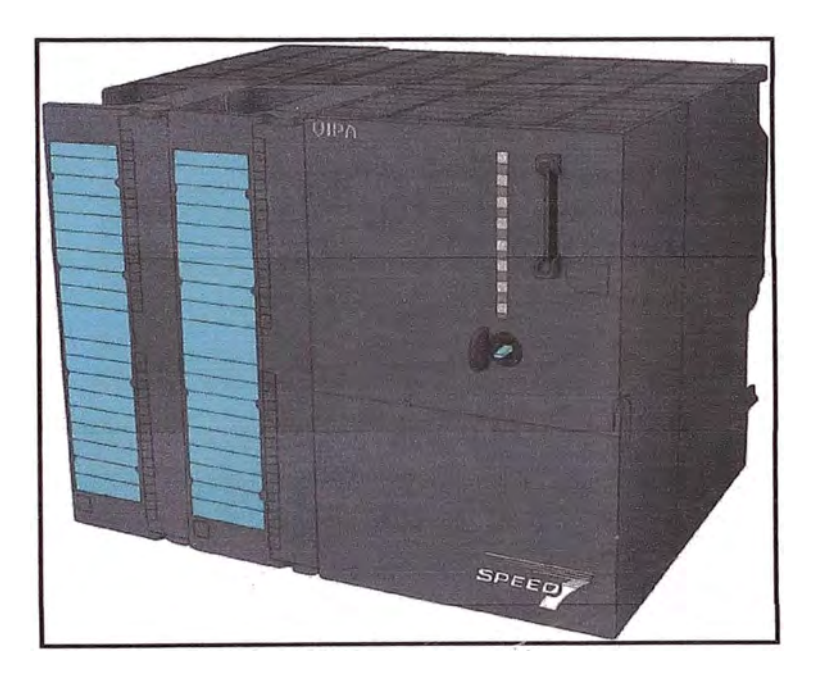

**Figura 5.4.** PLC VIPA 313SC, utilizado para la automatización del proceso de dosificación.

Sensores de detección de nivel

A las tolvas de dosificación se agregan sensores de detección de *..7* nivel, para poder realizar el control de estas.

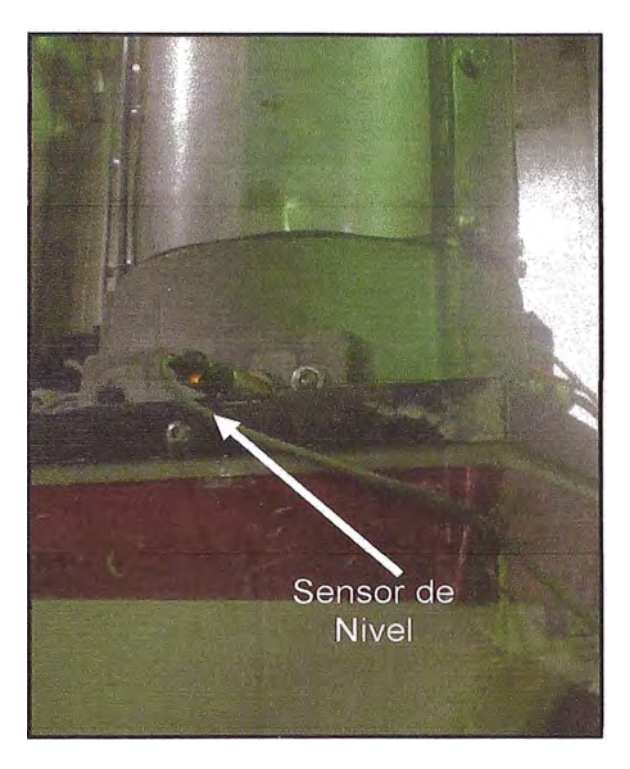

**Figura 5.5.** Sensor para detección de estado de la tolva (lleno o vacío).

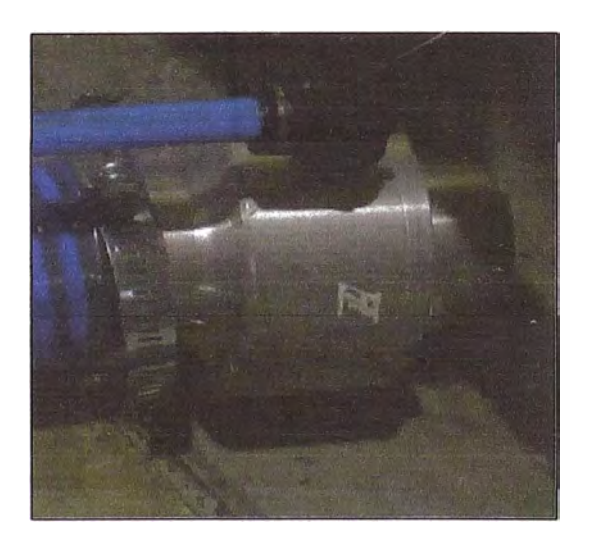

**Figura 5.6.** Succionador de aire.

Succionador de aire

# **5.1.4 Propuesta**

La propuesta consiste en un control automático del encendido de las tolvas de dosificación para permitir que el scrap, transportado por el succionador de aire, llegue a la extrusora de plástico. Este proceso consistirá en alternar el encendido de las tolvas para poder permitir que estas trabajen solo cuando el sensor detecto la presencia de material.

El proceso comprende las siguientes señales de entrada:

- 10.1: Encendido
- 10.2: Sensor de estado vacío de Tolva 1
- 10.3: Sensor de estado vació de Tolva 2 Las señales de salida son las siguientes:
- Q0.1: Activación del succionador.
- Q0.2: Tolva 1
- Q0.3: Tolva 2
- Q0.4: Activación de la válvula de limpieza por soplado

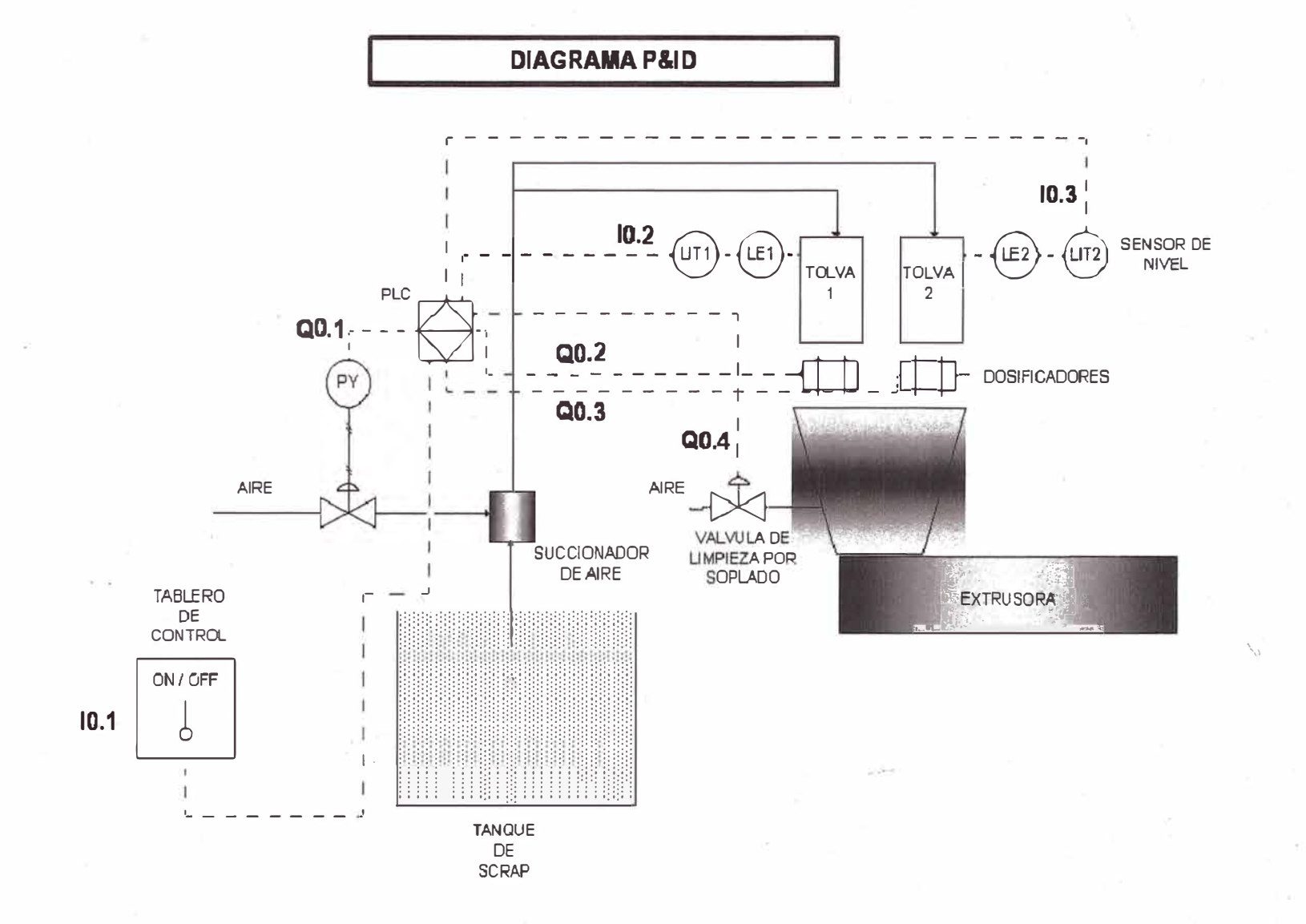

� ِّ حـ **o iii' ru 3 O)**   $\overline{u}$ � **o**

**o,**  �

**Figura 5.7. Diagrama P&ID del sistema propuesto.** 

O\ O\

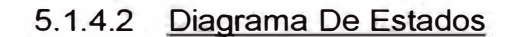

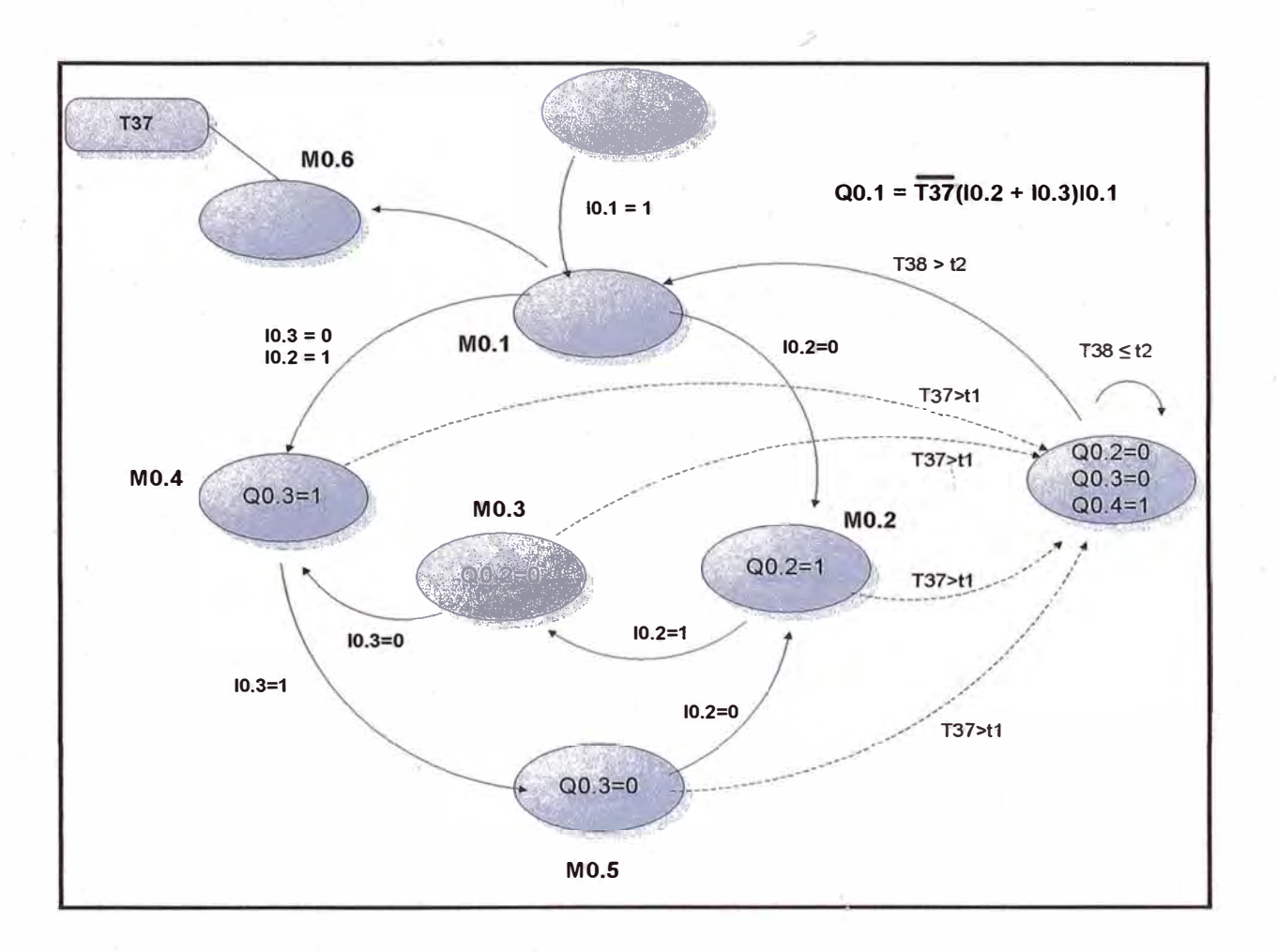

**Figura 5.8.** Diagrama de estados del sistema propuesto.

#### 5.1.4.3 Descripción Del Programa

#### Paso 1

El primer paso consiste en establecer la relación lógica que mantendrá en funcionamiento el succionador de aire. Para esto se ha establecido que el succionador de aire funcionara únicamente cuando los sensores de las tolvas indiquen la

ausencia de material o · por lo menos en una de ellas, caso contrario permanecerá apagado. Así también, se establece que el succionador se detendrá cuando haya pasado un tiempo t1, luego del inicio del ciclo de dosificación, lo cual indicara que se debe iniciar el ciclo de limpieza por soplado. Este ciclo de limpieza por soplado es una operación realizada dentro del dosificador, y es necesaria para evitar el atascamiento por los finos del scrap que pudieran ingresar.

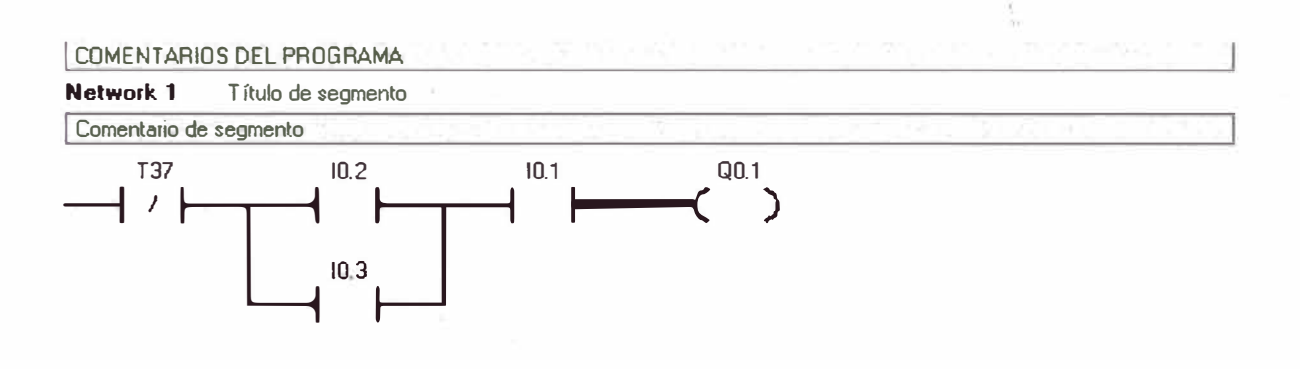

Paso 2:

El siguiente paso representa el inicio del ciclo de dosificación, iniciado por la activación de 10.1, lo cual queda grabado en la memoria M0.1.

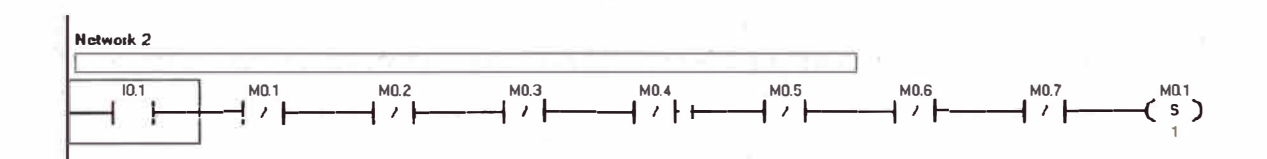
# Paso 3:

La memoria M0.1 setea a la memoria M0.6, la cual será una *,7*  memoria utilizada únicamente para mantener el temporizador energizado durante todo el ciclo de dosificación, y que a la vez determinara cuando el succionador se detendrá para dar paso a la operación de limpieza.

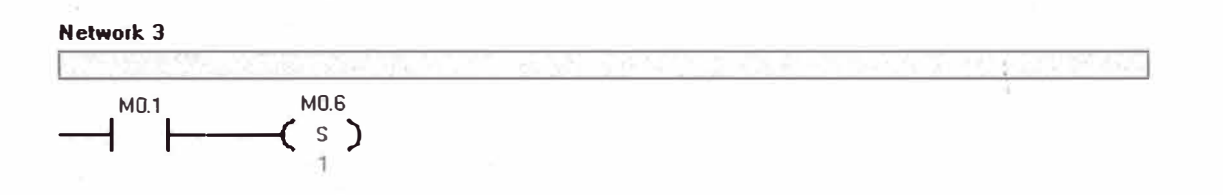

# Paso 4:

•

Se ejecuta la memoria M0.6 la cual inicia el temporizador T37, con un tiempo de activación t1. Esto indica que desde que se da inicio a la dosificación se cuenta un tiempo t1, para el cual se detiene el proceso y se genera la limpieza.

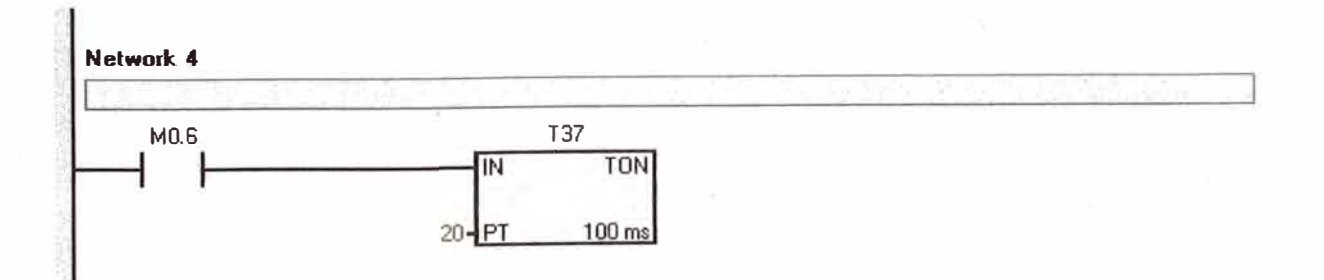

#### Paso 5:

El proceso se bifurca en dos casos, cuya ejecución depende de ./ que tolva este llena. Para el caso de que la tolva 1 este llena (10.2=0) entonces el control seria el siguiente:

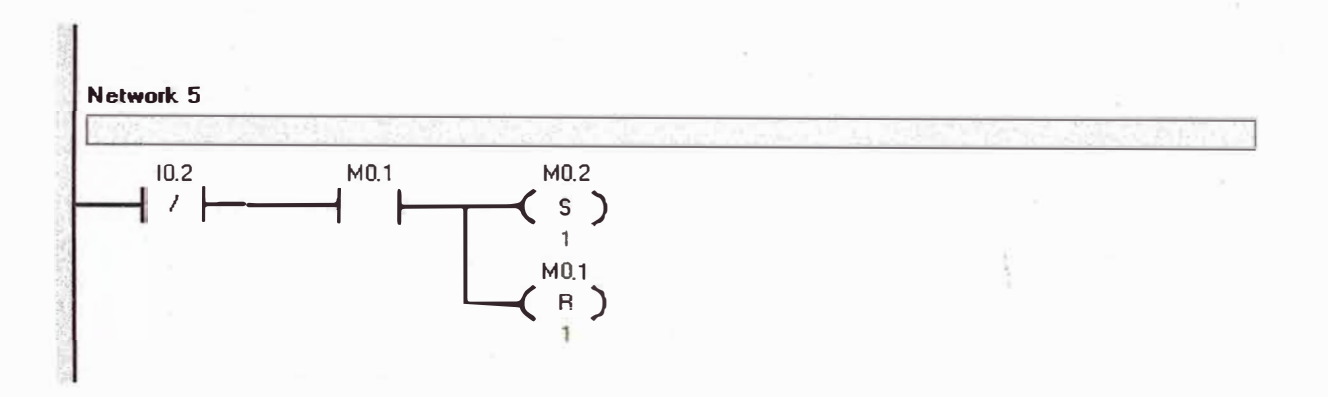

# Paso 6:

•

Para la segunda condición se establece que la entrada 10.2 representa que se esta dando prioridad a la tolva 1 y cuando esta no este llena recién se tomara en cuenta la tolva 2.

Estas condiciones me dan opción para iniciar por cualquiera de las tolvas, es decir, por la que este primero llena, y a la vez me permite optar por cualquiera en caso una de ellas se encuentre parada por avería.

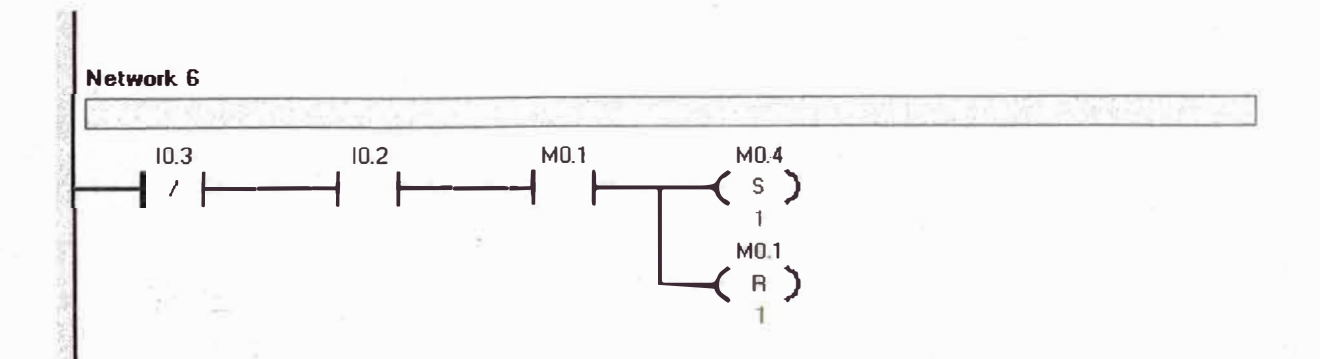

# Paso 7:

Se ejecuta la memoria M0.2 para setear la salida Q0.2, que representa la activación de la tolva 1, cuando se da la primera condición del paso anterior.

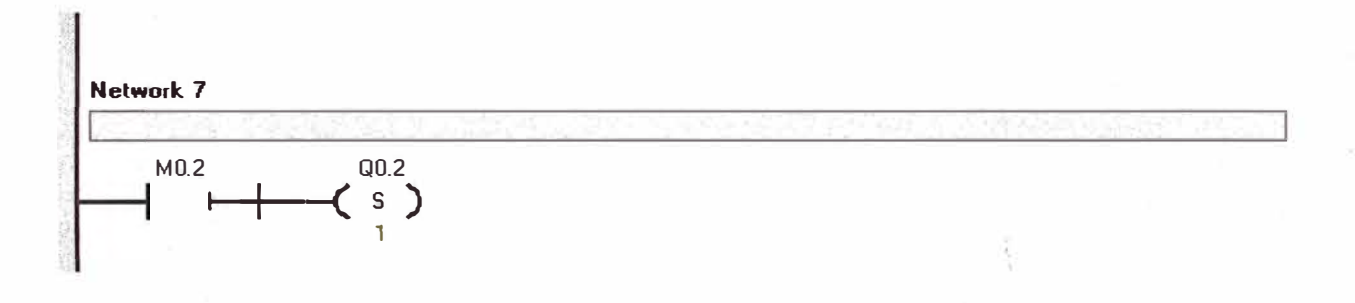

Paso 8:

La condición de que la tolva 1 ya esta vacía permite setear la memoria M0.3 y resetear la memoria M0.2.

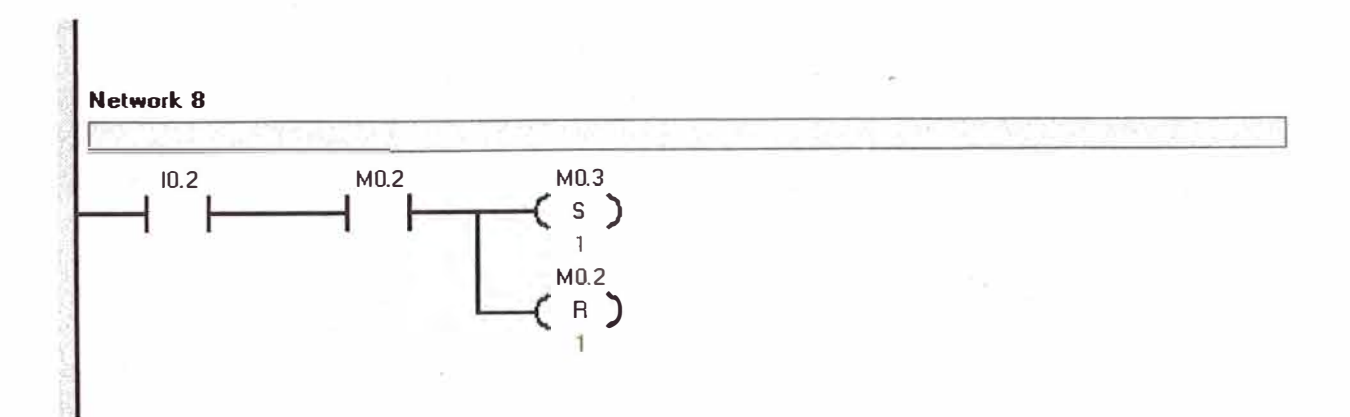

# Paso 9:

Se procede a resetear la salida Q0.2.

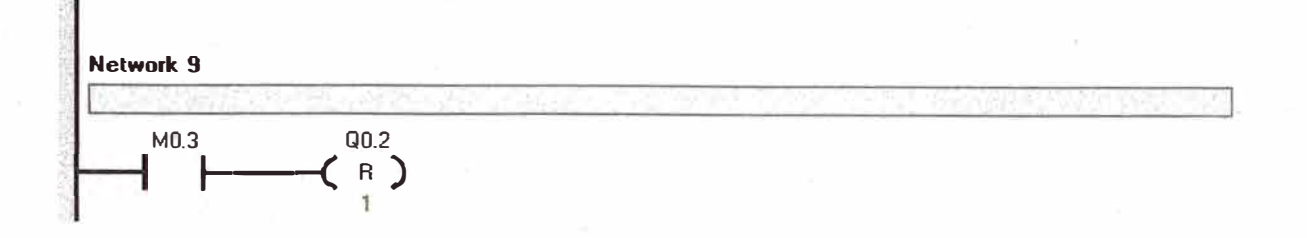

• Paso **10:**

Bajo la condición de que el sensor 10.3 = O (tolva 2 llena), se setea la memoria M0.4 y se resetea la memoria M0.3.

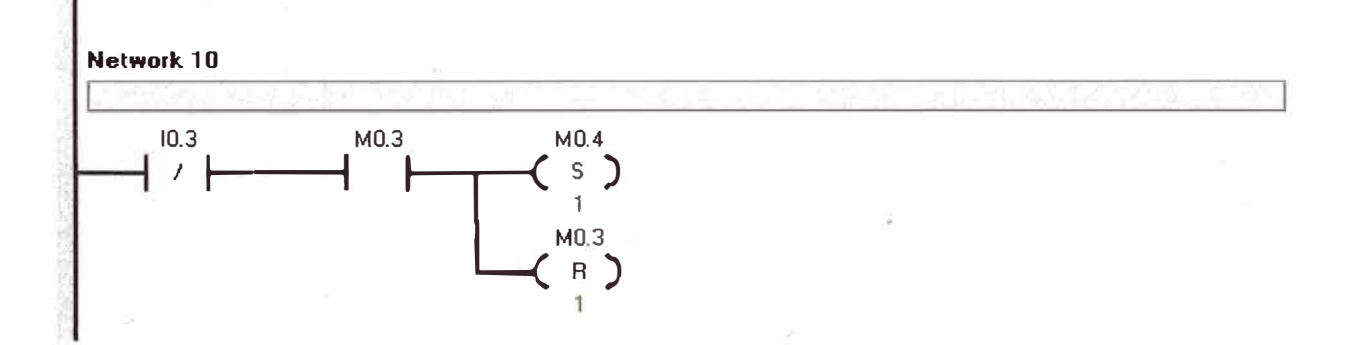

• Paso **11:**

Se ejecuta la memoria M0.4, la cual setea la salida Q0.3, y habilita la tolva 2.

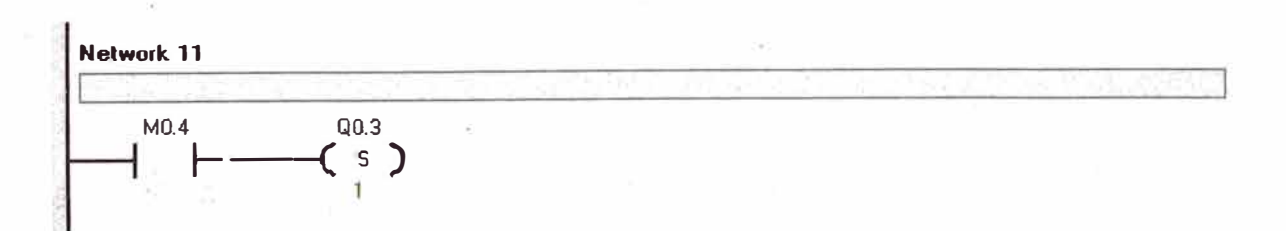

# Paso 12:

Cuando la tolva 2 indique que esta vacía se setea la memoria M0.5 y se resetea M0.4.

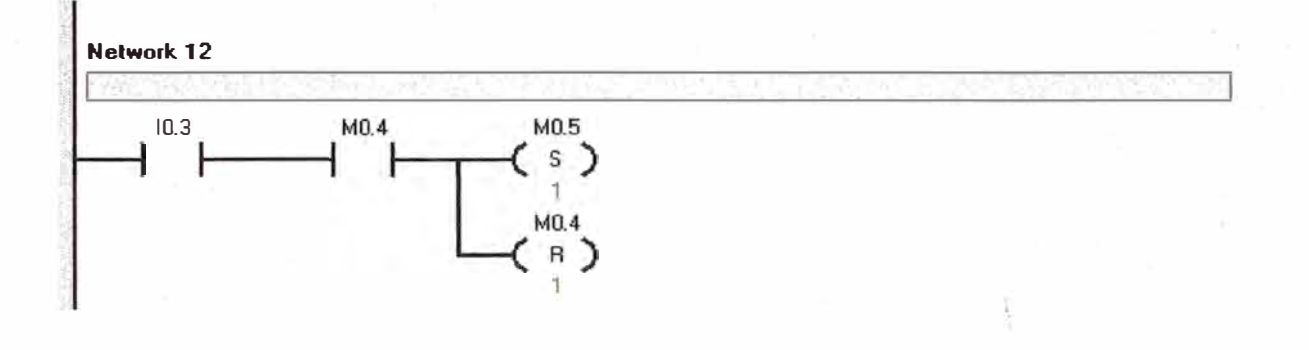

Paso 13:

La memoria M0.5 desactiva la salida Q0.3 (tolva 2).

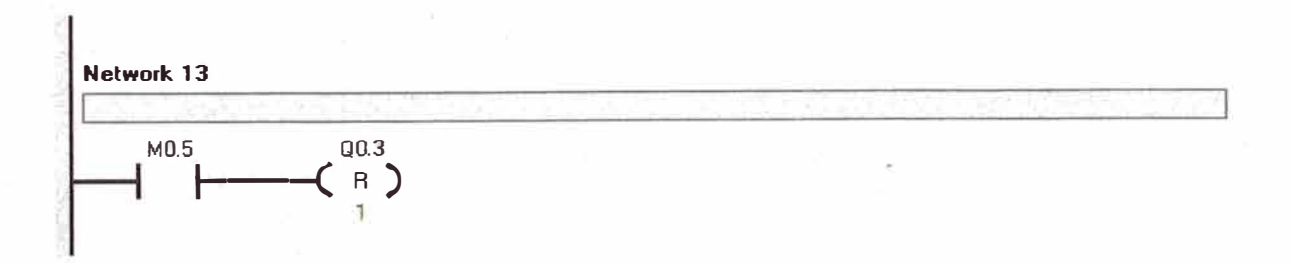

#### Paso 14:

•

Se vuelve a consultar si la tolva 1 (I0.2) esta llena. En caso de *.?*  que este llena, se seteara M0.2 **y** se reseteara M0.5.

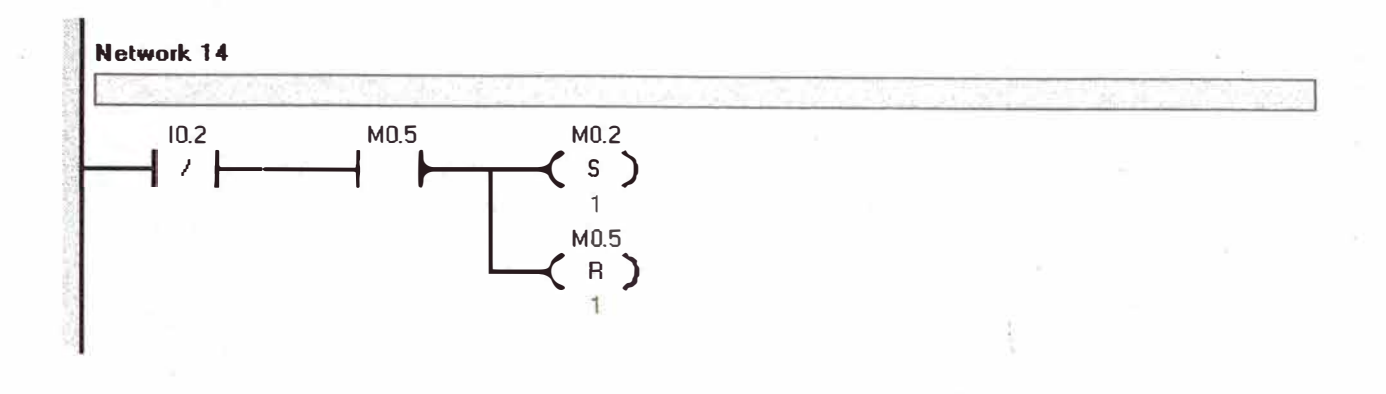

Paso 15:

El activación del temporizador T37 setea la memoria M0. 7

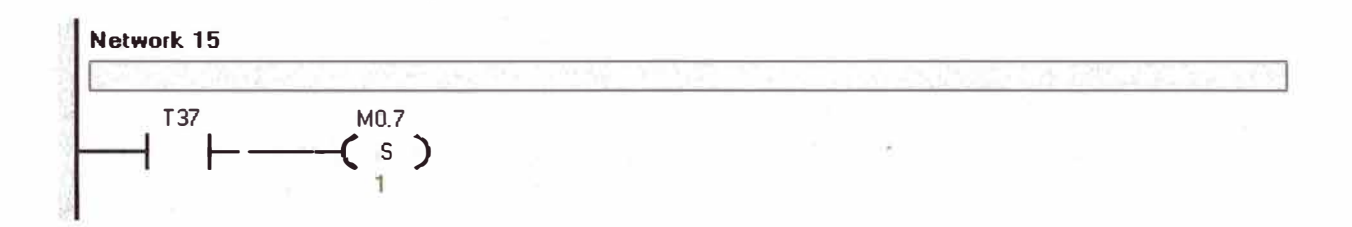

# Paso 16:

•

Se establece la condición para el temporizador T37, el cual setea la memoria M0.7 **y** resetea las dos salidas Q0.2 **y** Q0.3 (tolva 1 **y** 2), **y** setea Q(0.4) para dar inicio al ciclo de limpieza. Así mismo se da inicio al temporizador T38 para establecer el tiempo que se realizara este proceso.

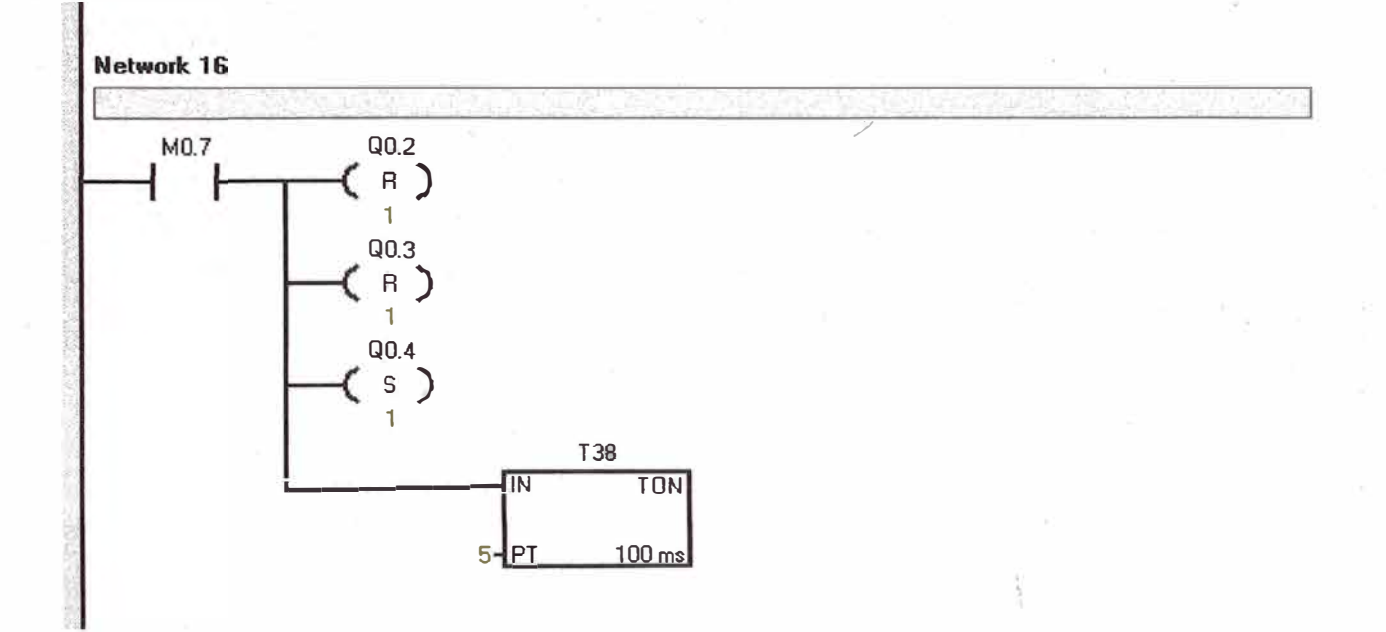

Paso 17:

Finalmente el temporizador T38 determina el final de la secuencia de dosificación, reseteando todas las memorias y salidas, a excepción de la memoria M0.1, a la cual setea, para dar inicio al nuevo ciclo.

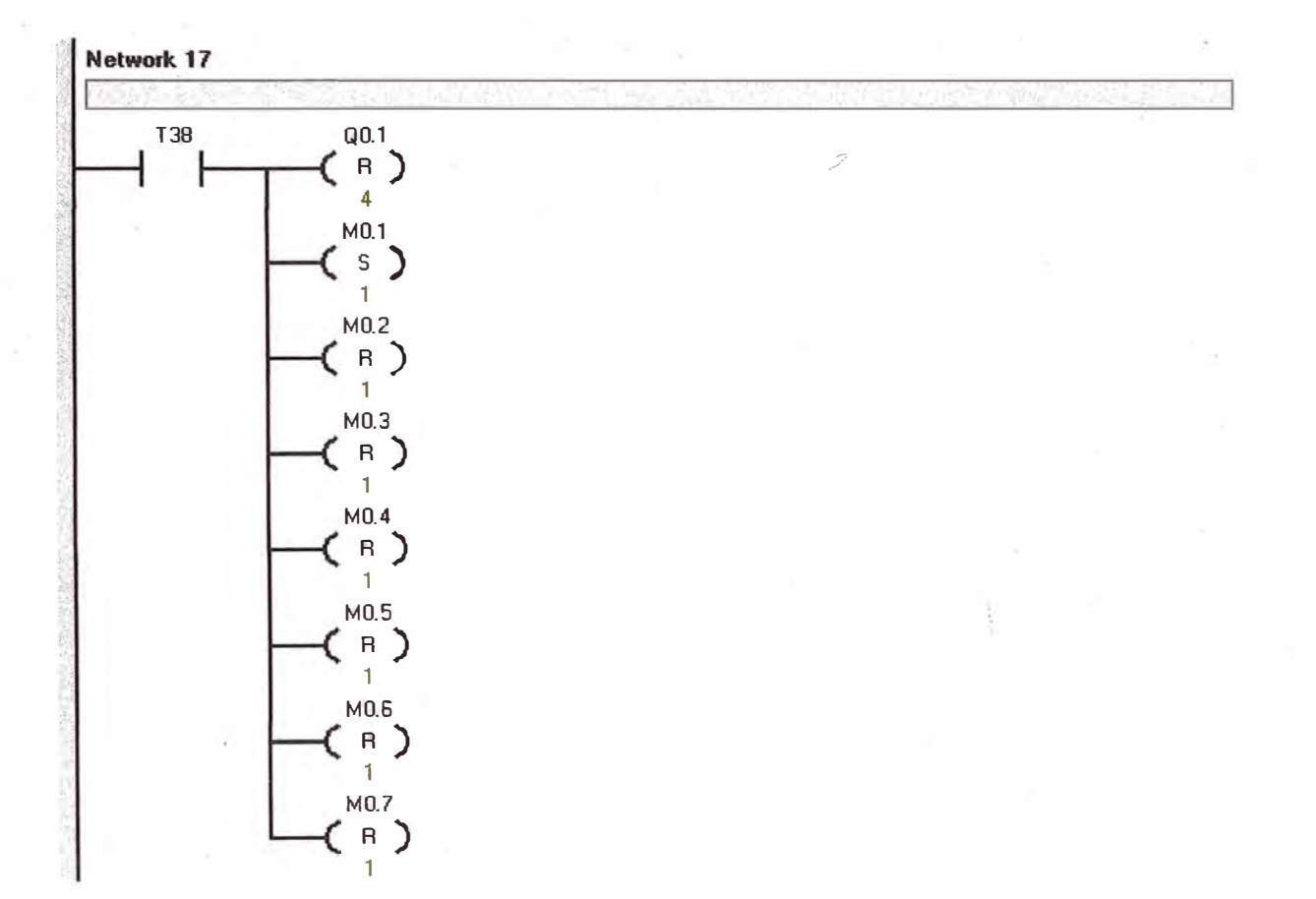

#### $5.2$ **SIMULACION**

El programa de simulación es el STEP 7 - Micro / Win.

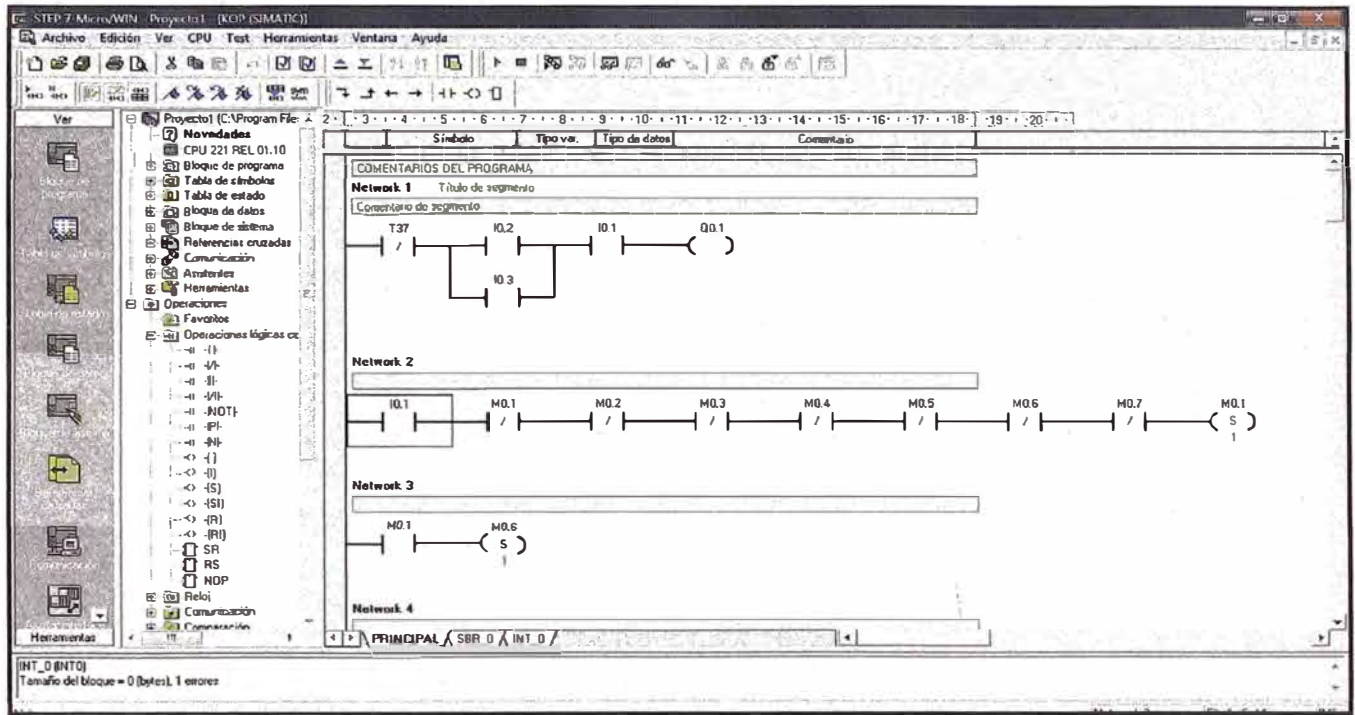

Figura 5.9. Imagen de la simulación del programa en Step 7 de Siemens.

#### $5.2.1$ Diagrama De Funciones (Fup)

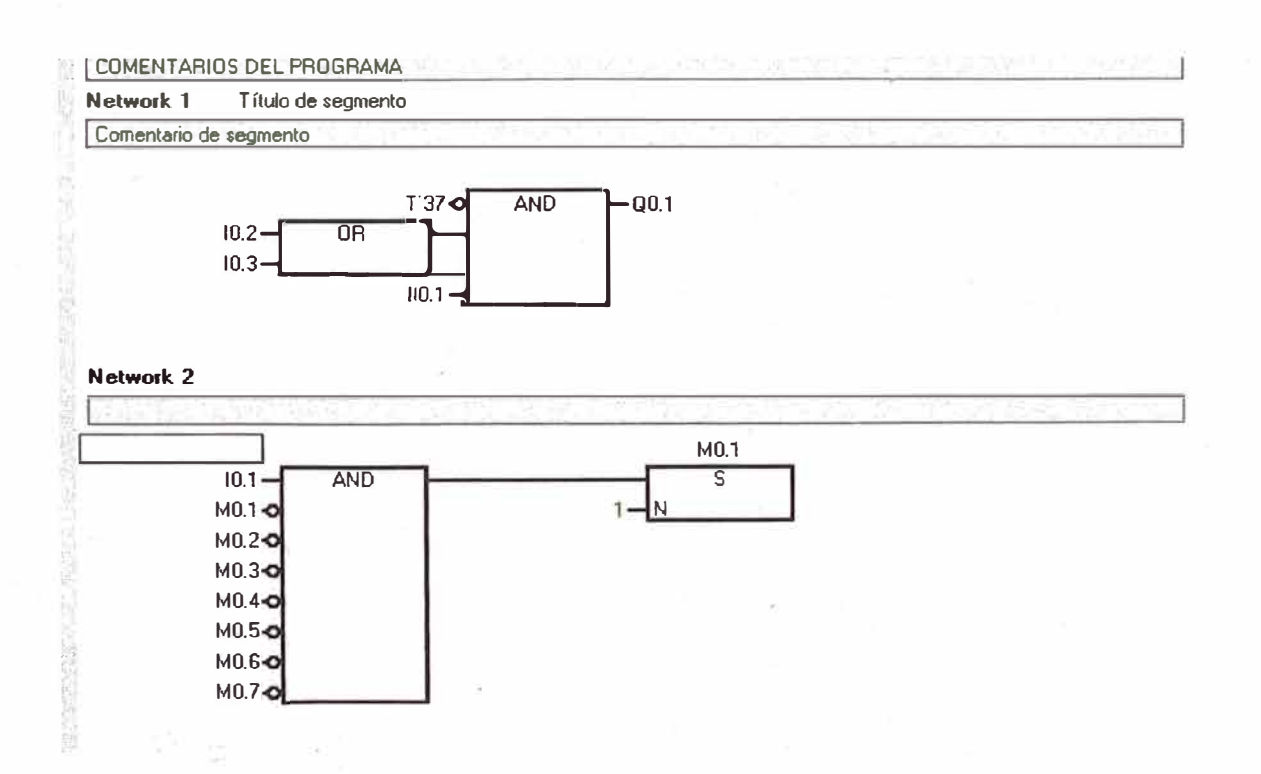

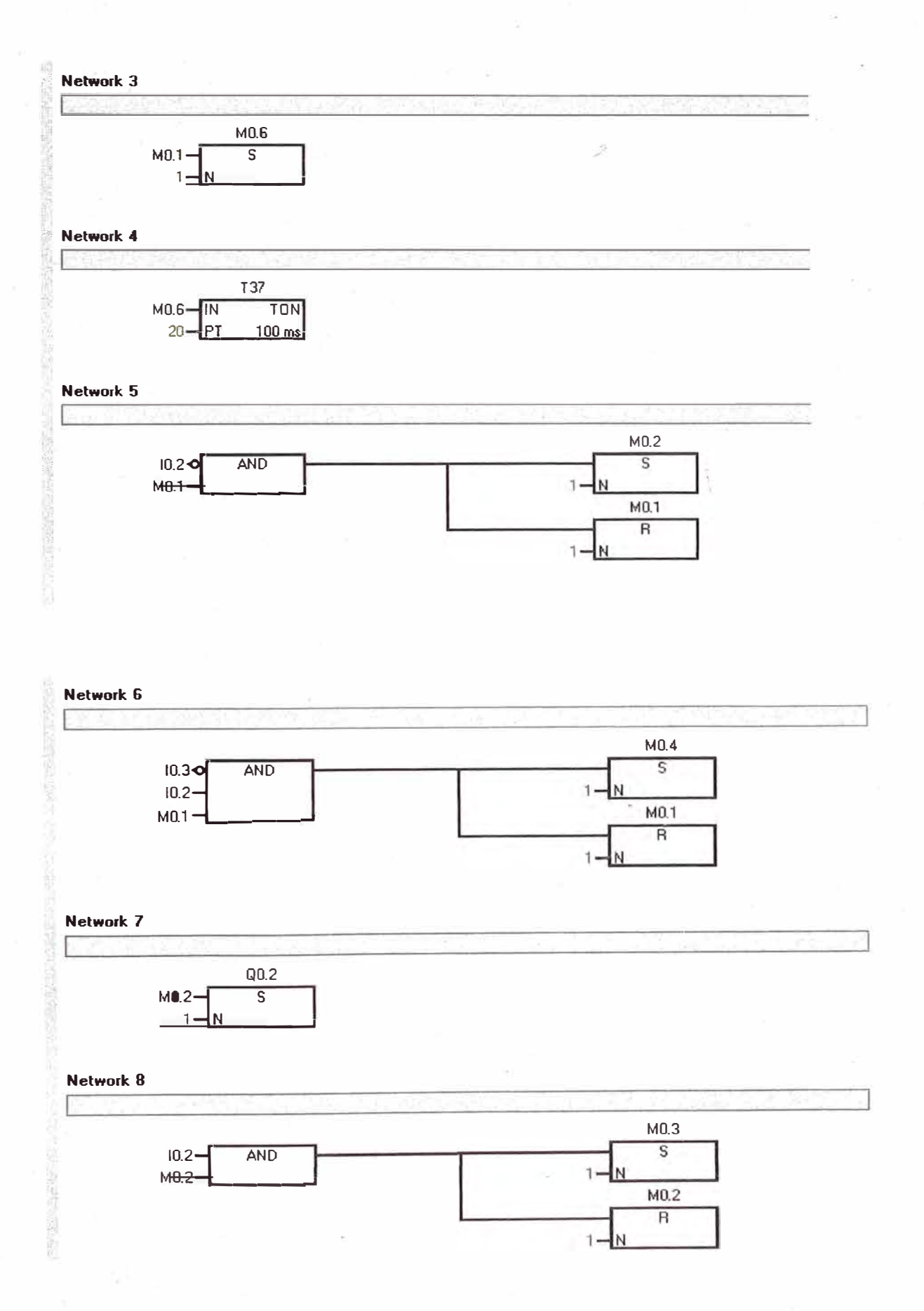

ş,

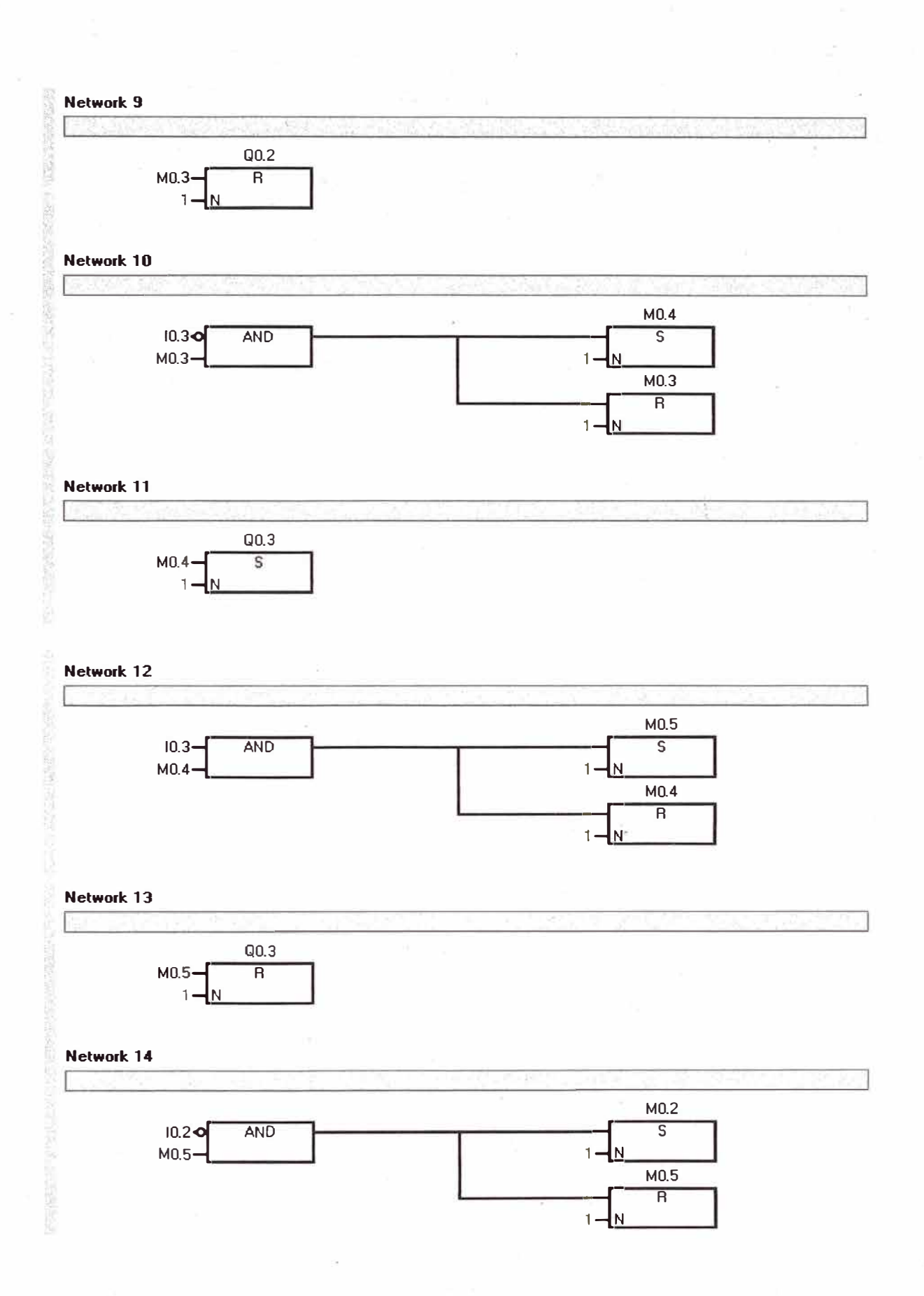

×

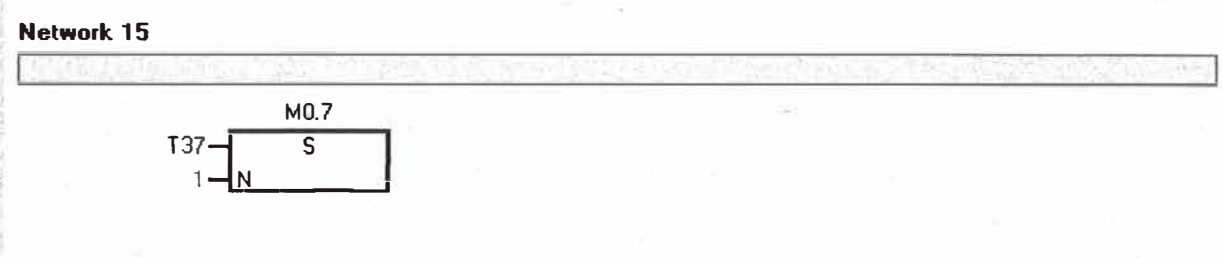

#### **\ Network 16**

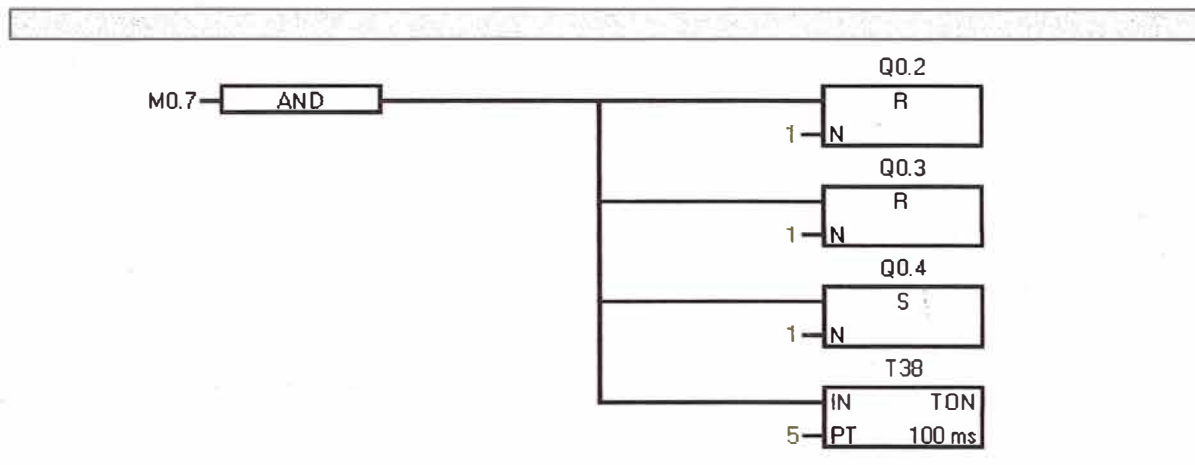

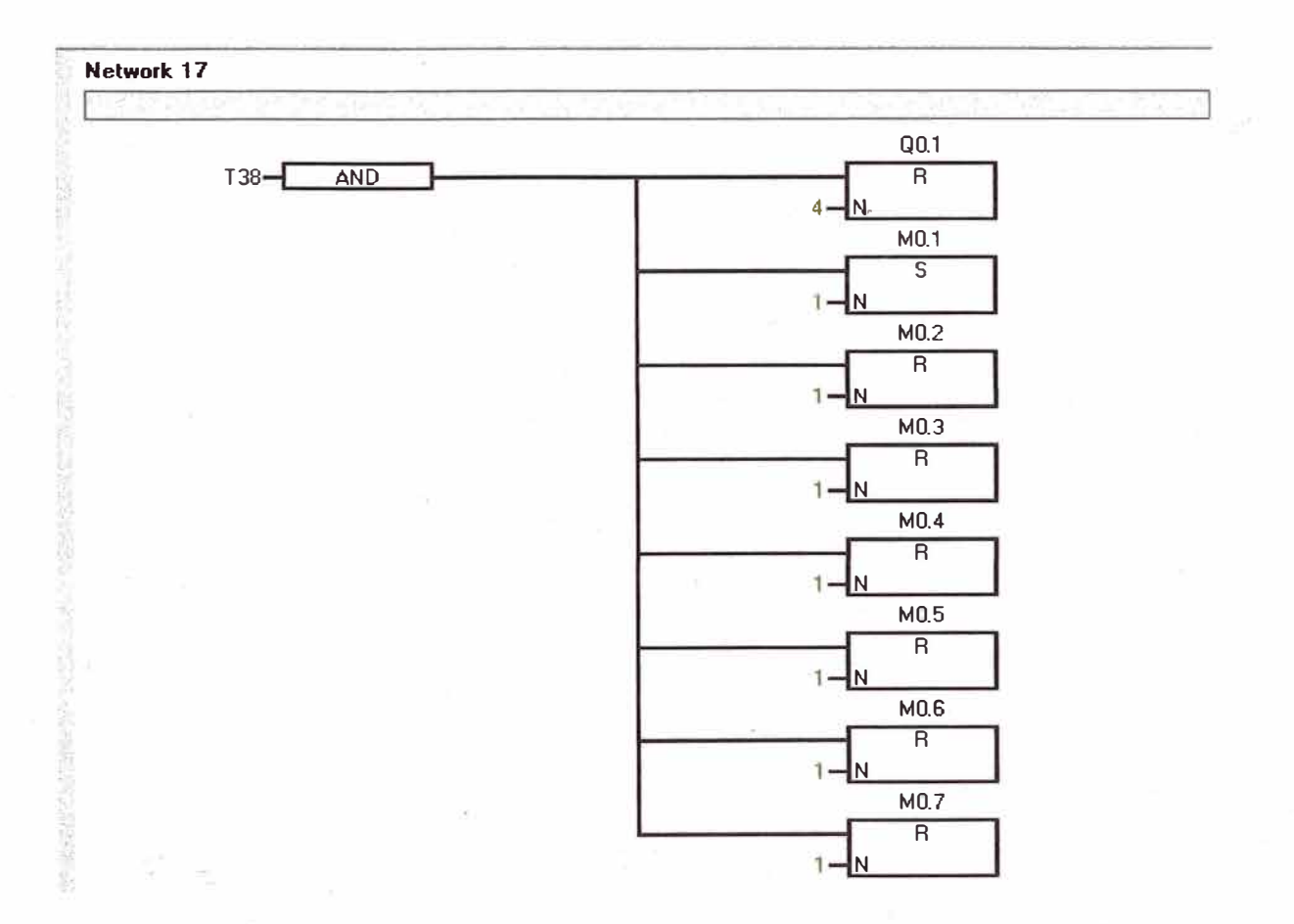

# **5.2.2 CodigoAwl**

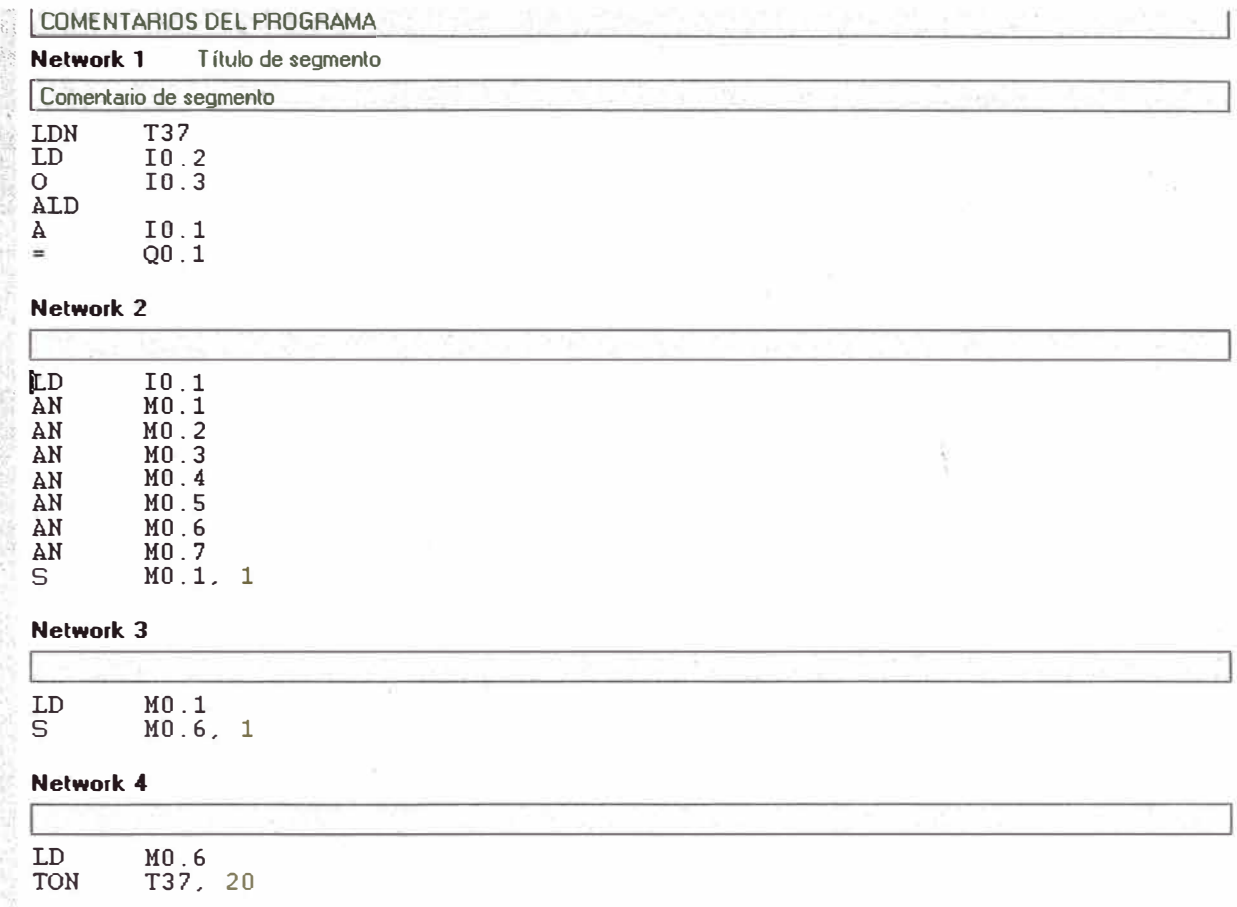

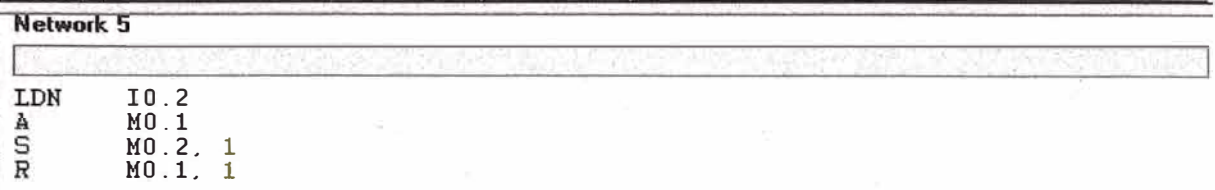

#### **Network 6**

r

**Cool** 

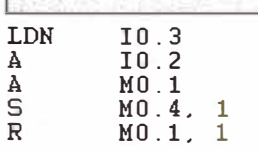

#### **Network 7**

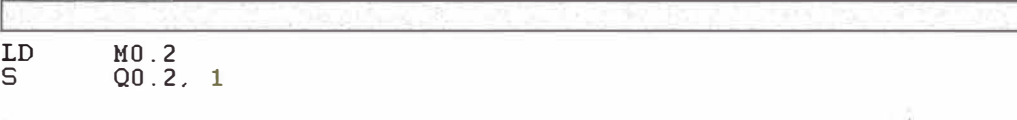

# **Network 8**

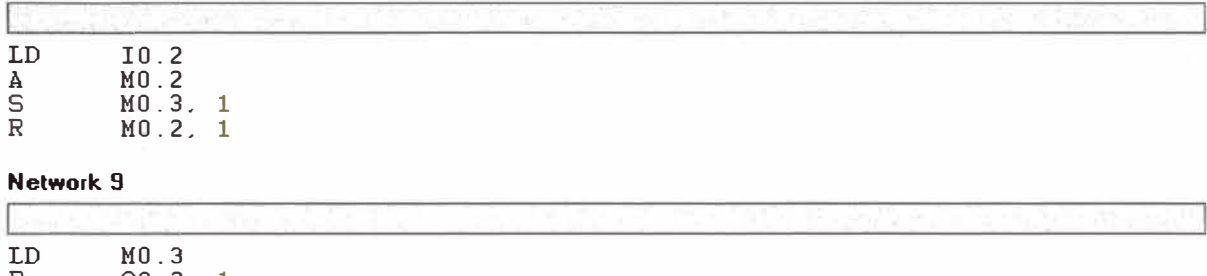

R Q0.2, 1

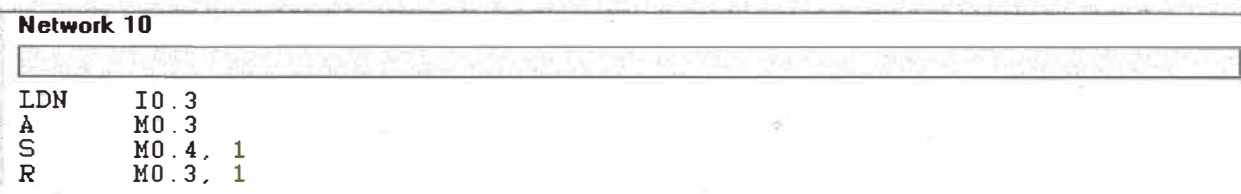

#### **Network 11**

 $\Box$ 

F

**••·. Network 10** 

 $\mathcal{Q}$ 

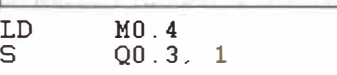

#### **Network 12**

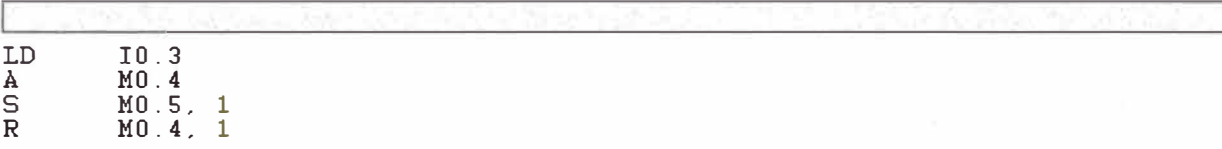

#### **Network 13**

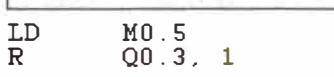

### **Network 14**

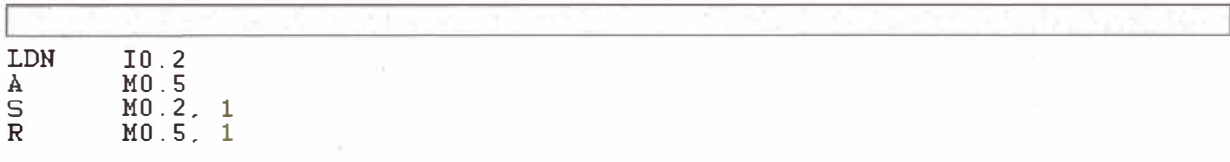

#### **Network 15**

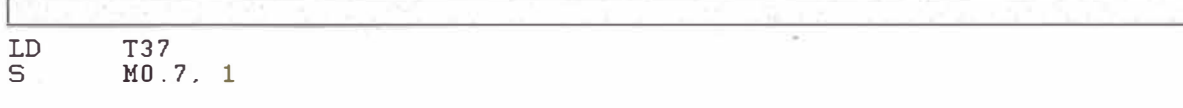

#### **Network 16**

Î.

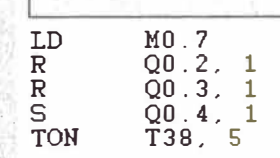

#### **Network 17**

로

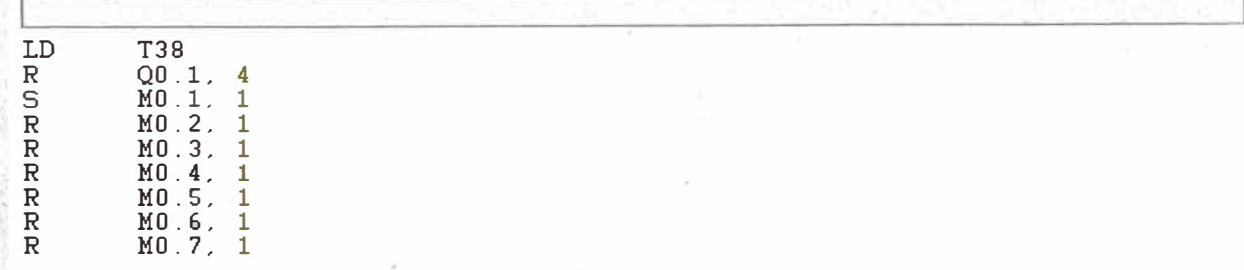

### **CAPITULO VI**

#### **ANALISIS COSTO BENEFICO DE LA PROPUESTA**

El análisis de costo-beneficio se utiliza para determinar si los beneficios de un proceso o procedimiento dado están en proporción con los costos. Se aplica frecuentemente para determinar cuál de las distintas opciones ofrece mejor rendimiento sobre la inversión. Esta herramienta es especialmente útil en proyectos de mejora de la calidad, cuando un equipo está evaluando las alternativas de solución a una situación determinada.

El análisis costo-beneficio de las propuestas presentadas en este informe, se interpreta como un sistema para identificar todos los costos y beneficios que se esperan obtener, luego de aplicar cada una de ellas, en el proceso de dosificación. Dado que la cuantificación económica no resulta fácil en ocasiones, la pregunta a formularse debería ser: ¿Cuál de las soluciones ofrece los mayores beneficios en relación con los recursos invertidos? en vez de ¿Qué solución es la más barata?

Por las razones descritas anteriormente se realizara el análisis costo-beneficio para las dos propuestas, bomba de vacío y succionador de aire:

# **6.1 ANALISIS DE LA APLICACIÓN DE LA BOMBA DE VACIO**

# **6.1.1 Costos**

- 6.1.1.1 Costos por mantenimiento
- Costo de mantenimiento preventivo

### **COSTO DE MANTENIMIENTO PREVENTIVO**

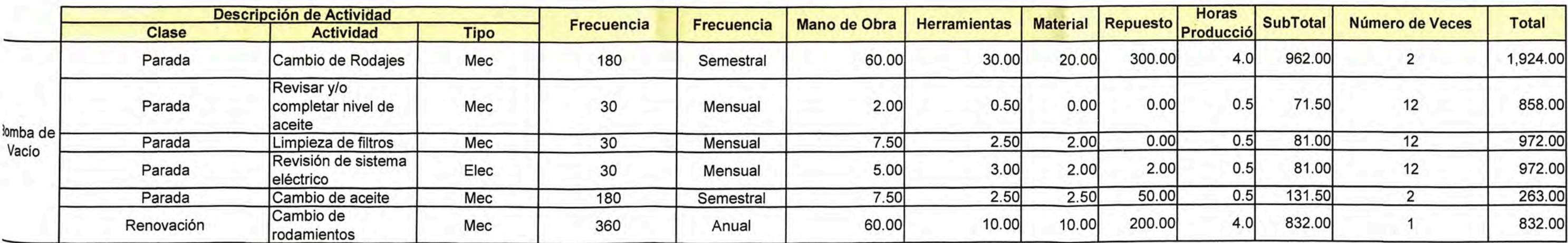

**COSTO POR MAQUINA PARADA** 

S/. 138.00

COSTO DE PREVENT 5,821.00 COSTO DE PREVENTIVO MENSUAL 485.08

# • **Costo total por mantenimiento**

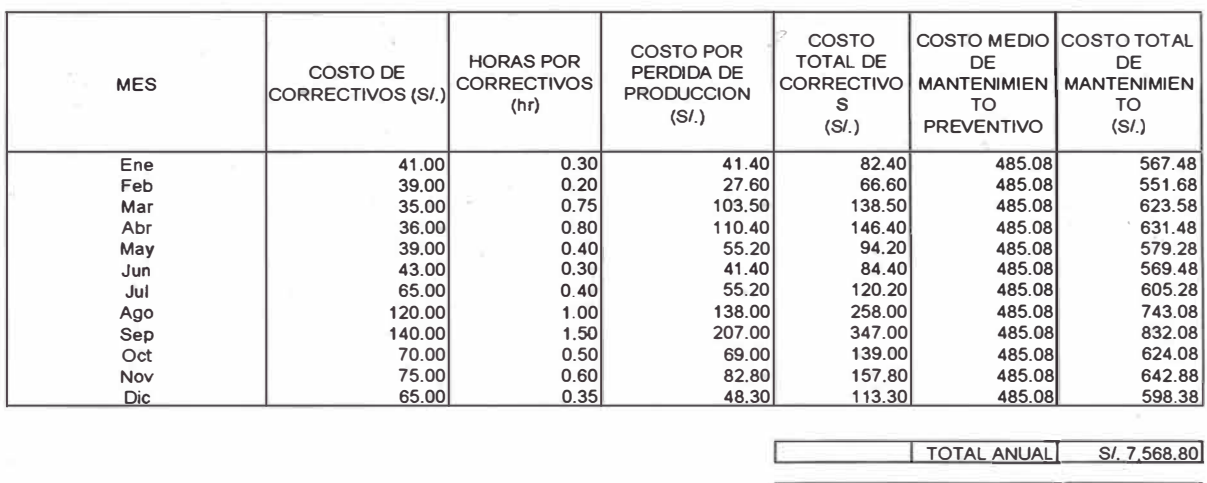

**COSTO MENSUAL! SI. 630.73!** 

**Tabla 6.2. Costo anual total por mantenimiento a la bomba de vacío.** 

# **6.1.1.2 Costos Energéticos**

**Para el cálculo de los costos energéticos aplicamos la formula siguiente:** 

*Costo mensual* **=** *(Potencia\_ consumida )x(Horas \_trabajadas\_ al\_ mes* **)x(** *Costo(S* /. *l(Kw* - **Hr)))** 

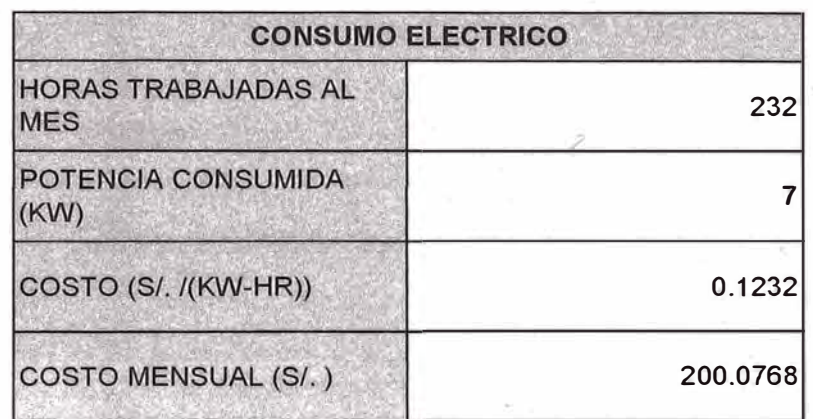

**Tabla 6.3.** Costos energéticos al usar la bomba de vacío.

# **6.1.2 Beneficios**

# 6.1.2.1 Producción

 $\bar{\alpha}$ 

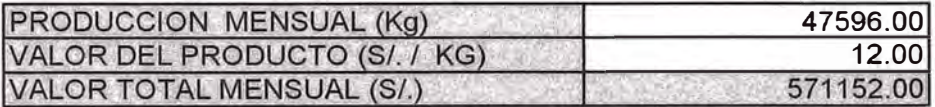

**Tabla 6.4.** Beneficios generados en soles (S/.) por la aplicación de la bomba de

vacío.

A esto se debe agregar que la bomba de vacío produce un caudal de 180 cfm de material para extrusión.

 $\alpha$ 

-6

and the control

# **6.2 ANALISIS DE LA APLICACIÓN DE SUCCIONADORES DE AIRE:**

# **6.2.1 Costos**

- 6.2.1.1 Costos Por Mantenimiento
- Costo de mantenimiento preventivo

# **COSTO DE MANTENIMIENTO PREVENTIVO**

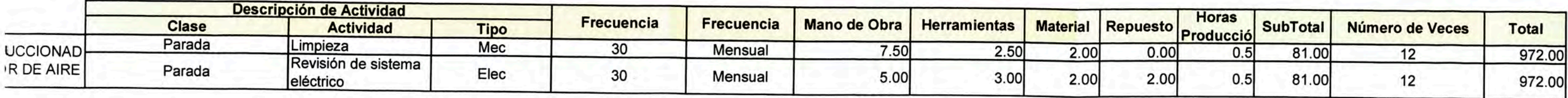

**COSTO POR MAQUINA PARADA** 

S/. 138.00

**COSTO DE PREVENT** 1,944.00 COSTO DE PREVENTIVO MENSUAL 162.00

#### • **Costo total por mantenimiento**

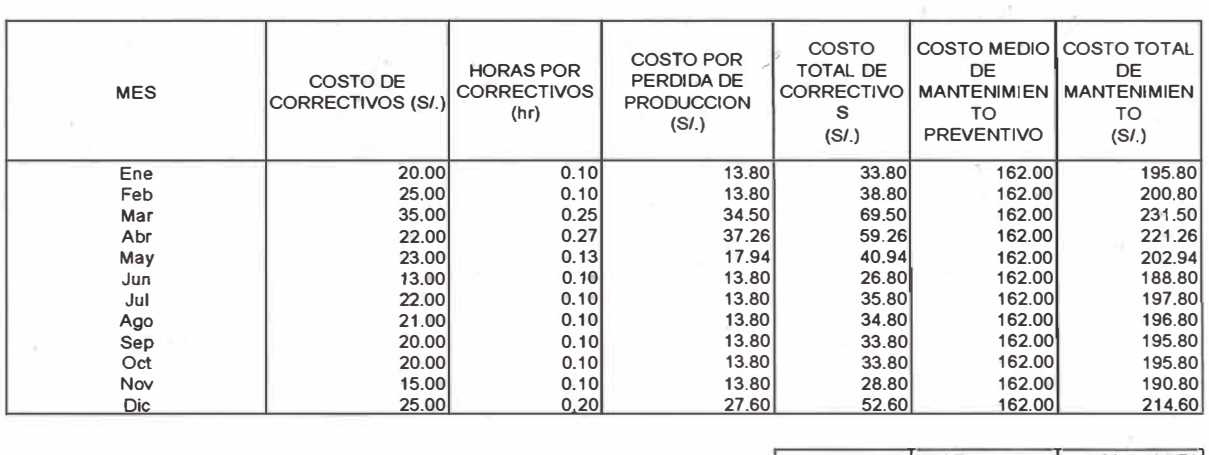

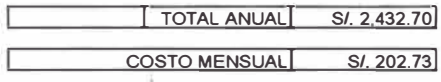

**Tabla 6.6. Costo anual total por mantenimiento al succionador de aire.** 

### **6.2.1.2 Costos Energéticos**

**Para el cálculo de los costos energéticos aplicamos las formulas siguientes:** 

$$
\% Potencia\_usada\_succionador = \frac{Consumo\_del\_succionador\_aire}{Caudal\_generado\_por\_compressores} \times 100\%
$$

*Potencia consumida* **=** *(%Potencia\_ usada\_ succionador )x(Potencia \_total\_ compresores)* 

*Costo mensual* **=** *(Potencia\_ consumida)x(Horas \_trabajadas\_ al\_ mes )x( Costo(S* **/.** *l(Kw* **-** *Hr* **)))** 

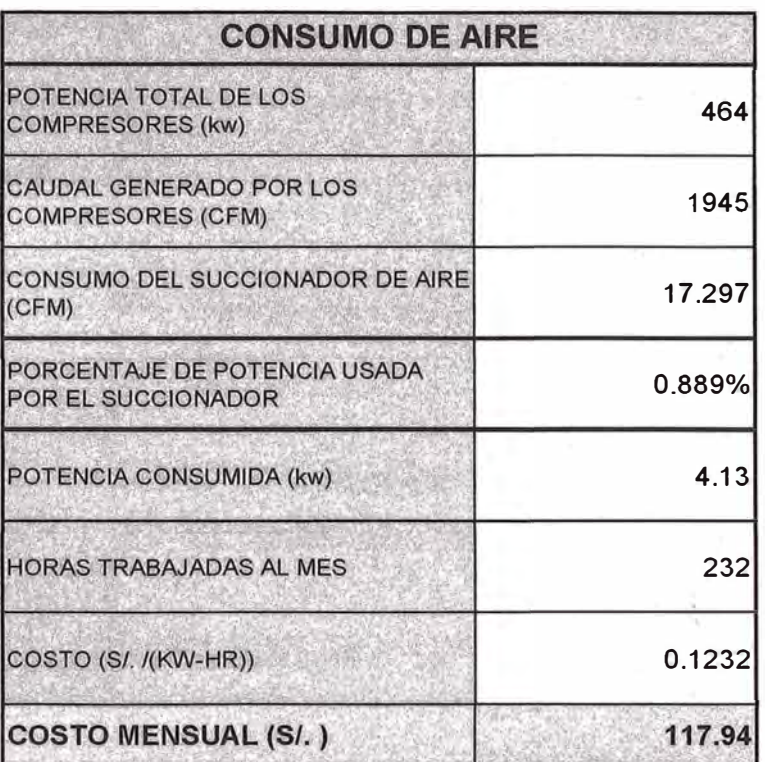

**Tabla 6.7.** Costos energéticos al usar el succionador de aire.

# **6.2.2 Beneficios**

6.2.2.1 Producción

| PRODUCCION MENSUAL (Kg)       | 76230.07  |
|-------------------------------|-----------|
| VALOR DEL PRODUCTO (S/. / KG) | 12.00     |
| VALOR TOTAL MENSUAL (S/.)     | 914760.85 |

Tabla 6.8. Beneficios generados en soles (S/.) por la aplicación del succionador de

aire.

A esto se debe agregar que los succionadores producen un caudal de 288.29 cfm de material para extrusión.

## **6.3 CUADRO FINAL**

Se realiza un cuadro comparativo con los resultados de los cálculos anteriores:

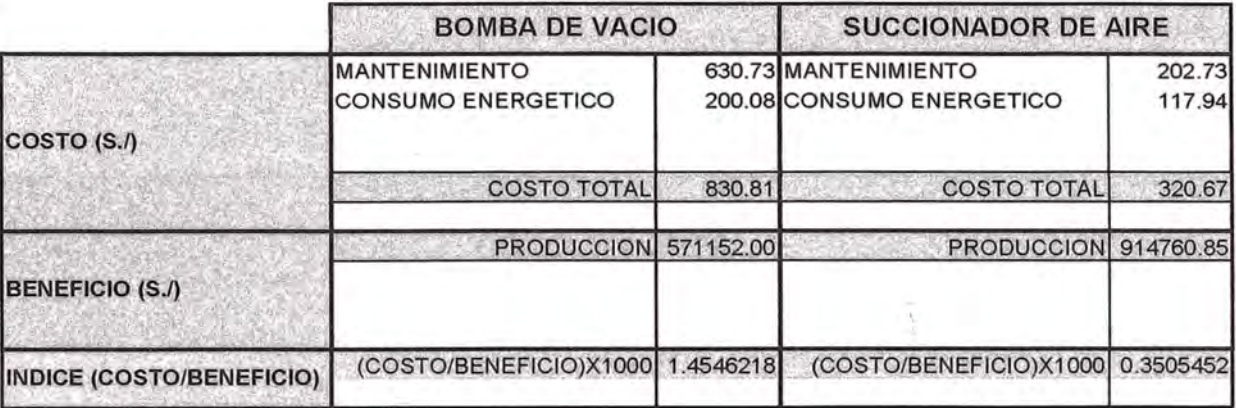

**Tabla 6.9.** Cuadro resumen con los costos y beneficios resultantes de la aplicación de ambos métodos (bomba de vacío y succionador de aire).

> Este ultimo indicador (Costo/beneficio) nos muestra claramente la ventaja económica que implicaría el reemplazo de la bomba de vacío por succionadores de aire, siendo el de la bomba de vacío 1.4546, mientras que el del succionador de aire es solo de 0.3505.

### **CONCLUSIONES**

- 1. Se puede concluir que el uso de succionadores de aire en lugar de la bomba de vació provoca una reducción considerable de los costos de mantenimiento y energéticos. Por ello, se concluye que la aplicación del succionador genera un costo total mucho mas bajo que el de la bomba, y genera beneficios iguales o mayores.
- 2. En la practica, muchas veces se opta por la bomba de vacío, por la confiabilidad y fuerza que brinda al transportar cualquier tipo de material (scrap o material virgen), sin importar, las dimensiones que posean los granos de plástico, lo cual; por el contrario, en el succionador de aire puede provocar atoramiento según sea el material y dependiendo de las dimensiones del succionador se debe calcular la fuerza que tiene.
- 3. La automatización del proceso de dosificación, redujo las horas de trabajo de las tolvas de dosificación, las cuales en lugar de trabajar de manera continua, están ahora trabajando de manera alternada, lo cual implica una reducción del riesgo de mantenimiento correctivo, y por consiguiente disminución de costos por mantenimiento preventivo.

# **RECOMENDACIONES**

1. Se recomienda siempre realizar el análisis previo del sistema al cual se esta trabajando, y plantear el análisis costo beneficio, ya que el succionador puede diseñarse para un sistema en particular, pero para otros. sistemas puede que su índice costo-beneficio no sea tan favorable, es por ello que tomando en cuenta las ecuaciones planteadas anteriormente, se puede diseñar un succionador o sistema de succionadores que generen menores costos que la bomba de vacío.

### **BIBLIOGRAFIA**

- 1. Ahmet baylar, M. Cihan aydin, Mehmet Unsal y Fahri Ozkan. Numerical modeling of venturi flows for determining air injection rates using fluent v6.2. Mathematical and Computational Applications, Vol. 14, No. 2, pp. 97- 108, 2009.
- 2. Bagatur T. Minimal conditions for venturi aeration of water flows. 2005, vol. 158
- 3. http://www.beckerpumps.com/ **(18/04/09)**
- **4.**  http://sophocom.com.my/exair products.htm (10/04/09)
- 5. http://www.maximixe.com/alertaeconomica/pdf/2009/Febrero/050209.pdf (10/04/09)
- **6.**  http://www.monografias.com/trabajos32/procesamientoplasticos/procesamiento-plasticos. shtml ( 10/04/09)
- 7. http://www. busch. com. mx/productós/catalogo-de-productos/combi/data/ (10/04/09)
- **8.**  http://www.engineeringtoolbox.com/air-temperature-pressure-densityd 771.html (01/01/10)
- 9. http://www.beckerpumps.com/vacuum pumps.asp?cat=101&ID=4 (01/01/10)
- 10. http://www.sds-automatyka.pl/files/eng speed7 technical.pdf (04/01/10)
- 11. http://www.maximixe.com/alertaeconomica/09-02-2010

**ANEXOS** 

# **A.1 ANEXO 1: EJEMPLO DEL REEMPLAZO DE LA BOMBA DE VACIO POR SUCCIONADORES DE AIRE**

En este ejemplo se realizara el reemplazo de la bomba de vacío por succionadores de aire. Para esto se usara una bomba de vacío con las siguientes características:

#### BOMBA DE VACIO

- Marca: Becker
- Modelo: VTLF 500 SK
- Caudal: 353 cfm
- Potencia: 18 KW
- Producción: 93341.04 Kg

*ºbomba de vacio* **=** *353cjin* 

A continuación, se establece las condiciones en las cuales trabajara los succionadores, los cuales reemplazaran a la bomba de vacío. Estas condiciones serán las mismas que las planteadas anteriormente:

 $P_o$ : 101325 Pascal (1 atm)

 $P_{\scriptscriptstyle\rm IM}$  : 800000 Pascal (8 bar) (presión del aire comprimido suministrado)

Consideramos que estamos trabajando con el mismo modelo de succionador, pero con un diámetro D**3** menor (1"), por tal motivo las condiciones geométricas son las siguientes:

$$
D_1: \gamma_4 = 0.00635 \text{ m}
$$

 $D_2$ : 1.5 mm = 0.0015 m

$$
D_{3}: 1" = 0.0254 \text{ m}
$$

*n:* 6

*H:* 5m

A las condiciones T=26.6 ºC , P=8 bar. (Según Anexo 2).

$$
\rho_X \approx \rho_{\text{aire}} = 0.674 \, \text{lb/ft}^3 = 10.79644 \, \text{kg} / \, \text{m}^3
$$

**Caudal de aire consumido por el succionador:** 

$$
Q_1 = n\pi \frac{D_2^2}{4} \sqrt{\frac{2P_{1M}}{\rho}}
$$
  
Q\_1 = 0.004081721 m<sup>3</sup>/<sub>S</sub> = 8.648677*c*fm

**Caudal generado por el succionador:** 

$$
Q_3 = 100n\pi \frac{D_1 D_2^2}{4D_3} \sqrt{\frac{2P_{1M}}{\rho}}
$$
  

$$
Q_3 = 0.102043 \frac{m^3}{s} = 216.2169cfm
$$

# **Comprobación de la capacidad del succionador:**

Una vez que tenemos el caudal generado por el succionador, comprobaremos si se genera la suficiente presión para poder elevar el material a la altura (H) requerida:

$$
P = \frac{1}{2} \rho \left( \frac{Q_3}{\left(\pi D_3^2\right)/4} \right)^2
$$

*P* = 218928.6882Pascal

$$
H\rho_p g = 46550 \text{Pascal}
$$

Se cumple:  $P > H \rho_{p} g$ . Por lo tanto podemos decir que el succionador tendrá la suficiente fuerza para elevar el material

**Numero de succionadores necesarios para reemplazar la bomba de vacío:** 

$$
N = \left| \frac{Q_{\text{bomba\_de\_vacio}}}{Q_3} \right| = \left| \frac{353}{108.1085} \right| = \left| 3.265238 \right| = 4 \dots \dots \text{ (Entero superior)}
$$

Esto indica que la bomba de vacío podrá ser reemplazada por cuatro succionadores de aire colocados en paralelo, y tal como en el caso anterior; el trabajo simultáneo de los succionadores generara un caudal mayor, al de la bomba de vacío.

$$
Q_{3(product)} = 4(Q_3) = 4(108.1085) = 432.4338 \text{cfm} \gg 353 \text{cfm}_{\text{boniba}\_\text{de}\_\text{vacio}}
$$

Así mismo, se puede obtener el consumo de caudal por parte de los dos succionadores:

$$
Q_{1(\text{product})} = 4(Q_1) = 4(8.648677) = 34.594708 \text{cfm}
$$

Aplicando una regla de tres simples, se puede obtener la producción que se generaría a partir del nuevo caudal ( $Q_{3(producido)}$ ):

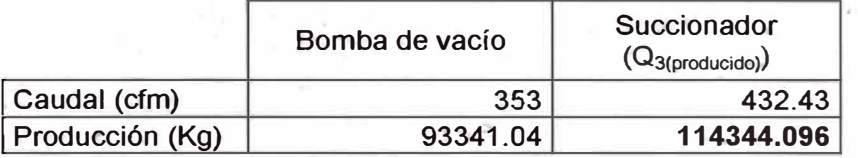

**Tabla A.1** Cuadro comparativo de la producción generada con la bomba de vacío y

el succionador de aire.

Como se observa en la tabla A.1, con el succionador de aire se producirá 114344.096 Kg., mientras que con la bomba de vacío solo se producía 93341.04 Kg.

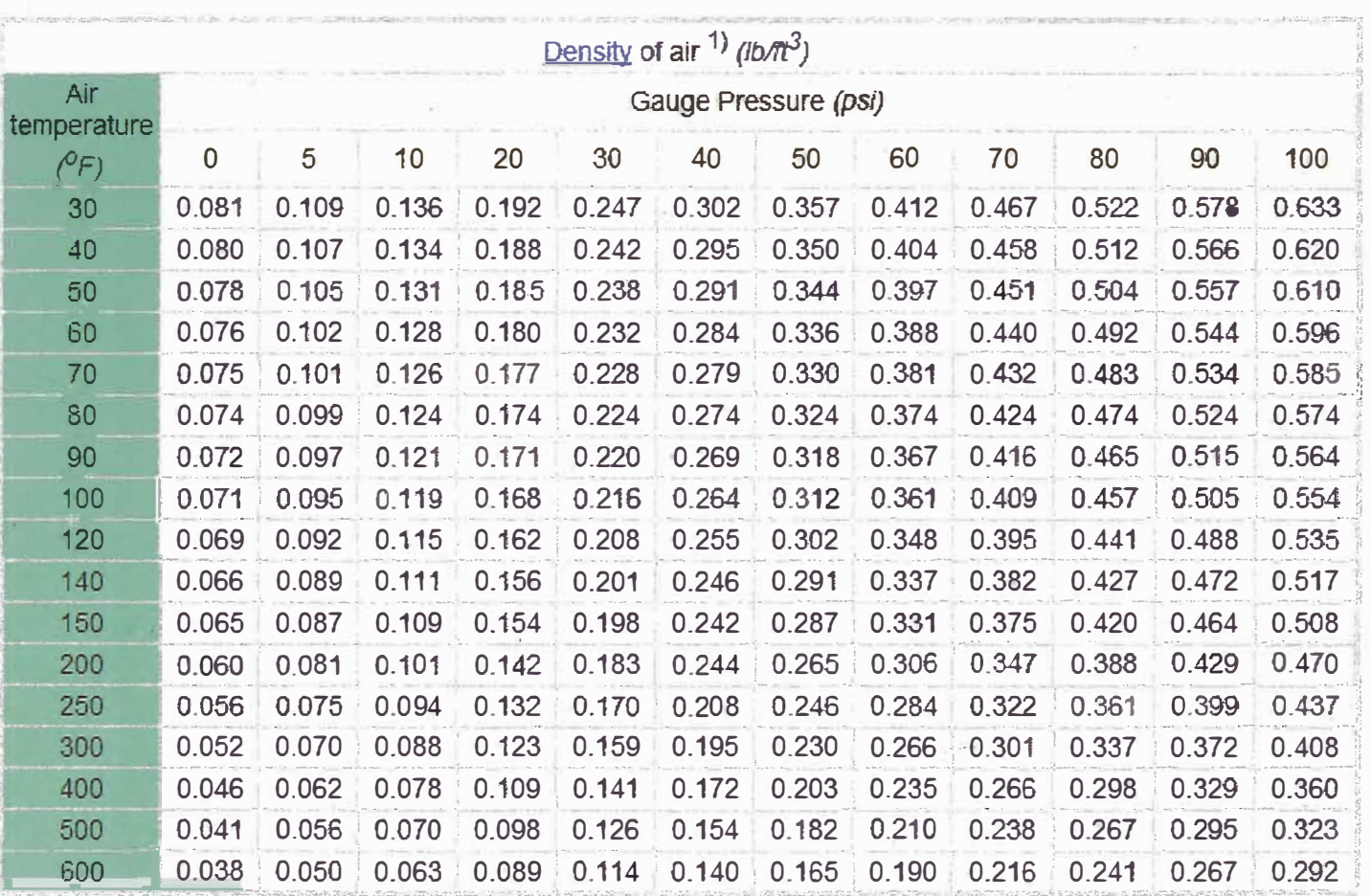

Tabla A.2. Variación de la densidad del aire con la temperatura y presión

 $A.2$ ANEXO 2: VARIACION DE LA DENSIDAD DEL AIRE CON LA PRESION Y<br>TEMPERATURA

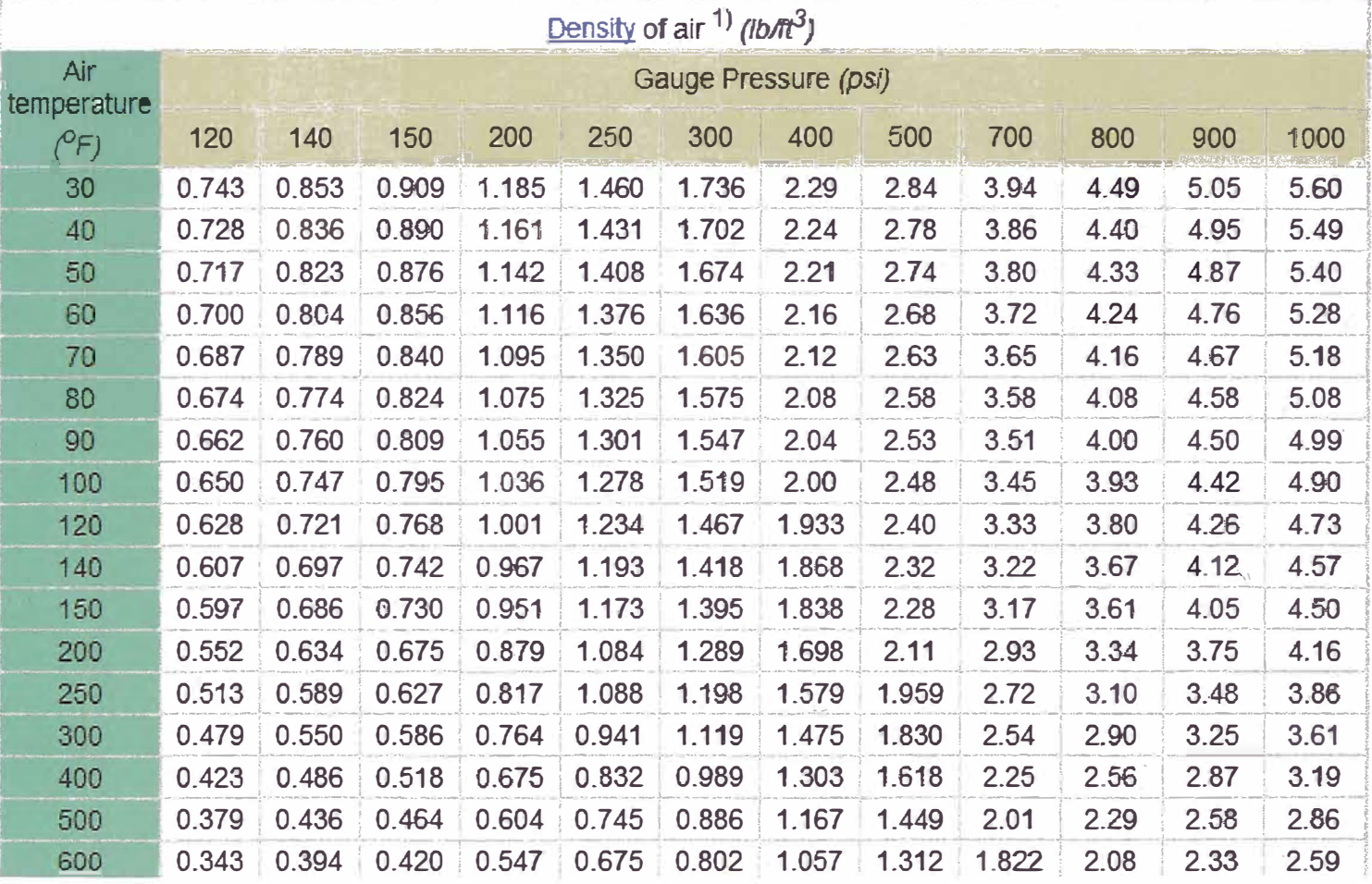

Tabla A.3. Variación de la densidad del aire con la temperatura y presión
A.3 ANEXO 3: DATOS TECNICOS DE LOS PLC VIPA Y SUS DIFERENTES **MODELOS** 

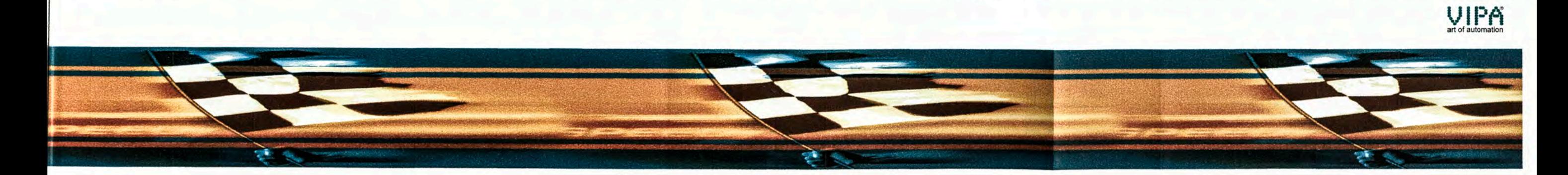

# **Technical Data:**

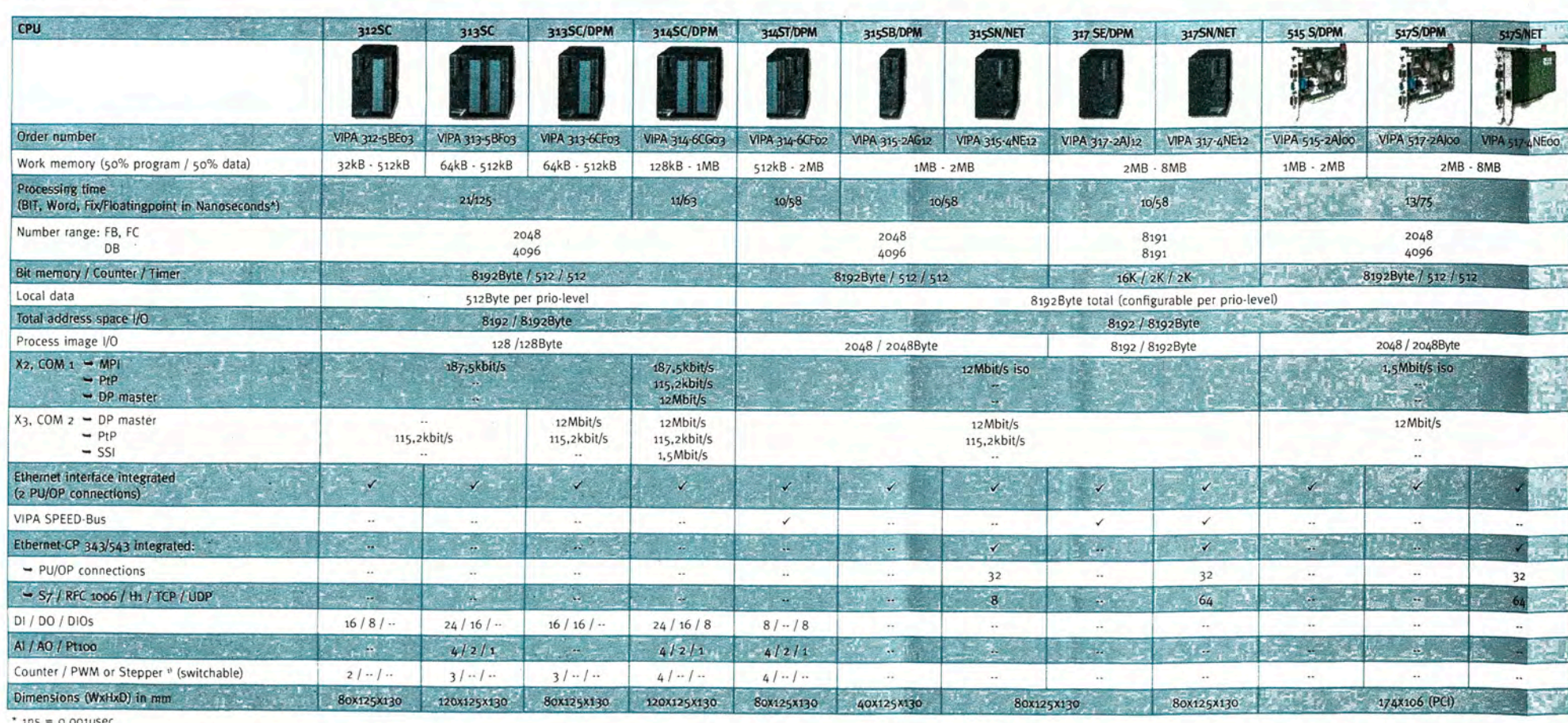

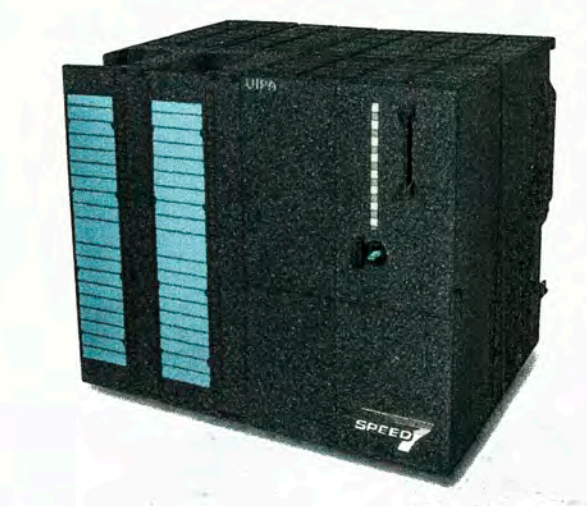

# **A.4 ANEXO 4: PLANO DE DESPIECE DEL SUCIONADOR DE AIRE**

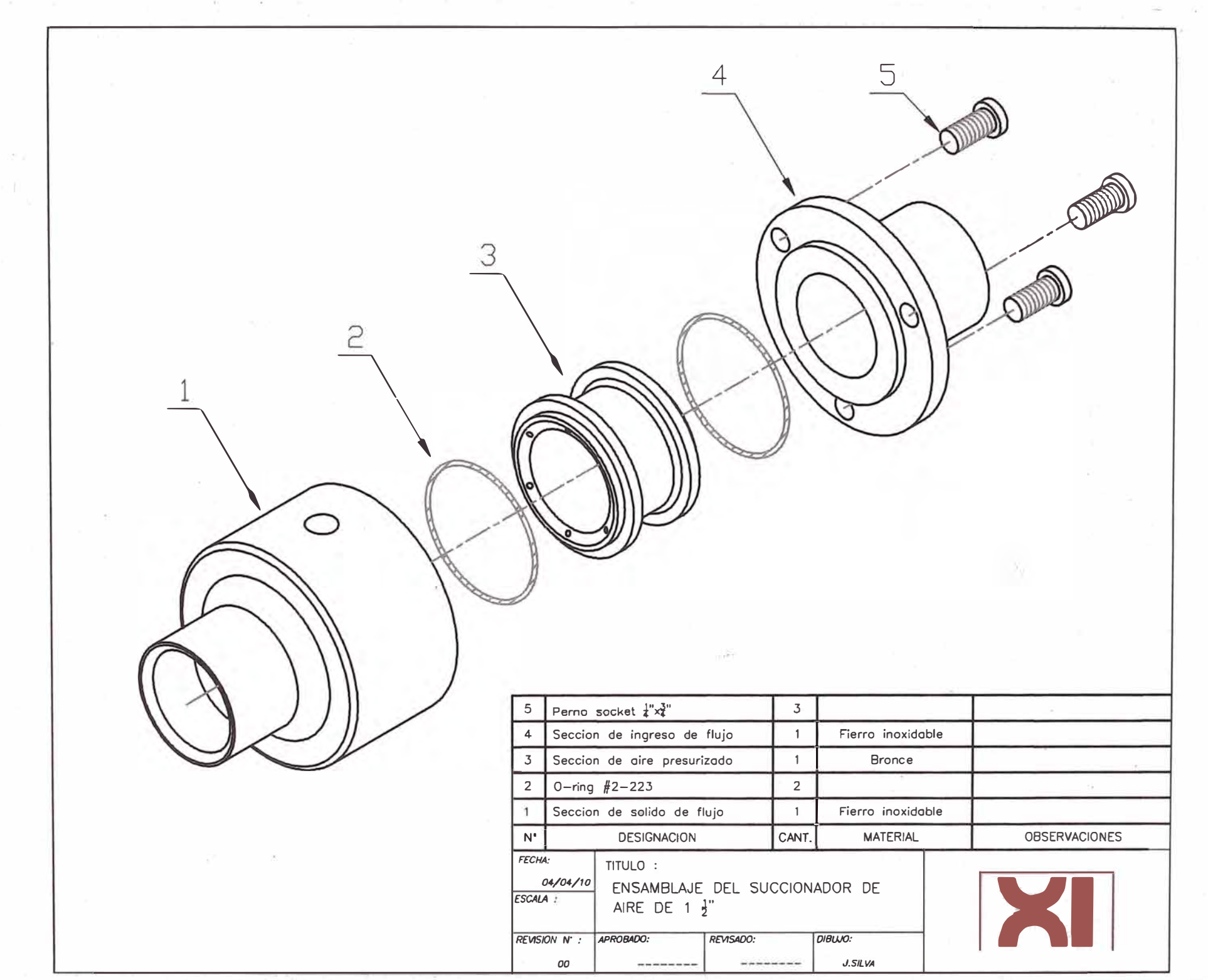

 $\mathbf{r}_1=\mathbf{r}_2$ 

 $\mathcal{R}$  .

The contract of the contract of

### A.5 ANEXO 5: SELECCIÓN DE COMPONENTES DE CONTROL PARA EL SISTEMA DOSIFICACION BASADO EN SUCCIONADORES DE AIRE

En el presente anexo se mostrara la forma en que se selecciono los componentes para el control del sistema de dosificación basado en succionadores de aire. Para ello se hará uso de la denominación utilizada en el diagrama de instrumentación.

A continuación se vuelve a mostrar el diagrama de instrumentación presentado en el capítulo 5, el cual nos guiara para poder identificar las variables de control para las cuales estamos seleccionando los dispositivos.

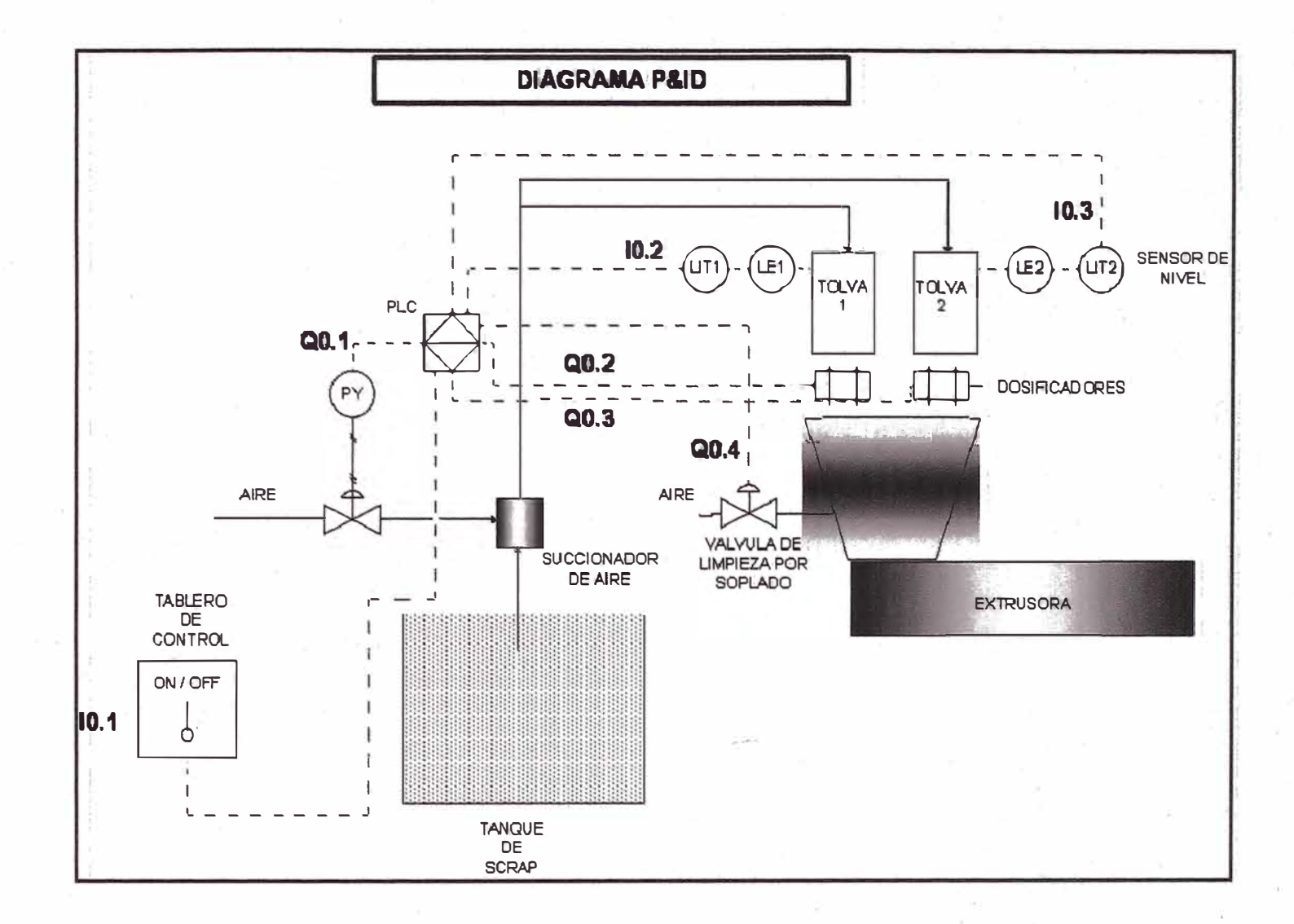

Figura A.1. Diagrama de instrumentación del control del sistema.

#### **SELECCIÓN DE SENSORES DE DETECCION DE MATERIAL 10.2 Y 10.3:**

Tal como se planteo en el capitulo 5, los sensores 10.2 y 10.3 tienen la función de **detectar presencia det plástico cuando este Hegue a cierto nivel dentro de ta tolva.**  Es por ello que se debe seleccionar el sensor adecuado para este tipo aplicación y **para eso seguiremos los siguientes pasos:**

- 1. Establecer los requerimientos eléctricos, alcance, salida, etc., que debe **cumplir eJ sensor.**
- 2. Seleccionar el tipo de sensor de acuerdo a la magnitud física que se desea **sensar.**
- **3. Seleccionar et sensor de acuerdo aJ alcance y material que se desea sensar\_ Ejemplo: inductivo, capacitivo, ultrasonido, etc.**
- **4. Oe acuerdo al tipo de sensor seleccionado se obtienen nuevos requerimientos para esta aplicación.**
- **5.** Con los requerimientos completamente establecidos, se busca entre las marcas existentes en el mercado aquella que cumpla con los **requerimientos.**

Paso 1: Se debe establecer los primeros requerimientos que debe cumplir el sensor. Entre elfos se encuentran los requerimientos de consumo eléctrico, de **alcance, salida, etc.** 

Para nuestro caso, los requerimientos del sensor son los siguientes:

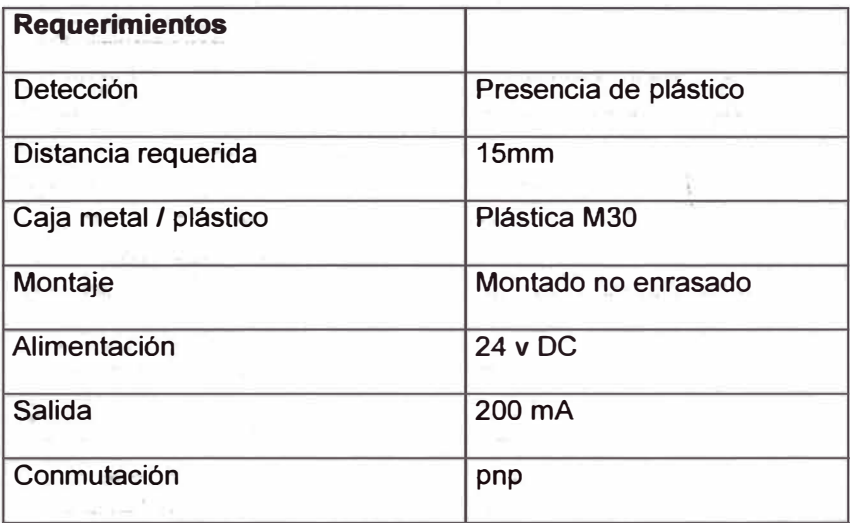

**Tabla A.4.** Requerimientos para los sensores de nivel.

**Paso 2:** Una vez establecido los requerimientos para el sensor, debemos seleccionar la clase de sensor de acuerdo a la magnitud física que deseamos registrar.

Entre las magnitudes físicas mas comunes están los siguientes:

- Medida de Temperatura  $\blacksquare$
- Medida de Variables Mecánicas  $\blacksquare$ 
	- o Medida de Presencia/Proximidad
	- o Medida de la Posición / Velocidad
	- o Medida de Aceleración y Vibración
- Medida de Magnitudes Eléctricas
- $\mathbf{B}^{(1)}$  . Medida de magnitudes ópticas

Para nuestro caso, solo requerimos la detección de la presencia del plástico a cierta distancia, para que a partir de ello podamos asegurar la existencia de cierto nivel de material en la tolva; por lo tanto escogemos un sensor de proximidad.

Paso 3: Lo siguiente es seleccionar que tipo de sensor de proximidad se va a utilizar. Para ello debemos tener en cuenta tanto el alcance como el material que se va a sensar (plástico). Para esto hacemos uso del siguiente cuadro:

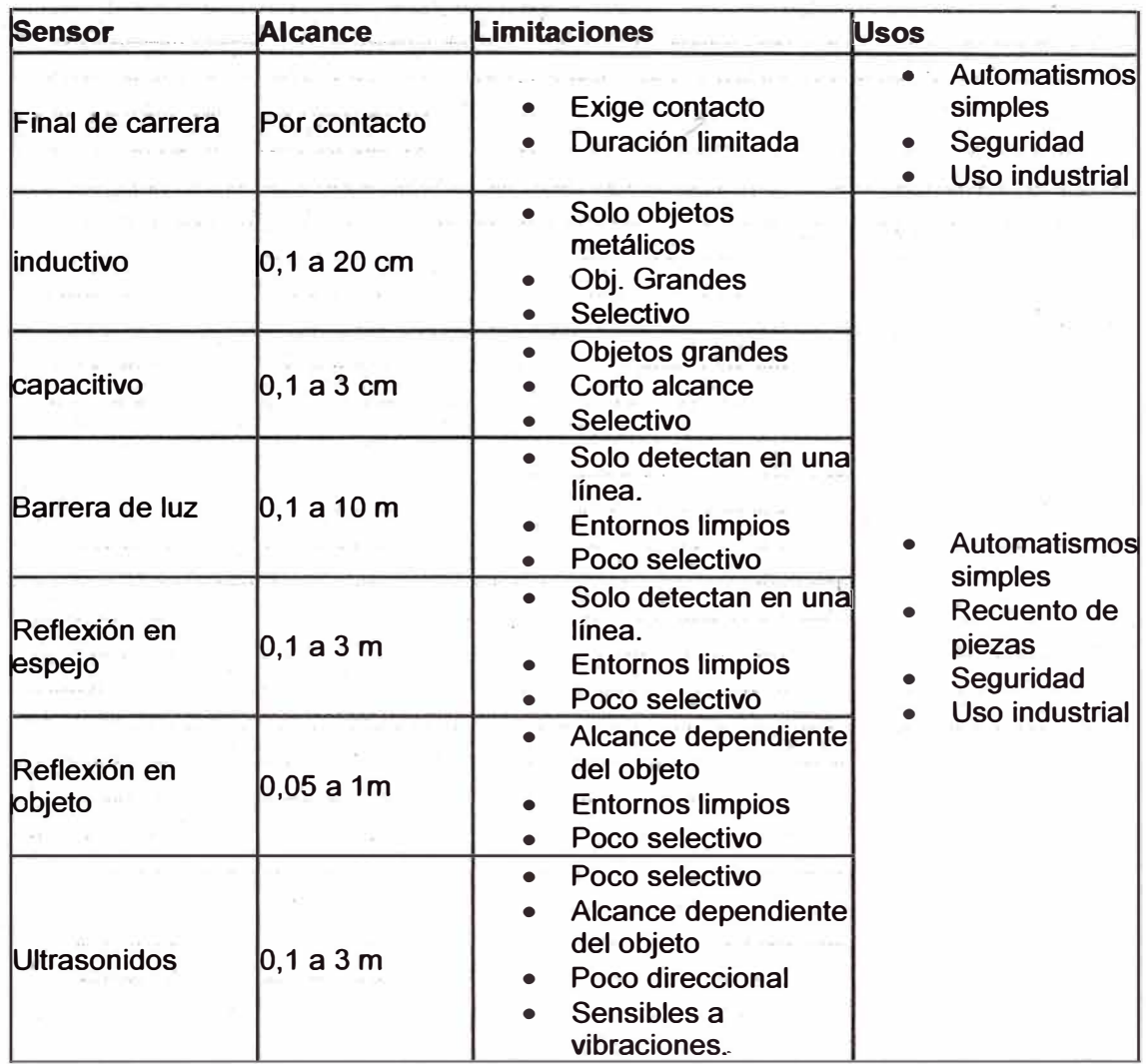

**Tabla A.5. Tipos de sensores de proximidad de acuerdo a su alcan�e. limitaciones** 

**y usos.** 

El sensor proximidad seleccionado será el sensor de proximidad capacitivo, ya que **aparte de cumplir con los requerimientos de alcance, también nos permite detectar**  materiales no metálicos como es el plástico. Si bien es cierto que otros sensores **también podrían cumplir con ta detección del plástico, también debemos tomar en**   $c$ uenta el factor económico, en donde se debe dejar sentado que el costo de este **sensor es menor que el de otros de mayor alcance como de ultrasonido u optico.** 

Paso 4: Una vez seleccionado el tipo de sensor, se debe plantear los nuevos requerimientos que implican hacer uso de este tipo de sensor. Para ello hacemos uso de una tabla de selección de sensores capacitivos, en donde se mostrara características propias del tipo de sensor:

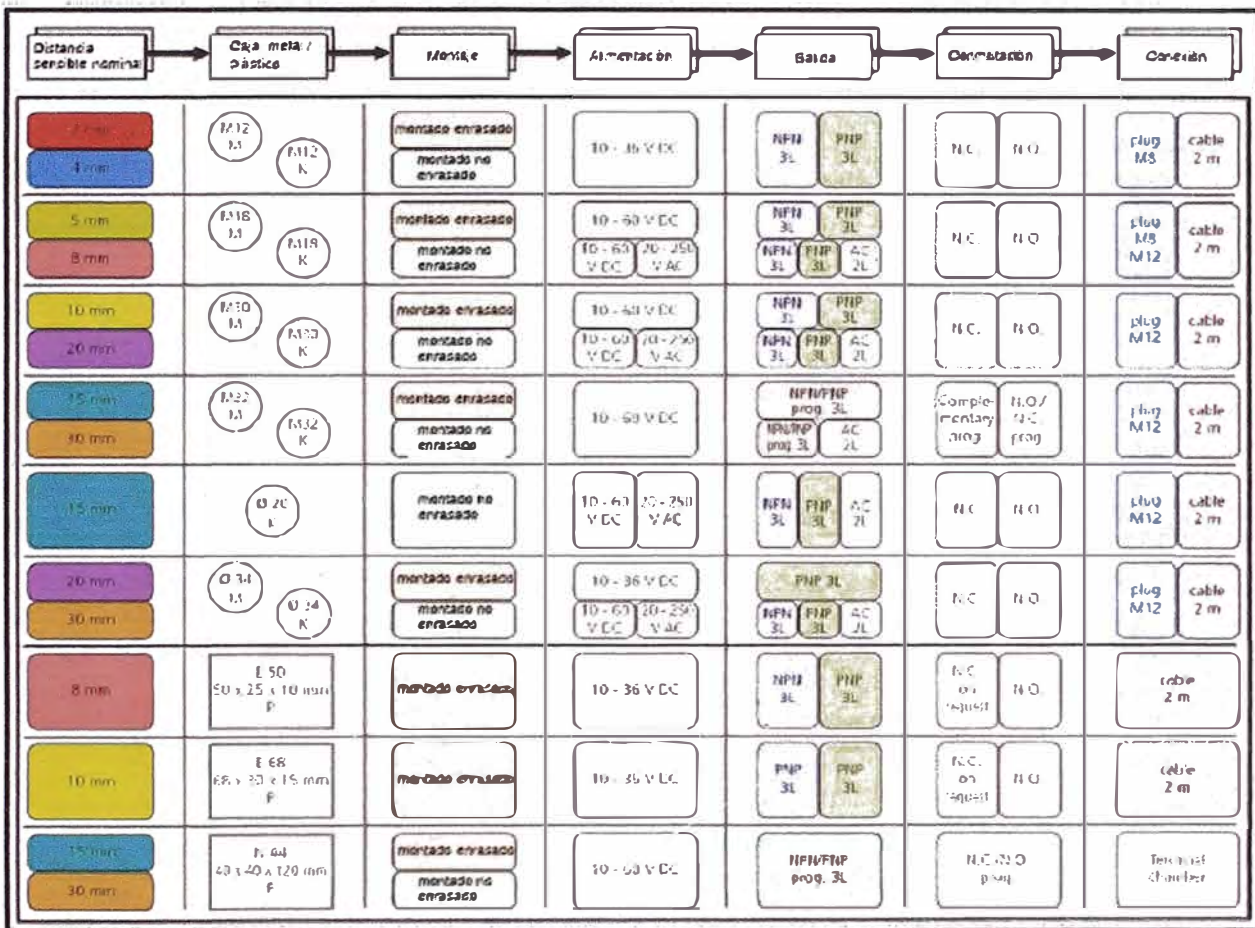

Tabla A.6. Cuadro de selección del sensor de proximidad capacitivo.

De este cuadro seleccionamos la tercera fila (distancia sensible 10-20mm), la cual es la que cumple con nuestros requerimientos eléctricos y de alcance, y a la vez nos brinda cierta información y requerimientos para el uso de este tipo de sensor.

Paso 5: Por ultimo se selecciona un sensor proximidad capacitivo que cumpla con los requerimientos anteriores y que a la vez podemos encontrarlo en el mercado. Para ello buscamos los requerimientos del sensor en la marca Autonics y lo seleccionamos de acuerdo a su catalogo.

A continuación se muestra la ficha técnica de los sensores capacitivos de Autonics.

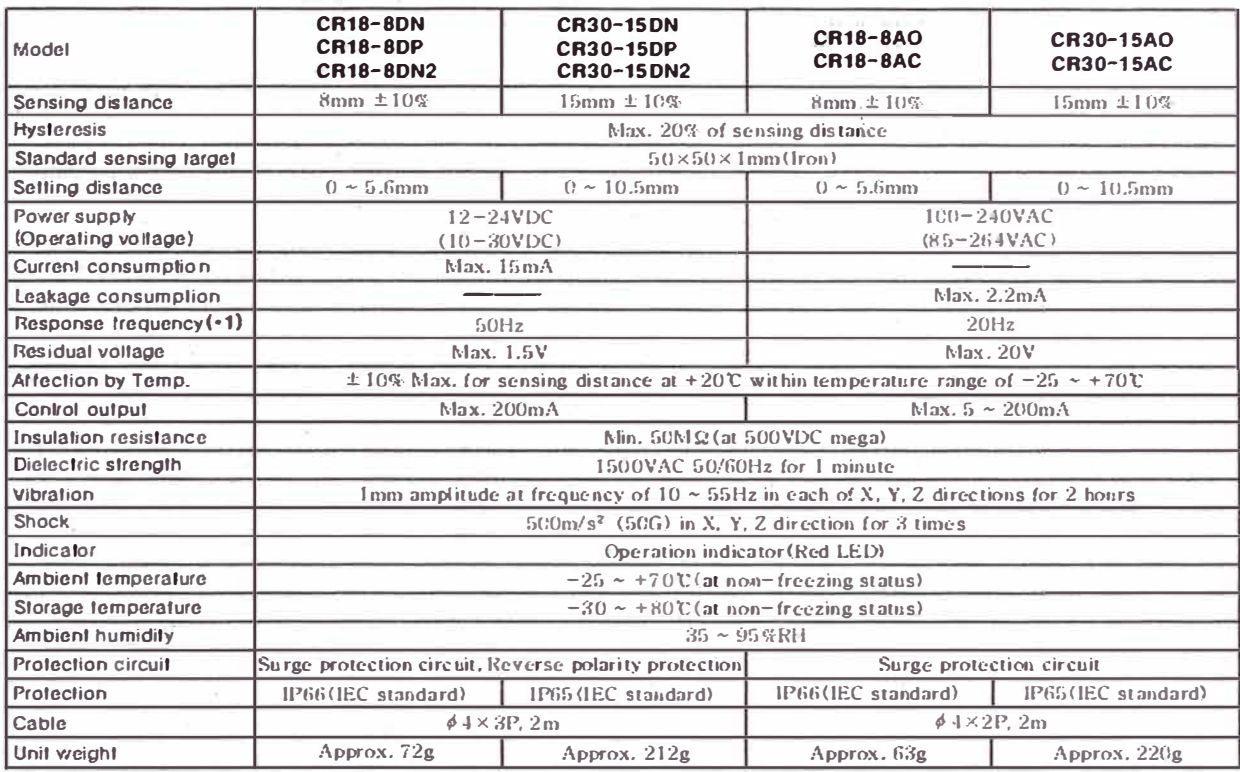

Tabla A.7. Datos técnicos de los sensores capacitivos de Autonics

El sensor mas adecuado, para los requerimientos antes presentados, es el sensor capacitivo modelo CR30-15DP roscado M30 salida PNP alcance de 15mm de la marca Autonics

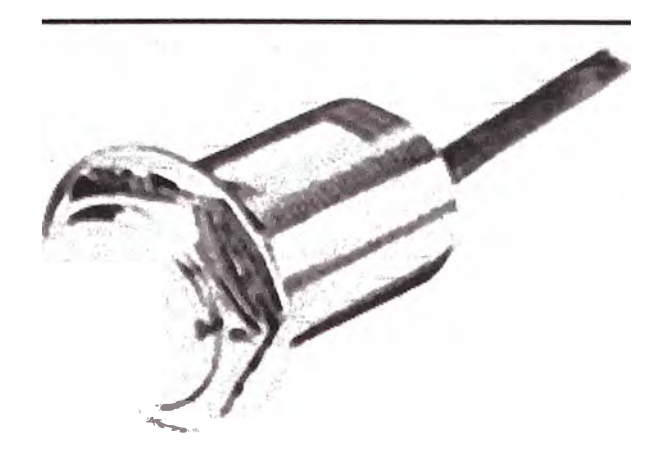

**Figura A.2. Sensor capacitivo CR30-15DP** 

# **SELECCIÓN DE LA ELECTROVALVULA Q0.1**

Para la selección de la electrovalvula Q0.1 se deberá comenzar estableciendo los requerimientos que debe cumplir. Para nuestro caso los requerimientos son los **siguientes:** 

- Fluido: Aire comprimido
- **- Conexión: G ½"**
- **- Presión: 8 bar\_**
- **- Estado: NO (normalmente abierto).**
- **- Válvula 4/2**

Una vez establecido los requerimientos del actuador, se puede ir a los catálogos y fichas técnicas de las marcas existentes en el mercado, para encontrar aquella que se ajuste mas a las condiciones de presión, conexión, fluido, etc.

A continuación se presenta el cuadro de selección electrovalvulas de Danfoss, a partir del fluido de trabajo, conexión, estado y presión de trabajo.

|                                                                |                            | Medio |        |       |                         |
|----------------------------------------------------------------|----------------------------|-------|--------|-------|-------------------------|
|                                                                | Aire y<br>gases<br>neutros | Agua  | Aceite | Vapor | Conexión<br>[ISO 228/1] |
| <b>EV210B</b><br>$\frac{1}{\sqrt{1+\frac{1}{p}}}$ in<br>ť<br>3 | X                          | Х     | X      |       | G 1/8" - G 3/8"         |
| <b>EV220B</b><br>75                                            | X                          | X     | X      | ű     | G 1/4" - G 1"           |
| ń                                                              | X                          | X     | X      | X     | $G 1/2n - G 2n$         |
| <b>EV250B</b><br>TKI<br>\$                                     | $\boldsymbol{\mathsf{X}}$  | X     |        | X     | G 3/8" - G 1"           |
| <b>EV225B</b><br>7K<br>æ.<br>$\overline{A}$                    |                            |       |        | X     | $G$ 1/4" - $G$ 1"       |

Tabla A.8. Tabla de selección según fluido y conexión.

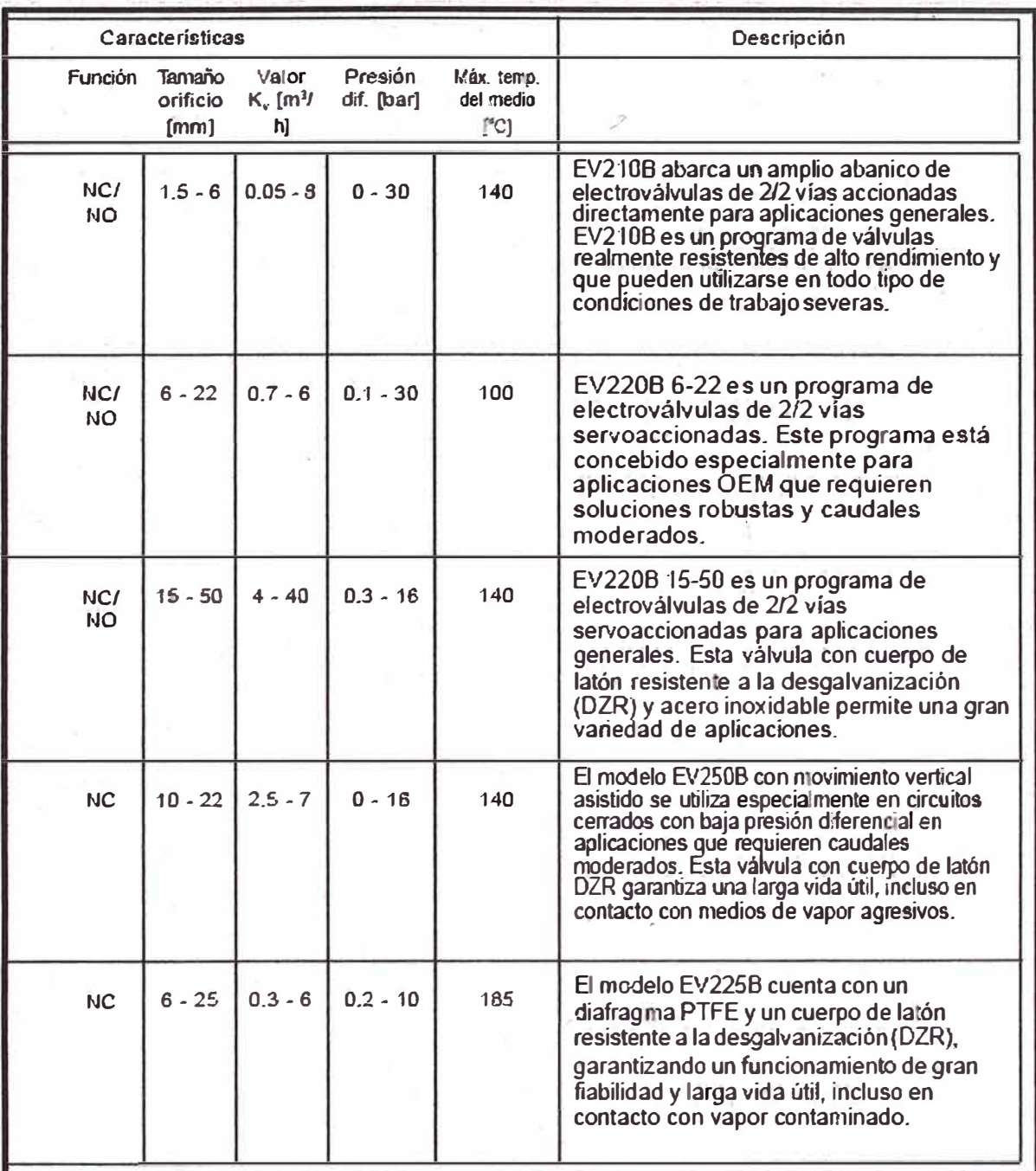

**Tabla A.9. Tabla de selección según estado y presión de trabajo.**

La electrovalvula mas adecuada, para los requerimientos antes presentados, es la electrovalvula EB220B-20 NO de Danfoss 4/2.

Nota: Por otro lado, los actuadores Q0.2 y Q0.3, que habilitan la entrega de material desde la tolva, están integrados al dosificador, por lo cual estos no tuvieron que ser seleccionados. De igual manera la válvula de soplado Q0.4, la cual forma también parte del dosificador.

### SELECCIÓN DEL PLC:

El PLC seleccionado para esta automatización es el PLC VIPA 313 SC, ya que, tal como se mostró en el anexo 3, este PLC posee características técnicas que nos brindan mayor velocidad en la lectura de señales de entrada y velocidad en la respuesta, así como un costo en el mercado mucho mas bajo que los PLC de siemens, que son los que generalmente se recomiendan para este tipo de aplicaciones. A esto hay que sumarle que es compatible con los paneles operadores VIPA cuyo costo también es mas bajo que otros y su programación de objetos gráficos y presentación es muy sencilla y amigable.

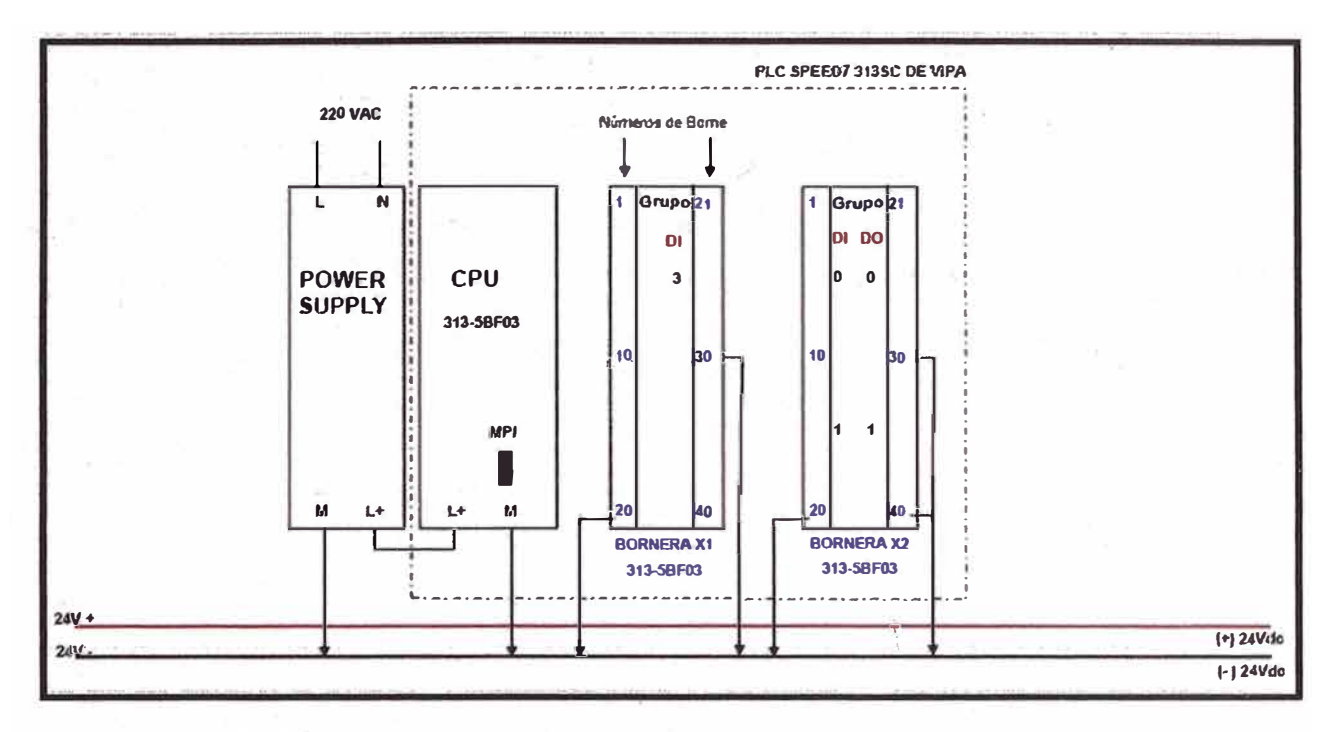

Figura A.3. Esquema de conexión de PLC VIPA 313SC.

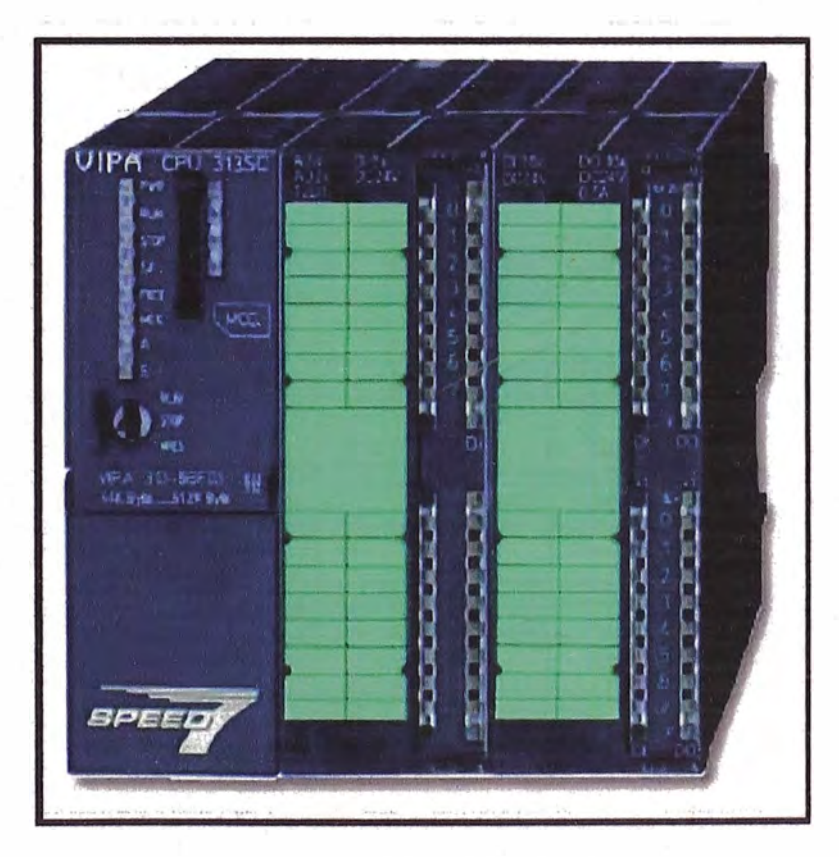

Figura A.4. PLC VIPA 313SC.

## Datos técnicos del PLC

|                                                                      | starten et 1            | starterium 2   | starter/(17 3              |  |  |
|----------------------------------------------------------------------|-------------------------|----------------|----------------------------|--|--|
| Kit order number                                                     | 800-7DK10               | 800-7DK20      | 800-7DK30                  |  |  |
| CPU                                                                  | 312SC                   | 313SC          | 313SC/DPM                  |  |  |
| Work memory<br>(50% program / 50% data)                              | $32kB - 512kB$          | $64kB - 512kB$ | $64kB - 512kB$             |  |  |
| Processing time<br>(BIT, Word, Fix/Floatingpoint<br>in Nanoseconds*) | 21/125                  |                |                            |  |  |
| Number range: FB, FC<br>DB                                           | 2048<br>4096            |                |                            |  |  |
| Bit memory / Counter / Timer                                         | 8192 Byte / 512 / 512   |                |                            |  |  |
| Local data                                                           | 512 Byte per prio-level |                |                            |  |  |
| Total address space I/O                                              | 8192 / 8192 Byte        |                |                            |  |  |
| Process image I/O                                                    | 128/128Byte             |                |                            |  |  |
| $X_2$ , COM $1 - W$ MPI                                              | 187,5kbit/s             |                |                            |  |  |
| $X_3$ , COM $2 - DP$ master, slave<br>$-$ PtP                        | 115.2kbit/s             |                | 12Mbit/s<br>$115,2$ kbit/s |  |  |
| Ethernet interface integrated<br>(2 PU/OP connections)               | $\checkmark$            | $\checkmark$   | √                          |  |  |
| DI / DO / DIOs                                                       | 16/8/                   | $24/16/-$      | 16/16/                     |  |  |
| AI / AO / Pt100                                                      |                         | 4/2/1          |                            |  |  |
| Counter / PWM or Stepper (switchable)                                | 2/2/2                   | $3/3/3$        | 3/3/3                      |  |  |
| Dimensions (WxHxD) in mm                                             | 80x125x130              | 120X125X130    | 80X125X130                 |  |  |
| <b>WinPLC7 Programming software</b>                                  | ✔                       | ✔              | ✔                          |  |  |
| Manuals & More CD / Hardcopy                                         | ✔                       | ✔              | ✔                          |  |  |
| Front Connector 392-1AMoo (40 pin)                                   | $\checkmark$            | ✔              | ✔                          |  |  |
| <b>Ethernet Cable</b>                                                | ✔                       | ✓              | ✔                          |  |  |

Tabla A.10. Datos técnicos del PLC VIPA 313SC

#### SELECCIÓN DEL PANEL OPERADOR

Tal como se comento anteriormente, se selecciono el panel operador por su compatibilidad con el PLC VIPA, aparte del bajo costo que representa el adquirir productos compatibles con la marca del PLC.

El panel operador, compatible con el PLC seleccionado anteriormente, es el VIPA 605 - 1BM00, cuyas características técnicas son las siguientes:

- DC 24V, 5,7" QVGA, LCD monocromático, MPI/Profibus-DP/RS485, RS232, RS422/485, USB-A, USB-B, Ethernet RJ45, incl. SW660 Windows CE 5.0 y Runtime SW925 MoviconX Real Flexible ó SW935 zenOn 6.20.

- Procesador: XSCALE 520MHz

- Memoria: 6MByte de memoria integrada expandible via tarjetas SD, MMC y CF
- Sistema Operativo: Windows® CE 5.0 incluído, Windows® CE 5.0 Professional Plus opcional
- Carcaza robusta en aluminio
- Seteo del display Horizontal o Vertical
- Montaje sencillo con tonillos integrados 90° twist latches
- Protección Industrial IP65 (cara frontal)
- Certificación CE y UL

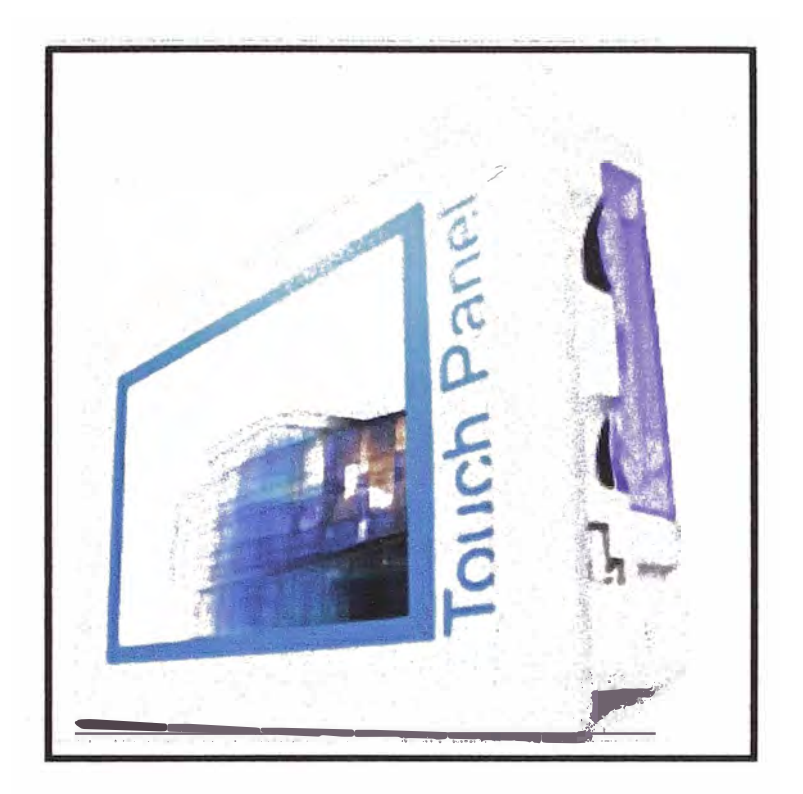

**Figura A.5.** Panel operador de VIPA.

Con estos dispositivos seleccionados, podemos ahora realizar la programación del PLC en el software STEP 7 de siemens, el cual es compatible con el VIPA y nos permite realizar una programación sencilla mediante lenguaje FUP o código AWL, tal como se mostró en el capitulo 5. Es también preciso, comentar que para un funcionamiento adecuado de esta automatización es esencial establecer la lógica correcta, tal como la que se presenta en el punto �.1.4.2.